# UNIVERSIDADE FEDERAL DO ESPÍRITO SANTO CENTRO DE CIÊNCIAS EXATAS DEPARTAMENTO DE MATEMÁTICA

Mestrado Profissional em Matemática em Rede Nacional - PROFMAT

Analice Torezani

# **UMA PROPOSTA DE ATIVIDADES PARA O ENSINO DE FUNÇÃO AFIM NO ENSINO MÉDIO**

Vitória

Analice Torezani

### **UMA PROPOSTA DE ATIVIDADES PARA O ENSINO DE FUNÇÃO AFIM NO ENSINO MÉDIO**

Dissertação apresentada ao Programa de Pós-Graduação PROFMAT Mestrado Profissional em Matemática em Rede Nacional do Centro de Ciências Exatas da Universidade Federal do Espírito Santo, como requisito parcial para obtenção de grau de Mestre em Matemática.

Orientador: Professor Doutor Moacir Rosado Filho.

Vitória

#### **AGRADECIMENTOS**

A Deus, por ter me sustentado nos momentos de dificuldade e por ter me permitido chegar até aqui.

Aos meus pais, José Gilson Torezani (*in memoriam*) e Merti Maria Brunetti Torezani, por todo investimento, incentivo e esforço para que eu me tornasse a pessoa que sou hoje. Serei eternamente grata por terem acreditado em mim e por não terem medido esforços para me ajudar.

Ao meu namorado Jeferson Gomes Vieira, por ter me incentivado e compreendido meu nervosismo e momentos de ausência, sempre se orgulhando de mim.

A minha família e amigos, por acreditarem em mim e estarem sempre de prontidão para me ajudar e incentivar.

Ao meu orientador, professor Dr. Moacir, por toda competência, agilidade, amor ao que faz, cautela, paciência, discrição, incentivo, orientação, inspiração e conhecimento compartilhado, eles foram fundamentais e de extrema importância para a realização desse trabalho.

Aos demais professores do Departamento de Matemática da Universidade Federal do Espírito Santo, em especial aos que atuam no PROFMAT: Dr. Florêncio, Dr. Valmecir, Dr. Domingos, Dr. Fabio, Dra. Magda, pelo conhecimento compartilhado.

Aos colegas, alunos e amigos da E.E.E.F.M "Professora Néa Monteiro Costa" e E.M.E.F. "São Marcos", pelo apoio, diálogo e compreensão dispensados em todos os momentos, em especial aos meus amigos Ligia, Rosilda, Scheila, Anna Paula, Lorena, Mirian, Arthur, Suely , Oscar, Emilli, Heloisa, Lucas e Gláucia.

Aos meus colegas e amigos do PROFMAT, pelos momentos de alegria, de apoio e incentivo, que tornou essa jornada de dois anos muito mais agradável, em especial aos meus amigos Tania, Michelly, Calvet, Gildésio e Lélio.

*Se eu vi mais longe, foi por estar sobre ombros de gigantes.*

*(Isaac Newton)*

#### **RESUMO**

No processo de ensino e aprendizagem da matemática é comum a memorização de métodos e fórmulas para resolução de problemas, o que na maioria das vezes não resulta em uma efetiva aprendizagem. Muito mais do que qualquer outra ciência, a matemática precisa ser absorvida desde seus princípios básicos, sem a perda da generalização e na riqueza de seus detalhes. Dessa forma, neste trabalho, buscamos mostrar de maneira simples e objetiva o estudo aprofundado da função afim no Ensino Médio, através de conceitos, cálculos e exemplos, que mostram como aplicar o conteúdo estudado, de forma mais compreensível para o aluno. Assim, no trabalho são descritos conceitos e propriedades do plano cartesiano, do conceito de função, da definição de função afim, zero ou raiz de uma função afim, do crescimento e decrescimento de uma função afim, do gráfico de uma função afim e relações entre função afim, geometria e proporcionalidade. Buscando consolidar esse estudo desenvolvido, apresentamos no final do trabalho uma proposta de atividades a serem realizadas em sala de aula, que contemplam o estudo da função afim, de maneira simples e prazerosa.

**Palavras-chave:** Plano cartesiano. Função afim. Propostas de atividades.

#### **ABSTRACT**

In the process of teaching and learning of mathematics is common the memorization of methods and formulas to solve problems, which, most of the times, does not result in an effective learning. Much more than any other science, mathematics needs to be absorbed since its basic principles, without the loss of generalization and the richness of its details. Thus, in this study, we sought to show, in a simple and objective way, the detailed study of the affine function in middle school, through concepts, calculations and examples showing how to apply the content studied, more understandable to the student. Thereby, in this work, concepts and properties of the Cartesian plane are described, the concept of function,, the affine function definition, zero or root of an affine function, the growth and decline of an affine function, the graph of an affine function and relations between affine function, geometry and proportionality. Seeking to consolidate this study developed, we present at the end of work a proposal of activities to be carried out in the classroom, which contemplate the affine function study, in a simple and pleasant ways.

**Keywords:** Cartesian Plane. Affine function. Proposal for activities.

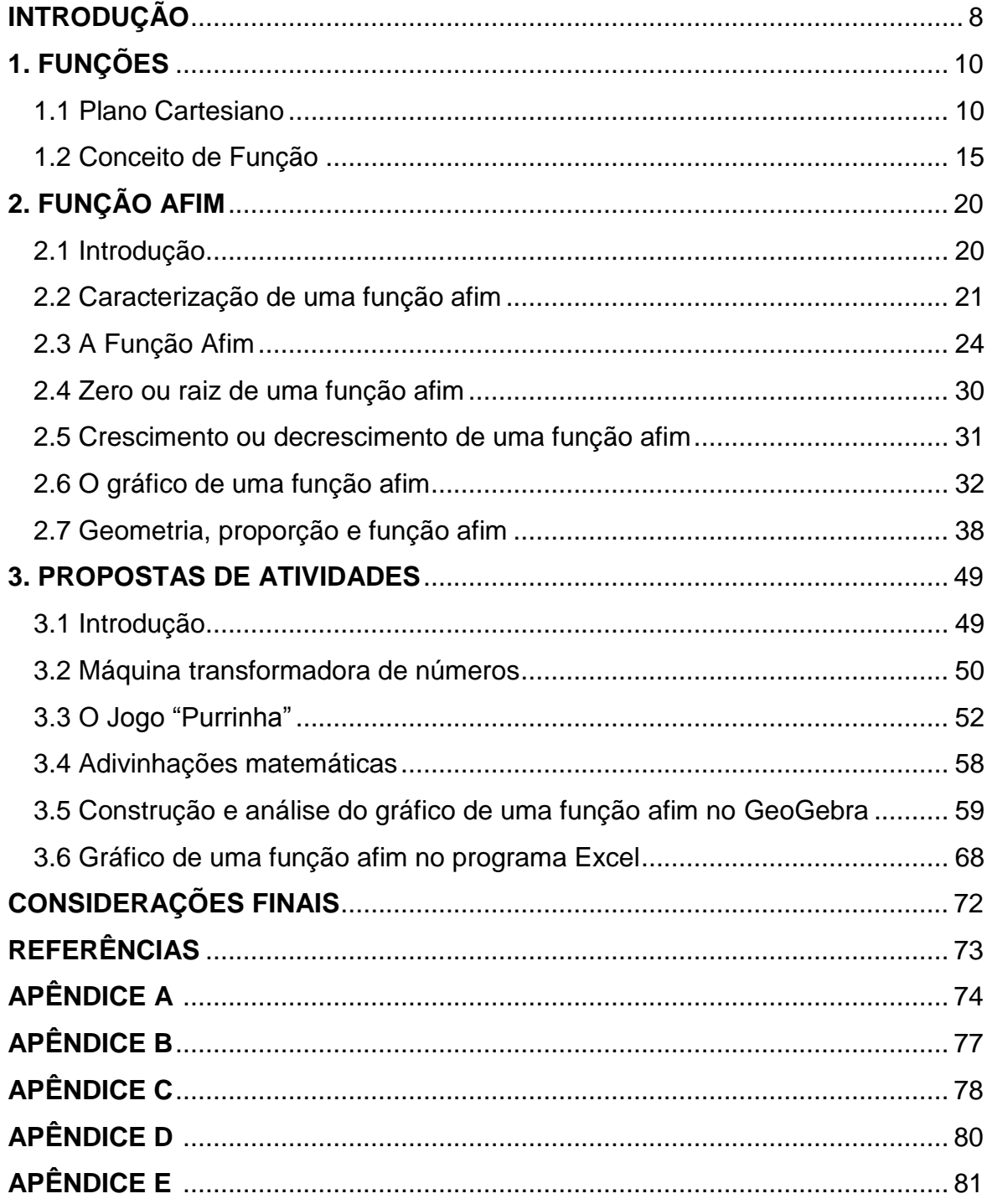

## **SUMÁRIO**

#### <span id="page-7-0"></span>**INTRODUÇÃO**

Desde as séries finais do ensino fundamental já se trabalha o conceito de proporcionalidade e generalizações a partir do uso e aplicação das incógnitas na resolução de problemas. A partir desse estudo espera-se que o aluno compreenda que, as incógnitas podem assumir diferentes valores de acordo com a situação representada por elas e que as relações de proporcionalidade estão presentes em nosso dia a dia e com grande funcionalidade.

O conceito de função afim está diretamente ligado ao conceito de proporção e por isso, mesmo sem identificar o conteúdo específico, os alunos já lidam com esses conceitos em situações cotidianas. Por exemplo, quando um aluno vai ao supermercado comprar um determinado produto, se esse produto se apresentar em mais de uma versão, com embalagens de peso ou capacidade distintas, é necessário que se faça uma análise com relação a qual embalagem deve ser comprada, de forma que a embalagem torne-se mais vantajosa para o consumidor, levando em consideração que o valor da mercadoria deverá ser diretamente proporcional ao peso ou capacidade da embalagem.

Ao trabalhar o conceito e aplicações das funções afins, devem-se levar em consideração todas as experiências anteriormente vivenciadas pelos alunos, desde que estejam relacionadas ao conteúdo. Dessa forma, os alunos se sentirão mais seguros e motivados para discutir o assunto, pois de certa forma já lidaram com alguns conceitos e ainda, entendem a importância de tal estudo para melhor compreensão de questões simples e uteis no dia a dia.

Nesse trabalho, pretende-se construir e estudar criteriosamente o conceito de função afim por meio de resolução de situações problemas, sem antes a formalização desse conceito. Somente depois de várias discussões e resolução de problemas de aplicação, é que se formaliza o conceito de uma função afim, permitindo assim ao aluno, a percepção de todo o processo dedutivo que o leva a aprender o conteúdo em questão, e possibilitando a aplicação desse conteúdo em determinadas situações.

Mais especificamente, no capítulo 1 mostramos os conceitos e propriedades do plano cartesiano e o conceito geral de uma função, visto que esses conteúdos são pré-requisitos para o estudo de função afim.

No capítulo 2 introduziremos o estudo da função afim, começando pela sua caracterização, em seguida, o estudo do zero ou raiz de uma função afim, crescimento ou decrescimento de uma função afim, gráfico de uma função afim e relações entre geometria, proporção e função afim.

Finalmente, no capítulo 3 são apresentadas propostas de atividades para o ensino e aprendizagem de função afim: máquina transformadora de números, o jogo "Purrinha", adivinhações matemáticas, construção e análise do gráfico de uma função afim no GeoGebra e gráfico de uma função afim no programa Excel.

#### **CAPÍTULO 1**

#### <span id="page-9-0"></span>**1. FUNÇÕES**

Neste capítulo apresentaremos os conceitos e pré-requisitos necessários para o desenvolvimento deste trabalho.

#### <span id="page-9-1"></span>**1.1 Plano Cartesiano**

Em várias situações cotidianas sentimos a necessidade de nos localizarmos no espaço em que vivemos, seja por meio de um endereço ou até mesmo por coordenadas geográficas. Na maioria das situações de orientação e localização utilizamos os números reais como parâmetros de localização.

Assim como os números reais são utilizados como coordenadas para pontos de uma reta, pares de números reais podem ser utilizados como coordenadas para pontos de um plano. Com esse propósito, foi estabelecido um sistema de coordenadas cartesianas, no plano cartesiano.

**Definição 1.1 –** Dadas duas retas orientadas perpendiculares no plano, uma horizontal e outra vertical, essas retas chamam-se, respectivamente, eixo *x (ou eixo*  das abscissas) e eixo y (ou eixo das ordenadas) e seu ponto de interseção chamase origem (0). Esse plano é formado por quatro semieixos: O semieixo positivo do eixo *x* está à direita da origem e o semieixo negativo do eixo *x* está à esquerda da origem; da mesma forma, O semieixo positivo do eixo *y* está acima da origem e o semieixo negativo do eixo *y* está abaixo da origem. O sistema descrito acima denomina-se "Plano Cartesiano".

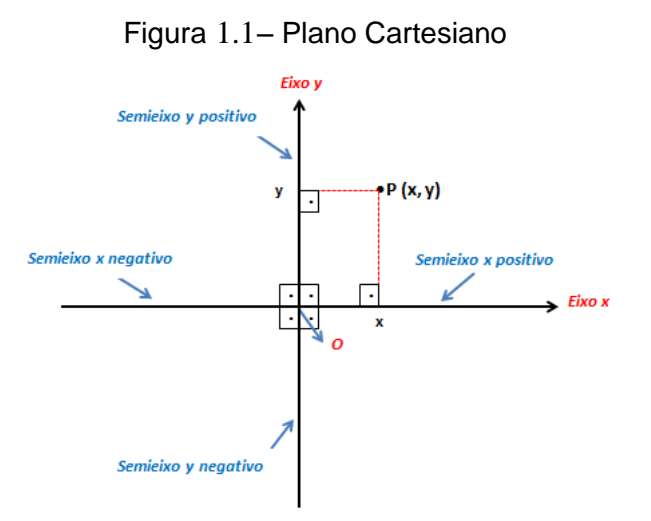

Fonte: Elaborada pela autora.

Consideremos um ponto P pertencente ao plano cartesiano. Traçamos uma reta por *P* , que seja paralela ao eixo *x ,* e seja *y* a coordenada do ponto em que essa reta corta o eixo *y .* Analogamente, traçamos uma reta por *P* , que seja paralela ao *eixo y ,* e seja *x* a coordenada do ponto em que essa reta corta o eixo *x .* Os números *x* e *y* determinados dessa maneira chamam-se *coordenada x* e *coordenada y* do ponto *P*, ou mesmo,  $P = (x, y)$ .

O plano cartesiano é dividido em quatro regiões, chamadas de quadrantes, que são caracterizadas pelos sinais das coordenadas dos pontos pertencentes a cada região. São classificados da seguinte forma:

- 1º Quadrante: É delimitado pelo semieixo positivo do eixo *x* e pelo semieixo positivo do eixo *y* . As coordenadas dos pontos pertencentes a esse quadrante possuem valores de  $x \geq 0$  e  $y \geq 0$ .
- 2º Quadrante: É delimitado pelo semieixo negativo do eixo *x* e pelo semieixo positivo do eixo *y* . As coordenadas dos pontos pertencentes a esse quadrante possuem valores de  $x \leq 0$  e  $y \geq 0$ .
- 3º Quadrante: É delimitado pelo semieixo negativo do eixo *x* e pelo semieixo negativo do eixo *y* . As coordenadas dos pontos pertencentes a esse quadrante possuem valores de  $x \leq 0$  e  $y \leq 0$ .
- 4º Quadrante: É delimitado pelo semieixo positivo do eixo *x* e pelo semieixo negativo do eixo *y* . As coordenadas dos pontos pertencentes a esse quadrante possuem valores de  $x \geq 0$  e  $y \leq 0$ .

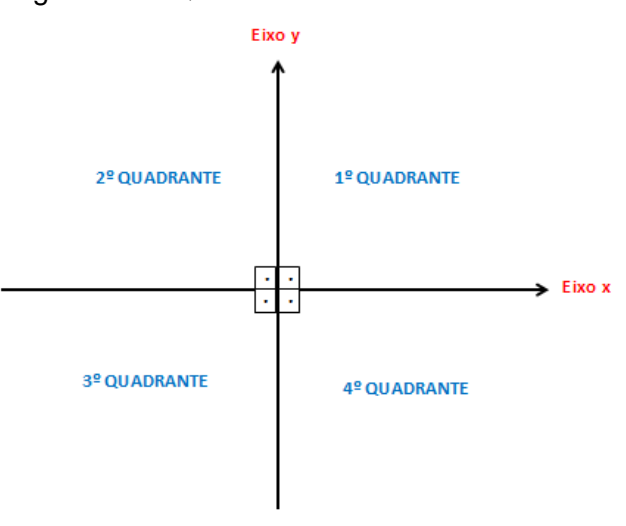

Figura 1.2– Quadrantes do Plano Cartesiano

Fonte: Elaborada pela autora.

**Exemplo 1.1:** Um retângulo *ABCD* tem vértices  $A = (3,7)$ ,  $B = (x_1,7)$ ,  $C = (x_1, y_1)$  e  $D = (x_2, 15)$ . Sendo assim, determine o valor das coordenadas  $x_1, x_2$  e  $y_1$ , sabendo que a área do retângulo ABCD é 40 u.a. (unidades de área).

**Solução:** Como as ordenadas dos pontos  $A \oplus B$  são iguais ( $y = 7$ ), podemos concluir que esses pontos estão alinhados, ou seja, se traçarmos uma reta que passa por *A* e *B* , essa reta será paralela ao eixo *x .*

Da mesma forma, as abscissas dos pontos *B* e *C* têm o mesmo valor  $(x = x_1)$ . Então se traçarmos uma reta passando pelos pontos B e C, essa reta será paralela ao eixo *y .* 

Assim, a partir das conclusões acima, e sabendo que os pontos *A* , *B* , *C* e *D* , são os vértices do retângulo, temos que o ponto *D* terá o mesmo valor da ordenada do ponto *C* e o mesmo valor da abscissa do ponto *A* , sendo então  $D = (3, y_1)$ .

Inicialmente foi informado que as coordenadas do ponto  $D$  são:  $x<sub>2</sub>$  e 15, então;  $x_2 = 3$  e  $y_1 = 15$ .

Só nos resta determinar o valor de  $x_1$ .

A partir da informação de que a área do retângulo ABCD é de 40 u.a., consideremos os segmentos *AB* e *BC* , como a base e a altura do retângulo *ABCD* . Assim:

$$
\overline{AB} = x_1 - 3 \quad \text{e} \quad \overline{BC} = 15 - 7 = 8
$$

Utilizando a fórmula para o cálculo da área do retângulo, temos que:

Área do retângulo = base x altura

$$
40 = (x1 - 3) \cdot 8
$$

$$
40 = 8x1 - 24
$$

$$
40 + 24 = 8x1 - 24 + 24
$$

$$
64 = 8x1
$$

$$
x1 = \frac{64}{8} \Rightarrow x1 = 8
$$

Assim, obtemos  $x_1 = 8$ ,  $x_2 = 3$  e  $y_1 = 15$ .

**Exemplo 1.2:** Dados dois pontos  $C = (a,b)$  e  $D = (u,v)$  no plano cartesiano, como podemos calcular a distância entre esses pontos?

**Solução:** De acordo com a disposição dos pontos *C* e *D* no plano cartesiano, temos as seguintes possibilidades:

 *C* e *D* são pontos que possuem o mesmo valor de ordenada, logo o segmento de reta *CD* é paralelo ao *eixo x* . Assim, podemos concluir que a distância entre os pontos  $C = (a,b)$  e  $D = (u,v)$  será:

$$
D_{CD} = |u - a|
$$

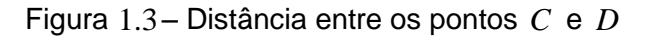

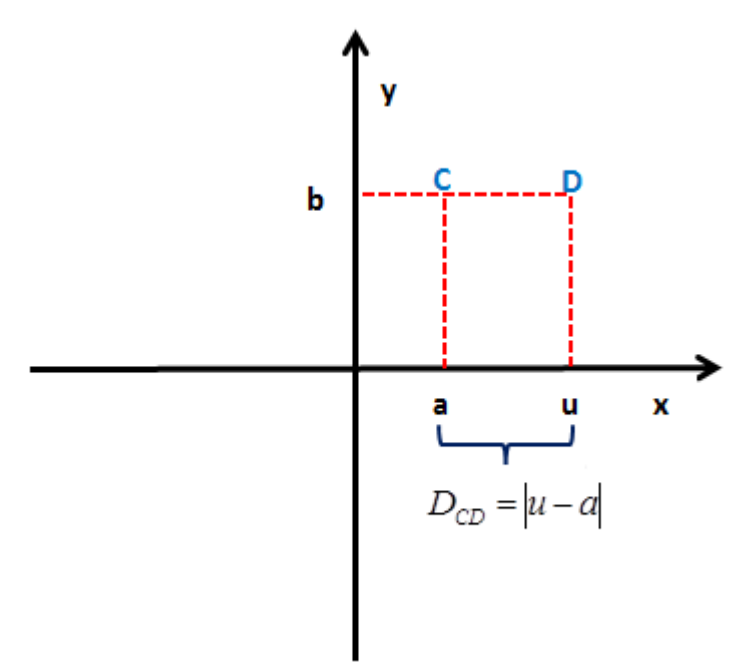

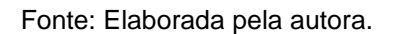

 *C* e *D* são pontos que possuem o mesmo valor de abscissa, logo o segmento de reta *CD* é paralelo ao eixo *y* . Assim, podemos concluir que a distância entre os pontos  $C = (a,b)$  e  $D = (u,v)$  será:

$$
D_{CD} = |b - v|
$$

Figura 1.4 – Distância entre os pontos *C* e *D*

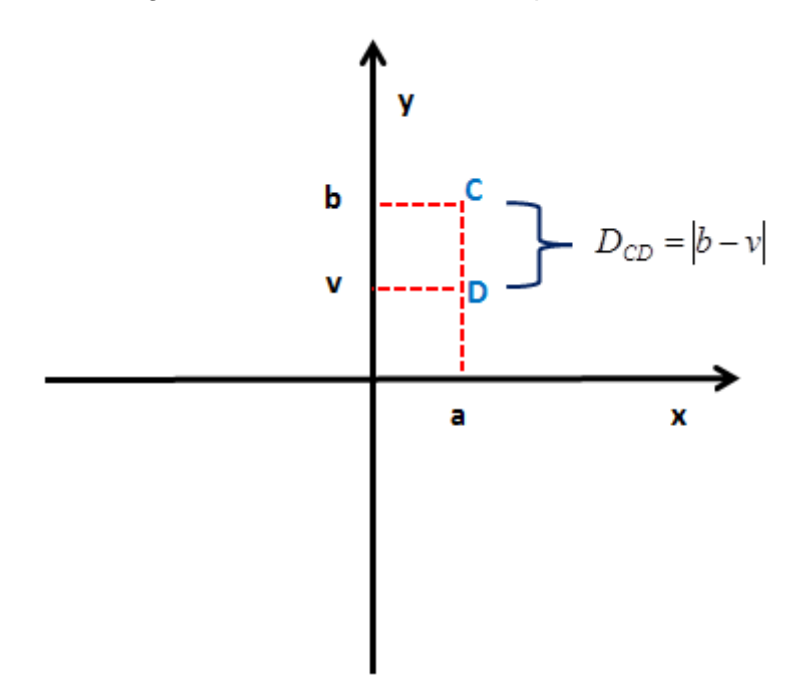

Fonte: Elaborada pela autora.

- *C* e *D* são pontos que possuem coordenadas distintas, logo o segmento de reta *CD* não será paralelo ao eixo *x* e ao eixo *y .* Consideremos então o ponto  $F = (u, b)$ , com abscissa igual a do ponto D e ordenada igual a do ponto C. A partir dos pontos  $C = (a,b)$ ,  $D = (u,v)$  e  $F = (u,b)$  formamos o triângulo retângulo *CFD*, retângulo em F. A partir desse triângulo, temos que:
	- $\nabla$  *D*<sub>DF</sub> =  $|v-b|$ , pois os pontos *D* =  $(u,v)$  e *F* =  $(u,b)$  possuem o mesmo valor de abscissa e com isso o segmento de reta *DF* será paralelo ao eixo *y .*
	- $\mathcal{L}$  *D*<sub>*CF*</sub> =  $|u a|$ , pois os pontos *C* =  $(a,b)$  e *F* =  $(u,b)$  possuem o mesmo valor de ordenada e com isso o segmento de reta *CF* será paralelo ao *eixo x .*

Como o triângulo CFD é retângulo, podemos aplicar o Teorema de Pitágoras, sendo o segmento *CD* a hipotenusa, e os segmentos *CF* e *DF* os catetos. Assim:

> $(D_{\scriptscriptstyle{CD}})$ P =  $(D_{\scriptscriptstyle{CF}}$  P +  $(D_{\scriptscriptstyle{DF}}$  P , utilizando os resultados anteriores:  $(D_{\scriptscriptstyle CD})^{\rho}$  =  $\bigl( \!\!\! \lfloor u - a \vert \!\!\! \rceil P + \bigl( \!\!\! \lfloor v - b \vert \!\!\! \rceil P$  , eliminando os módulos:

$$
(D_{CD})^2 = (u - a)^2 + (v - b)^2
$$
, elevando ambos os membros a  $\frac{1}{2}$ :  

$$
D_{CD} = \sqrt{(u - a)^2 + (v - b)^2}
$$

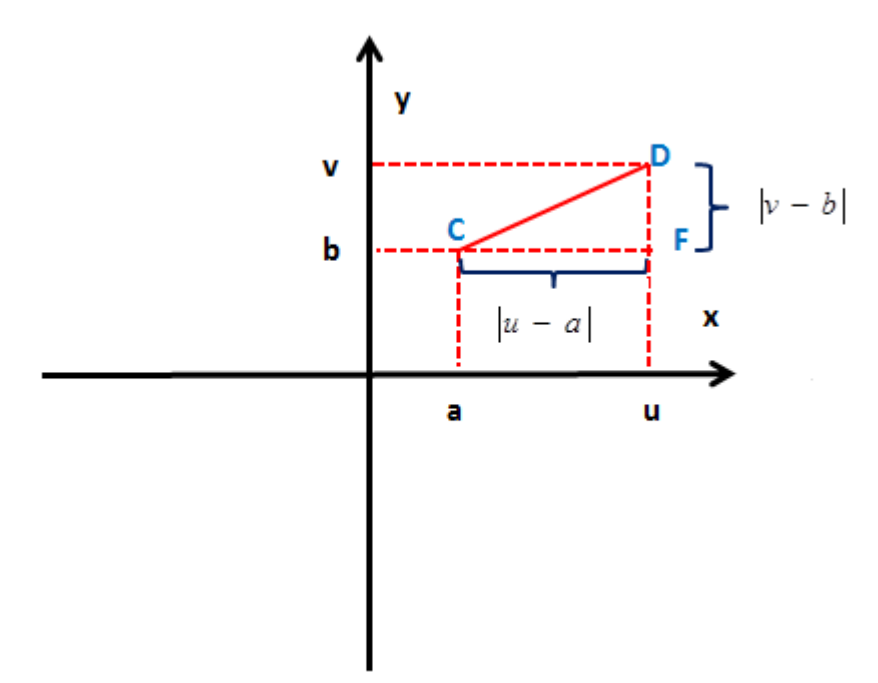

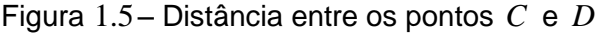

Fonte: Elaborada pela autora.

#### <span id="page-14-0"></span>**1.2 Conceito de Função**

Indicaremos o conjunto dos números reais pelo símbolo  $\Re$ .

Para se aprofundar em qualquer ramo da matemática, é necessário que haja um bom entendimento sobre "funções", para que os conceitos e objetos de investigação fiquem mais claros e de fácil compreensão.

Antes de definirmos formalmente o conceito de função, vamos analisar a seguinte equação:

$$
y = x^2 + 1
$$

Essa equação remete um valor de *y* que depende do valor de *x* escolhido, ou seja, podemos dizer que o valor de *y* depende ou é função do valor de *x .* Assim, temos:

- $y=1$ , se  $x=0$ .
- $y = 2$ , se  $x = 1$  ou  $x = -1$ .
- $y = 5$ , se  $x = 2$  ou  $x = -2$ .
- $y=10$ , se  $x=3$  ou  $x=-3$ .

Essa dependência pode ser expressa em notação funcional escrevendo-se:

$$
y = f(x)
$$
, onde  $f(x) = x^2 + 1$ 

O símbolo  $f(x)$  lê-se " $f$  de  $x$ ", e a letra  $f$  representa o processo de elevar o número *x* ao quadrado e adicionar uma unidade para gerar o número correspondente *y .*

Assim, os exemplos numéricos dados acima, podem ser escritos da seguinte forma:

- $f(0) = 1$ .
- $f(-1) = f(1) = 2$ .
- $f(-2) = f(2) = 5$ .
- $f(-3) = f(3) = 10$ .

Após analisarmos um caso particular, podemos apresentar o conceito geral de função, para que o mesmo seja compreendido com maior tranquilidade.

**Definição 1.2:** *Seja D um dado conjunto de números reais. Uma função f definida*  em *D* é uma regra, ou uma lei de correspondência, que atribui um único número real *y a cada número x pertencente a D .*

O conjunto *D* dos valores permitidos para *x* , chama-se domínio da função, e o conjunto de valores correspondentes *y* , obtidos por meio da regra ou função *f* , chama-se imagem da função. O número *y ,* obtido pela função *f* através do valor de *x ,* escreve-se usualmente *f* (*x*) **,** de modo que*, y* representa o valor de *f* aplicado a *x* .

A variável *x* é chamada de variável independente, pois ela é livre para assumir qualquer valor do domínio. A variável *y* é chamada de variável dependente, pois o seu valor depende do valor de *x* assumido.

O gráfico de uma função *f* é o conjunto de pontos (*x*, *y*) no plano cartesiano, onde x pertence ao domínio de  $f$  **e**  $y = f(x)$ **.** 

Quando não é especificado anteriormente o domínio de *f* , assume-se que ele é o conjunto de todos os valores de x para os quais  $y = f(x)$  pode ser unicamente determinado.

**Exemplo 1.3:** Determine o domínio da função e calcule os valores do *x* para que 15  $f(x) = \frac{1}{x}$ .

$$
f(x) = \frac{1}{\sqrt{3x - 6}}
$$

**Solução:** Inicialmente precisamos identificar o domínio da função, para isso precisamos determinar o conjunto de todos os números reais *x* para os quais a fórmula *f* (*x*) faz sentido. Neste caso, como a função é fracionária, temos que ter "cuidado", pois o denominador não pode assumir o valor 0 . E também, como o denominador é um radical de índice par, o radicando não pode assumir valores negativos, Assim:

$$
\sqrt{3x-6} > 0
$$
  
3x-6>0  

$$
3x > 6
$$
  

$$
x > 2
$$

Assim, o domínio da função  $f(x)$  poderá ser expresso da seguinte maneira:

$$
D = \{x \in \mathfrak{R} / x > 2\}
$$

Agora precisamos determinar os valores do *x* para que 15  $f(x) = \frac{1}{x}$ . Substituindo o valor de  $f(x)$  na função, teremos:

$$
\frac{1}{15} = \frac{1}{\sqrt{3x - 6}} \Rightarrow \sqrt{3x - 6} = 15 \Rightarrow 3x - 6 = 225 \Rightarrow 3x = 231 \Rightarrow x = 77
$$

Assim, podemos concluir que o valor de *x* que faz com que 15  $f(x) = \frac{1}{x}$  **é**  $x = 77$ .

**Exemplo 1.4:** Se  $f(x) = ax$ , mostre que  $f(x) + f(1-x) = f(1)$ . Verifique também que  $f(x_1 + x_2) = f(x_1) + f(x_2)$ , para quaisquer  $x_1$  e  $x_2$ .

**Solução:** Inicialmente vamos mostrar que se  $f(x) = ax$ , então  $f(x) + f(1-x) = f(1)$ . Substituindo os valores de x, 1-x e 1 na função, temos:

$$
f(x) = ax
$$

$$
f(1-x) = a \cdot (1-x) = a - ax
$$

$$
f(1) = a \cdot 1 = a
$$

Assim:

$$
f(x) + f(1-x) = ax + a - ax = a = f(1)
$$

Agora precisamos mostrar que se  $f(x) = ax$ , então  $f(x_1 + x_2) = f(x_1) + f(x_2)$ para quaisquer  $x_1$  e  $x_2$ . Substituindo os valores  $x_1 + x_2$ ,  $x_1$  e  $x_2$  na função  $f(x) = ax$ , temos:

$$
f(x_1 + x_2) = a(x_1 + x_2) = ax_1 + ax_2
$$
  

$$
f(x_1) = ax_1
$$
  

$$
f(x_2) = ax_2
$$

Daí:

$$
f(x_1 + x_2) = ax_1 + ax_2 = f(x_1) + f(x_2)
$$

**Exemplo 1.5:** Considere as seguintes funções  $f(x) = 3x-5$  e  $g(x) = x^2+2$ . Determine  $f(g(x))$  e  $g(f(x))$ .

**Solução:** Calcular  $f(g(x))$  consiste em aplicar a regra da função f na função  $g(x)$ , vejamos:

Inicialmente substituiremos a expressão de *g*(*x*) na função *f* (*g*(*x*))**.**

 $f(g(x)) = f(x^2 + 2)$ , agora basta aplicar a regra da função  $f$ .

$$
f(x^{2}+2) = 3 \cdot (x^{2}+2) - 5 = 3x^{2} + 6 - 5 = 3x^{2} + 1.
$$
  
Portanto,  $f(g(x)) = 3x^{2} + 1$ .

Calcular  $g(f(x))$  consiste em aplicar a regra da função  $g$  na função  $f(x)$  vejamos:

Inicialmente substituiremos a expressão de  $f(x)$  na função  $g(f(x))$ .

$$
g(f(x)) = g(3x - 5), \text{ agora basta aplicar a regra da função } g.
$$
  

$$
g(3x - 5) = (3x - 5)^2 + 2 = 9x^2 - 30x + 25 + 2 = 9x^2 - 30x + 27.
$$
  
Portanto,  $g(f(x)) = 9x^2 - 30x + 27$ .

**Exemplo 1.5:** Se  $(1 - x)$  $f(x) = \frac{1}{x}$ *x f x*  $\overline{a}$  $=\frac{1}{x}$ , mostre que  $f(f(f(x)))=x$ 

**Solução:** Determinar  $f(f(f(x)))$  consiste em aplicar a regra da função  $f(x)$ , três vezes consecutivas. Vejamos:

$$
f(f(f(x))) = f(f\left(\frac{1}{1-x}\right)) = f\left(\frac{1}{1-\frac{1}{1-x}}\right) = f\left(\frac{1}{\frac{1-x-1}{1-x}}\right) = f\left(\frac{1}{\frac{-x}{1-x}}\right) = f\left(\frac{x-1}{x}\right)
$$

$$
f\left(\frac{x-1}{x}\right) = \left(\frac{1}{1-\frac{x-1}{x}}\right) = \frac{1}{\frac{x-x+1}{x}} = \frac{1}{\frac{1}{x}} = x
$$

Assim, mostramos que  $f(f(f(x))) = x$ .

#### **CAPÍTULO 2**

#### <span id="page-19-0"></span>**2. FUNÇÃO AFIM**

#### <span id="page-19-1"></span>**2.1 Introdução**

Em várias situações do nosso cotidiano podemos perceber a relação direta ou inversa entre duas grandezas. Por exemplo, um vendedor que recebe seu salário mensal calculado através de comissão de vendas, tem o valor do seu salário dependendo do montante total de vendas realizadas durante o mês, ou seja, quanto maior for à quantidade de produtos que esse funcionário conseguir vender durante o mês, maior será o seu salário e vice e versa.

Ao realizar um teste, mesmo não relacionando esse conhecimento à teoria das funções, o aluno consegue compreender facilmente que sua nota final dependerá diretamente da quantidade de acertos que obtiver no teste, ou seja, quanto mais acertos, maior será a sua nota.

Há também situações em que as variáveis são inversamente proporcionais, por exemplo, para realizar a construção de uma casa, foi realizado um plano de trabalho, de forma de quatro funcionários trabalhando durante dois meses conseguiriam entregar a obra pronta. Caso o número de funcionários aumente, o tempo de obra diminuirá. Isso significa que quanto maior for à quantidade de funcionários trabalhando na obra, menor será o tempo de entrega da obra finalizada.

Nos exemplos acima, podemos dizer que o salário do vendedor e a nota do aluno no teste estão diretamente relacionados ao montante total de vendas e ao total de acertos no teste, respectivamente, pois à medida que uma grandeza aumenta a outra grandeza também aumenta, ou seja, quanto maior for o montante mensal de vendas e quanto maior for a quantidade de acertos no teste, maior será o salário do vendedor e a nota do estudante no teste.

Já no exemplo que fala da construção de uma casa, as grandezas estão inversamente relacionadas, pois à medida que se aumenta a quantidade de funcionários, diminui-se o tempo de entrega da obra.

A relação entre grandezas deve ser analisada com bastante delicadeza, pois essa relação nem sempre é trivial. Na maior parte das situações é possível identificar com facilidade se as grandezas estão relacionadas diretamente ou

inversamente, porém em sua maioria não conseguimos entender como funciona essa "relação".

Por exemplo, ao analisar uma planilha de prestação de contas de uma determinada empresa, constatamos que o funcionário *X* recebeu o equivalente a R\$ 1.100,00 pela produção de 400 peças, já o funcionário *Y* recebeu o equivalente a R\$ 1.900,00 pela produção de 800 peças e o funcionário Z recebeu R\$ 2.700,00 pela produção de 1.200 peças. Podemos entender facilmente que as grandezas: "salário do funcionário" e "quantidade de produtos produzidos" estão diretamente relacionadas, pois a medida que aumenta-se a produção, o salário também aumenta. Porém não é tão simples entender qual a regra que se aplica para obter o valor do salário do funcionário de acordo com sua produção. Não podemos dizer que o funcionário *Y* recebeu o dobro do salário do funcionário *X* , porém constatamos que a produção do funcionário *Y* foi exatamente duas vezes maior que a produção do funcionário *X* .

Essa "regra" que relaciona o valor do salário do funcionário (em reais), à sua produção (em quantidade de peças) é chamada a lei de uma função.

#### <span id="page-20-0"></span>**2.2 Caracterização de uma função afim**

A caracterização de uma função afim permite identificar se determinada situação problema pode ser modelada através de uma função afim.

Vamos analisar a seguinte situação: Um agricultor resolveu fazer anotações a cerca do tempo dispensado para plantar milho em seu terreno. Observe as anotações feitas pelo agricultor, levando em consideração que o terreno estava preparado para receber as sementes e que o método de plantio foi mantido durante todas as observações.

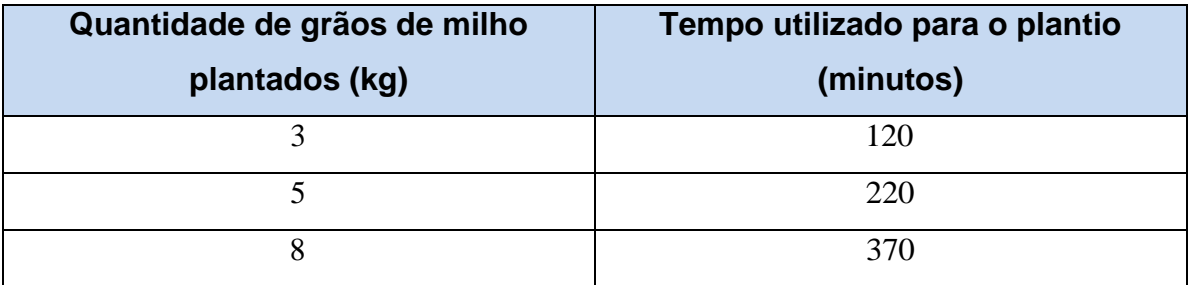

É possível obter uma expressão algébrica que expresse o tempo utilizado para o plantio (y) em função da quantidade de quilogramas de grãos de milho plantados (*x*) ?

Inicialmente podemos analisar da seguinte maneira: se são necessários 120 minutos para o plantio de 3 kg de grãos de milho, então serão necessários exatamente 40 minutos para o plantio de cada quilograma de grãos de milho. Porém, ao fazer essa mesma relação para o plantio de 5 kg de grãos de milho, chegamos a uma situação equivocada, pois deveria ser dispensado um total de 200 minutos para o plantio de 5 kg de grãos de milho e não, 220 minutos, conforme consta nas anotações do agricultor.

Por outro lado, podemos fazer a seguinte análise: à medida que houve um aumento de 3 kg para 5 kg de grãos de milho plantados, houve um aumento de 120 para 220 minutos necessários para o plantio, ou seja, houve um aumento de 100 minutos. Ainda, à medida que houve um aumento de 5 kg para 8 kg de grãos de milho plantados, o aumento do tempo necessário para o plantio foi de 220 para 370 minutos, ou seja, um aumento de 150 minutos.

Podemos então concluir que, à medida que a quantidade de quilogramas de grãos de milho plantados aumenta, teremos um aumento igual do tempo utilizado para o plantio desses grãos. Nesse caso, se utilizamos "2*m*" minutos a mais, para o aumento do plantio de 3 kg para 5 kg de grãos de milho, então serão necessários "3*m*" minutos a mais, para o aumento do plantio de 5 kg para 8 kg de grãos de milho.

Dessa forma, podemos ter a certeza de que a função que corresponde a cada quantidade "x" de quilogramas de grãos de milho, o tempo "y" necessário para o plantio desses grãos, é uma função afim:  $y = ax + b$ .

Para determinarmos os valores dos coeficientes a e b, faremos:

•  $x_1 = 3$  **e**  $f(x_1) = 120$ 

Para  $x_1 = 3 e f(x_1) = 120$ , temos que:

 $f(x_1) = ax_1 + b$ 

 $120 = 3a + b \implies b = 120 - 3a$  (I)

•  $x_2 = 5$  **e**  $f(x_2) = 220$ 

Para  $x_2 = 5e f(x_2) = 220$ , temos que:

$$
f(x_2) = ax_2 + b
$$
  
220 = 5a + b  $\Rightarrow$  b = 220 - 5a (II)

Das igualdades (I) e (II), temos que:

$$
120 - 3a = 220 - 5a
$$

$$
5a - 3a = 220 - 120
$$

$$
2a = 100
$$

$$
a = 50
$$

Substituindo o valor de  $a = 50$ , na igualdade (I), teremos:

$$
b = 120 - 3a
$$

$$
b = 120 - 3 \cdot (50)
$$

$$
b = 120 - 150
$$

$$
b = -30
$$

Assim, temos que a situação descrita acima é representada pela função afim  $f(x) = 50x - 30$ , onde  $f(x)$  representa o tempo (em minutos) necessário para o plantio de *x* quilogramas de grãos de milho.

**Teorema:** *Seja f* : *uma função monótona injetiva. Se o acréscimo*   $f(x+h) - f(x) = \varphi(h)$  depender apenas de  $h$ , mas não de  $x$ , então  $f$  é uma função *afim.*

**Demonstração:** Suponhamos que f seja crescente, como  $f(x+h) - f(x) = \varphi(h)$ teremos que  $\varphi: \Re \to \Re$  também é crescente, com  $\varphi(0) = 0$ . Temos também que para quaisquer  $h, k \in \Re$  teremos:

$$
\varphi(h+k) = f(x+h+k) - f(x)
$$

$$
\varphi(h+k) = f((x+k)+h) - f(x+k) + f(x+k) - f(x)
$$

 $\varphi(h+k) = [f((x+k)+h) - f(x+k)] + [f(x+k) - f(x)]$ 

$$
\varphi(h+k) = \varphi(h) + \varphi(k)
$$

Assim, pelo Teorema Fundamental da Proporcionalidade (página 40), fazendo  $\varphi(1) = a$  teremos que  $\varphi(h) = ah$  para todo  $h \in \mathbb{R}$ . Isto quer dizer que  $f(x+h) - f(x) = ah$ . Chamando  $f(0) = b$  e substituindo o valor de x por 0 na função  $f(x+h) - f(x) = ah$ , teremos:  $f(0+h) - f(0) = ah$ , isto é,  $f(h) - b = ah$ . Então  $f(h) = ah + b$ , ou seja,  $f(x) = ax + b$ , para todo  $x \in \Re$ .

Dessa maneira, dizemos que  $f(x+h) - f(x) = \varphi(h)$  não depende do valor assumido por " *x* ", o que significa que os acréscimos em " *x* " resultam em acréscimos de mesma intensidade em " $f(x)$ ", ou seja, podemos dizer que os acréscimos sofridos por "  $f(x)$ " são proporcionais aos acréscimos dados em "x".

#### <span id="page-23-0"></span>**2.3 A Função Afim**

**Definição 2.1:** Uma função *f* :  $\mathbb{R}$  →  $\mathbb{R}$  chama-se função *afim* ou *função polinomial do* 1<sup>o</sup> grau, quando existem constantes  $a, b \in \mathbb{R}$  tais que  $f(x) = ax + b$ , para todo  $x \in \Re$  e com  $a \neq 0$ .

Dada uma função afim  $f(x) = ax + b$ , para todo  $x \in \mathbb{R}$ , com  $a, b \in \mathbb{R}$  e  $a \ne 0$ , dizemos que a constante ou coeficiente *b* representa a "parte fixa" da função, ou também chamada de coeficiente linear. Já a constante ou coeficiente *a* representa a "parte variável" da função, pois está diretamente ligada à variável *x* , ou também chamada de coeficiente angular.

#### **Casos particulares de função afim**

Dada uma função afim  $f: \mathbb{R} \to \mathbb{R}$ , com  $f(x) = ax + b$ , para todo  $x \in \mathbb{R}$ , com  $a,b \in \mathfrak{R}$  e  $a \neq 0$ , dizemos que se  $f(x) = ax$ , com  $b = 0$ , então essa função é chamada de *função linear.*

Dada uma função  $f: \mathbb{R} \to \mathbb{R}$ , com  $f(x) = b$ , para todo  $x \in \mathbb{R}$  e  $b \in \mathbb{R}$ , dizemos que essa função é chamada de *função constante.*

Dada uma função afim  $f: \mathbb{R} \to \mathbb{R}$ , com  $f(x) = x$ , para todo  $x \in \mathbb{R}$ , dizemos que essa função é chamada de *função identidade.* Nesse caso temos  $a = 1$  e  $b = 0$ .

**Exemplo 2.1:** Utilize as informações da problemática apresentada na introdução desse capítulo e determine os coeficientes  $a, b \in \mathbb{R}$ , tais que  $f(x) = ax + b$ , onde *f* (*x*) representa o valor do salário de determinado funcionário que produziu *x* peças ao longo de um mês.

**Solução:** Inicialmente devemos relacionar as informações apresentadas no problema à função  $f(x) = ax + b$ , onde  $f(x)$  representa o valor do salário de determinado funcionário que produziu *x* peças ao longo de um mês.

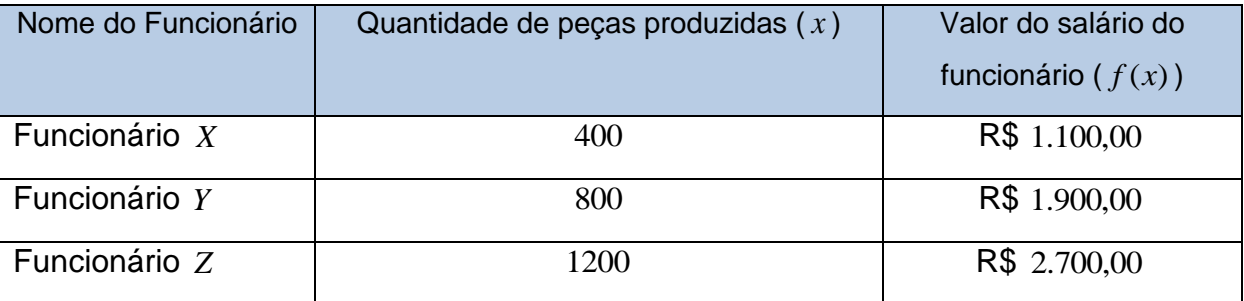

 Substituindo as informações referentes ao funcionário *X* na função  $f(x) = ax + b$ , **temos:** 

$$
f(x) = ax + b
$$

$$
1.100 = a \cdot 400 + b
$$

$$
400a + b = 1100
$$

$$
b = 1100 - 400a
$$
 (l)

 Substituindo as informações referentes ao funcionário *Y* na função  $f(x) = ax + b$ , temos:

> $f(x) = ax + b$  $1.900 = a.800 + b$  $800a + b = 1900$  $b = 1900 - 800a$  (II)

Finalmente, basta igualarmos as equações (I) e (II):

$$
b = 1100 - 400a
$$
 (I) e  $b = 1900 - 800a$  (II)  
1100 - 400a = 1900 - 800a  
800a - 400a = 1900 - 1100  
400a = 800  

$$
a = \frac{800}{400} = 2
$$

Sabendo que o valor do coeficiente  $a = 2$ , basta substituir esse valor na equação (I) ou (II), que obteremos o valor do coeficiente *b :*

$$
b = 1100 - 400a
$$
 (l)  

$$
b = 1100 - 400 \cdot (2)
$$
  

$$
b = 1100 - 800 \rightarrow b = 300
$$

Assim, podemos concluir que  $f(x) = 2x + 300$ , onde  $f(x)$  representa o valor do salário de determinado funcionário que produziu *x* peças ao longo de um mês.

Analogamente, para determinar a lei da função *f* (*x*) poderemos utilizar as informações dos funcionários X e Z ou Y e Z.

Vale ressaltar que a partir da função  $f(x) = 2x + 300$ , é possível determinar o valor do salário  $f(x)$  de um dado funcionário, sabendo-se de sua produção (em quantidade de peças) ao longo de um mês. Podemos também determinar a quantidade *x* de peças produzidas por um determinado funcionário ao mês, caso tenhamos conhecimento do valor do seu salário (em reais) mensal.

Por exemplo, suponhamos que o funcionário *W* dessa mesma empresa, tenha tido uma produção de 3500 peças em determinado mês, para determinar o valor do seu salário basta proceder da seguinte maneira:

 $f(x) = 2x + 300$ , *substituindo a variável x pela quantidade de 3500 peças:* 

 $f(x) = 2(3500) + 300$ , *resolvendo a expressão:* 

$$
f(x) = 7000 + 300 = 7.300
$$

Então, concluímos que o salário mensal do funcionário *W* que produziu 3500 peças durante o mês, corresponde a R\$ 7.300,00.

Ainda, supondo que nessa mesma empresa, o funcionário *K* tenha obtido um salário mensal de R\$ 4.600,00, é possível determinar a quantidade de peças produzidas por esse funcionário ao longo do mês. Para isso, basta proceder da seguinte forma:

 $f(x) = 2x + 300$ , *substituindo a variável*  $f(x)$  pelo valor do salário:

 $4600 = 2x + 300$ , *adicionando*  $-300$  *a ambos os membros:* 

 $4600 - 300 = 2x + 300 - 300$ , *resolvendo a equação:* 

4300 2*x* , *resolvendo a equação:*

$$
x=2150
$$

Então, concluímos que o funcionário *K* produziu 2150 peças mensais.

**Exemplo 2.2:** Carlos irá contratar um plano telefônico para seu aparelho celular novo. Após realizar uma pesquisa entre as operadoras de telefonia móvel, Carlos ficou em dúvida entre dois planos. Observe a tabela abaixo com as seguintes informações:

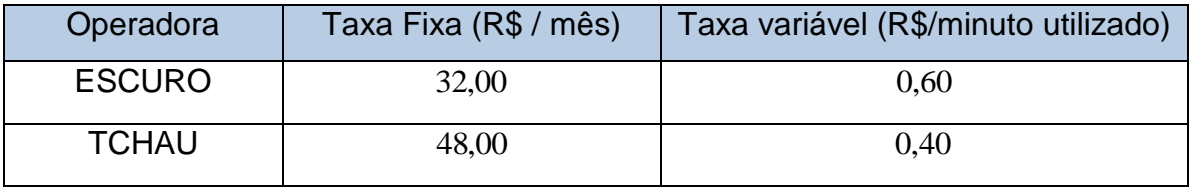

Após analisar as informações acima, determine o que se pede:

- a) Escreva a lei da função que representa o valor da conta de telefone mensal, após a utilização de *m* minutos ao mês, para cada uma das operadoras telefônicas:
- b) Se geralmente Carlos utiliza 120 minutos em ligações telefônicas ao mês, qual dos dois planos será mais vantajoso?
- c) Qual deve ser a utilização de minutos mensais, para que o custo da conta de telefone seja o mesmo nos dois planos?
- d) Para Carlos, a partir de quantos minutos de utilização o plano da operadora TCHAU torna-se mais vantajoso que o plano da operadora ESCURO?

#### **Solução:**

a) Analisando as informações pertinentes às propostas das duas operadoras, e sabendo que dada uma função afim  $f(x) = ax + b$ , para todo  $x \in \mathbb{R}$ , com  $a,b \in \mathfrak{R}$  e  $a \neq 0$ <sub>,</sub> dizemos que a constante *b* representa a "parte fixa" da função e que a constante a representa a "parte variável" da função, pois está diretamente ligada à variável *x* , podemos concluir que:

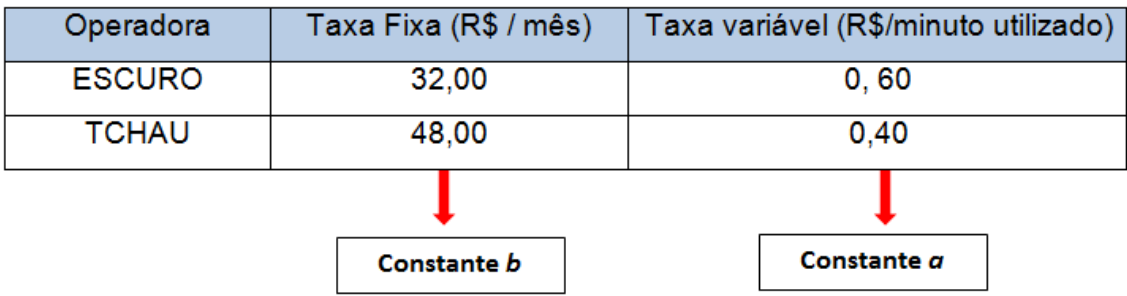

Assim, a lei da função que representa o valor da conta de telefone, para cada operadora é:

Operadora ESCURO:  $C_E(m) = 0.6m + 32$ , onde  $C(m)$  representa o valor da conta de telefone em determinado mês cujo consumo mensal foi de *m* minutos.

Operadora TCHAU:  $C_T(m) = 0,4m + 48$ , onde  $C(m)$  representa o valor da conta de telefone em determinado mês cujo consumo mensal foi de *m* minutos.

b) Para determinar qual dos dois planos é mais vantajoso, basta calcula o valor da conta para cada plano, com o consumo mensal de 120 minutos: Operadora ESCURO:  $C_E(m) = 0,6m + 32$ 

$$
C(m) = 0,6 \cdot (120) + 32
$$

$$
C(m) = 72 + 32
$$

$$
C(m) = 104,00
$$

Operadora TCHAU:  $C_T(m) = 0,4m + 48$ 

$$
C(m) = 0,4 \cdot (120) + 48
$$

$$
C(m) = 48 + 48
$$

$$
C(m) = 96,00
$$

Dessa forma, podemos concluir que para um consumo mensal de 120 minutos em ligações telefônicas, o plano oferecido pela operadora TCHAU é mais vantajoso para Carlos.

c) Neste caso, precisamos determinar a quantidade de minutos utilizados ( *m* ) para que o custo seja o mesmo nas duas operadoras. Para isso, basta igualarmos as duas funções que representam os custos de cada operadora:

> Operadora ESCURO:  $C_E(m) = 0,6m + 32$ Operadora TCHAU:  $C_T(m) = 0,4m + 48$  $0.6m + 32 = 0.4m + 48$  $0,6m-0,4m = 48-32$ 80 0,2  $0, 2m = 16 \implies m = \frac{16}{3.2}$

Assim, para que o valor da conta de telefone seja a mesma para os dois planos, o consumo deverá ser de 80 minutos mensais.

d) Para determinar a partir de quantos minutos de utilização o plano da operadora TCHAU torna-se mais vantajoso que o plano da operadora ESCURO devemos resolver a seguinte inequação:

Operadora ESCURO:  $C_E(m) = 0,6m + 32$ 

Operadora TCHAU:  $C_T(m) = 0,4m + 48$ 

 $0,4m+48 < 0,6m+32$  $48 - 32 < 0.6m - 0.4m$  $16 < 0.2m$  $0.2m > 16$ 0,2  $m > \frac{16}{35}$  $m > 80$ 

Concluímos então que a utilização do plano oferecido pela operadora TCHAU torna-se mais vantajosa em relação a utilização do plano oferecido pela operadora ESCURO, para um consumo superior a 80 minutos mensais.

**Exemplo 2.3:** Dona Joana e dona Marinalva trabalham em uma confecção que produz roupas íntimas. Ao final do mês o salário dessas funcionárias é calculado utilizando-se como base um valor fixo e um valor variável, que depende diretamente da produção mensal de cada costureira, onde cada peça costurada vale R\$ 0,24 . No mês passado, dona Marinalva costurou 2200 peças e recebeu R\$ 878,00 . Desta forma:

- a) Determine o valor fixo do salário dessa funcionária.
- b) Ajude dona Joana a descobrir quantas peças deverá costurar no próximo mês, para que seu salário seja de R\$ 1.166,00.

#### **Solução:**

a) Seja  $S(x) = ax + b$  a função, em que  $S(x)$  representa o salário de uma costureira ao longo de um mês, cuja produção mensal foi de *x* peças. Como sabemos que cada costureira recebe R\$ 0,24 por cada peça produzida, então podemos concluir que o  $\alpha$  = 0.24. , então temos que  $S(x) = 0,24x + b$ . Como no mês passado ela costurou 2200 peças e recebeu um salário de R\$ 878,00 , temos que:

$$
S(x) = 0,24x + b
$$

$$
878 = 0,24 \cdot (2200) + b
$$

$$
878 = 528 + b
$$

$$
b = 350
$$

Assim, temos que a parte fixa do salário das costureiras equivale a  $R$ \$ 350,00, sendo então  $S(x) = 0,24x + 350$ .

b) Visto que  $S(x) = 0,24x + 350$ , para determinarmos a quantidade de peças que deverão ser produzidas para que o salário seja de R\$ 1.166,00 , deveremos proceder da seguinte forma:

$$
S(x) = 0,24x + 350
$$
  
1166 = 0,24x + 350  
1166 - 350 = 0,24x  
816 = 0,24x  

$$
x = \frac{816}{0,24} = 3400
$$

Assim, dona Marinalva deverá produzir 3400 peças de roupas intimas no próximo mês, para que seu salário seja de R\$ 1.166,00.

#### <span id="page-29-0"></span>**2.4 Zero ou raiz de uma função afim**

Chama-se zero ou raiz de uma função afim  $f: \mathbb{R} \to \mathbb{R}$ , com  $f(x) = ax + b$ , para todo  $x \in \mathbb{R}$ , com  $a, b \in \mathbb{R}$  e  $a \neq 0$ , o número real x, tal que  $f(x) = 0$  Observe:

$$
f(x) = 0 \Rightarrow ax + b = 0 \Rightarrow ax = -b \Rightarrow x = \frac{-b}{a}
$$

Então, a *raiz* ou zero da função afim  $f(x) = ax + b$ , é a solução da equação do 1º grau  $ax + b = 0$ , ou seja, *a*  $x = \frac{-b}{a}$ .

Conforme veremos na seção 2.4 deste capítulo, o gráfico de uma função afim interceptará o *eixo x* exatamente no número real equivalente ao *zero* ou *raiz* dessa função.

**Exemplo 2.4:** Determine o *zero* ou *raiz* da seguinte função afim:

$$
f(x) = \frac{3x}{4} - 6
$$

**Solução:** Para determinar o *zero* ou *raiz* da função acima, basta determinar o valor de x para que  $f(x) = 0$ .

$$
f(x) = 0 \Rightarrow \frac{3x}{4} - 6 = 0 \Rightarrow \frac{3x}{4} = 6 \Rightarrow 3x = 24 \Rightarrow x = 8
$$

Assim, podemos concluir que o *zero* ou *raiz* da função  $f(x) = \frac{3x}{2} - 6$ 4  $f(x) = \frac{3x}{4} - 6$ , é  $x = 8$ .

#### <span id="page-30-0"></span>**2.5 Crescimento ou decrescimento de uma função afim**

Dado uma função afim  $f: \mathbb{R} \to \mathbb{R}$ , com  $f(x) = ax + b$ , para todo  $x \in \mathbb{R}$ , com  $a,b \in \Re$  e  $a \neq 0$ , podemos observar que:

• Se  $a > 0$  então para todo  $x_1$  e  $x_2 \in \mathbb{R}$ , temos que:

Se 
$$
x_1 < x_2 \Rightarrow ax_1 < ax_2 \Rightarrow ax_1 + b < ax_2 + b \Rightarrow f(x_1) < f(x_2)
$$
. Ou ainda:

\nSe  $x_1 > x_2 \Rightarrow ax_1 > ax_2 \Rightarrow ax_1 + b > ax_2 + b \Rightarrow f(x_1) > f(x_2)$ 

• Se  $a < 0$  então para todo  $x_1$  e  $x_2 \in \mathfrak{R}$  , temos que:

Se 
$$
x_1 < x_2 \Rightarrow ax_1 > ax_2 \Rightarrow ax_1 + b > ax_2 + b \Rightarrow f(x_1) > f(x_2)
$$
. On ainda:

\nSe  $x_1 > x_2 \Rightarrow ax_1 < ax_2 \Rightarrow ax_1 + b < ax_2 + b \Rightarrow f(x_1) < f(x_2)$ 

Então, podemos resumir as sentenças acima da seguinte forma:

$$
a > 0 \Rightarrow \begin{cases} x_1 < x_2 \Rightarrow f(x_1) < f(x_2) \\ x_1 > x_2 \Rightarrow f(x_1) > f(x_2) \end{cases}
$$

Assim, essa propriedade caracteriza a função como *crescente*, pois à medida que aumentam ou diminuem os valores de  $x$ , a imagem desses valores por meio da função, aumentam ou diminuem, respectivamente.

$$
a < 0 \Rightarrow \begin{cases} x_1 < x_2 \Rightarrow f(x_1) > f(x_2) \\ x_1 > x_2 \Rightarrow f(x_1) < f(x_2) \end{cases}
$$

Analogamente, essa propriedade caracteriza a função como *decrescente,* pois à medida que aumentam ou diminuem os valores de *x* , a imagem desses valores por meio da função, diminuem ou aumentam, respectivamente.

Vale lembrar que se o coeficiente  $a = 0$  então a função  $f(x) = b$ , para todo  $x \in \mathfrak{R}$  e  $b \in \mathfrak{R}$  será considerada uma *função constante.* 

**Exemplo 2.5:** Dado uma função afim  $f: \mathbb{R} \to \mathbb{R}$ , com  $f(x) = (m-2) \cdot x + 8$ , para todo  $x \in \Re$ , discuta a variação crescente, decrescente e constante, em função do parâmetro *m*.

**Solução:** Analisando a função acima, constatamos que o coeficiente  $a = m - 2$ , então temos que:

 $\bullet$  A função será crescente se  $a > 0$ , logo:

$$
a > 0 \Rightarrow m-2 > 0 \Rightarrow m > 2.
$$

 $\bullet$  A função será decrescente se  $a < 0$ , logo:

$$
a < 0 \Rightarrow m-2 < 0 \Rightarrow m < 2.
$$

 $\bullet$  A função será constante se  $a = 0$ , logo:

$$
a=0 \Rightarrow m-2=0 \Rightarrow m=2.
$$

#### <span id="page-31-0"></span>**2.6 O gráfico de uma função afim**

Pensando de forma geral, sem maiores propriedades ou análises, podemos dizer que o gráfico de uma função é simplesmente a trajetória do ponto (*x*, *y*) ou  $(x, f(x))$  quando ele se move por meio do plano cartesiano, às vezes subindo, às vezes descendo.

#### **Taxa de variação**

Dada uma função afim  $f: \mathbb{R} \to \mathbb{R}$ , com  $f(x) = ax + b$ , para todo  $x \in \mathbb{R}$ , com  $a,b \in \mathfrak{R}$  e  $a \neq 0$ , podemos analisar o seu comportamento ao longo do seu gráfico, através da relação entre as variações das imagens ( $\Delta_{y}$ ) e as variações dos valores de x  $(\Delta_x)$ , que as determinam. Dessa forma, poderemos verificar como varia  $f(x)$ atribuindo diferentes valores para *x* , ou seja, como varia a imagem dos elementos *x* do domínio da função de acordo com a variação desses elementos.

Vamos analisar, por exemplo, o comportamento da função afim  $f : \Re \rightarrow \Re$ , com  $f(x) = -2x+8$ , para todo  $x \in \Re$ . Inicialmente escolheremos dois elementos do domínio e calcularemos as suas respectivas imagens.

- Para  $x_1 = -2$ , temos que  $y_1 = f(-2) = -2 \cdot (-2) + 8 = 4 + 8 = 12$ .
- Para  $x_2 = -1$ , temos que  $y_2 = f(-1) = -2 \cdot (-1) + 8 = 2 + 8 = 10$ .

Agora, calculemos a relação entre a variação das imagens e dos domínios calculados acima:

$$
\frac{\Delta_y}{\Delta_x} = \frac{y_2 - y_1}{x_2 - x_1} = \frac{10 - 12}{-1 - (-2)} = \frac{-2}{1} = -2
$$

Assim, concluímos que o número  $-2$  é a taxa de variação da função  $f(x) = -2x+8$ , no intervalo  $\begin{vmatrix} -2 & -1 \end{vmatrix}$ .

Agora vamos calcular a taxa de variação dessa função em outro intervalo.

- Para  $x_3 = 0$ , temos que  $y_3 = f(0) = -2 \cdot (0) + 8 = 0 + 8 = 8$ .
- Para  $x_4 = 1$ , temos que  $y_4 = f(1) = -2(1) + 8 = -2 + 8 = 6$ .

Calculando a relação entre a variação das imagens e dos domínios calculados acima, temos:

$$
\frac{\Delta_y}{\Delta_x} = \frac{y_4 - y_3}{x_4 - x_3} = \frac{6 - 8}{1 - 0} = \frac{-2}{1} = -2
$$

Assim, concluímos que o número  $-2$  é a taxa de variação da função  $f(x) = -2x + 8$ , no intervalo  $\vert 0,1 \vert$ .

E finalmente, vamos calcular a taxa de variação em mais um intervalo.

- Para  $x_5 = 2$ , temos que  $y_5 = f(2) = -2 \cdot (2) + 8 = -4 + 8 = 4$ .
- Para  $x_6 = 3$ , temos que  $y_6 = f(3) = -2 \cdot (3) + 8 = -6 + 8 = 2$ .

Calculando a relação entre a variação das imagens e dos domínios calculados acima, temos:

$$
\frac{\Delta_y}{\Delta_x} = \frac{y_6 - y_5}{x_6 - x_5} = \frac{2 - 4}{3 - 2} = \frac{-2}{1} = -2
$$

Assim, concluímos que o número  $-2$  é a taxa de variação da função  $f(x) = -2x + 8$ , no intervalo  $\begin{bmatrix} 2,3 \end{bmatrix}$ .

Observando os resultados acima, podemos concluir que a taxa de variação foi a mesma nos três intervalos distintos. Então, vamos seja uma função afim  $f(x) = ax + b$ , para todo  $x \in \Re$ , com  $a, b \in \Re$ , vamos analisar a taxa de variação em um intervalo qualquer  $[x_1, x_2]$ , com  $x_1 \neq x_2$ .

- Para  $x_1$ , temos que  $y_1 = f(x_1) = ax_1 + b$ .
- Para  $x_2$ , temos que  $y_2 = f(x_2) = ax_2 + b$ .

Calculando a relação entre a variação das imagens e dos domínios calculados acima, temos:

$$
\frac{\Delta_y}{\Delta_x} = \frac{y_2 - y_1}{x_2 - x_1} = \frac{(ax_2 + b) - (ax_1 + b)}{x_2 - x_1} = \frac{ax_2 - ax_1}{x_2 - x_1} = \frac{a(x_2 - x_1)}{x_2 - x_1} = a.
$$

Assim, observamos que a taxa de variação de uma função não depende do intervalo escolhido, ela será sempre *a* .

Dessa forma, podemos concluir que a taxa de variação de uma função afim é constante para qualquer intervalo do domínio, ou seja, acréscimos iguais na variável *x* correspondem a acréscimos iguais na variável  $y = f(x)$ .

#### **A função afim e a reta**

Vamos demonstrar que o gráfico de toda função afim  $f: \Re \rightarrow \Re$  com  $a, b \in \Re$ tais que  $f(x) = ax + b$ , para todo  $x \in \Re$  e com  $a \ne 0$  é uma reta.

Para provar esse fato devemos mostrar que quaisquer três pontos do gráfico pertencem a uma mesma reta.

Consideremos então os seguintes pontos:  $A = (x_1, y_1)$ ,  $B = (x_2, y_2)$  e  $C = (x_3, y_3)$ , pertencentes ao gráfico da função afim  $f(x) = ax + b$ . Supondo que  $x_1 < x_2 < x_3$ , para mostrar que esses três pontos pertencem à mesma reta, devemos concluir que  $AC = AB + BC$ .

Como os pontos  $A$ ,  $B \in C$  pertencem ao gráfico de  $f(x)$ , temos que:

- Para  $x_1$ , temos que  $y_1 = f(x_1) = ax_1 + b$ .
- Para  $x_2$ , temos que  $y_2 = f(x_2) = ax_2 + b$ .
- Para  $x_3$ , temos que  $y_3 = f(x_3) = ax_3 + b$ .

Utilizando a fórmula da distância entre dois pontos no plano cartesiano (Exemplo 1.2 ), constatamos que:

$$
(AC)^2 = (x_3 - x_1)^2 + (y_3 - y_1)^2
$$
  
\n
$$
(\overline{AC})^2 = (x_3 - x_1)^2 + [ax_3 + b - (ax_1 + b)]^2
$$
  
\n
$$
(\overline{AC})^2 = (x_3 - x_1)^2 + (ax_3 + b - ax_1 - b)^2
$$
  
\n
$$
(\overline{AC})^2 = (x_3 - x_1)^2 + (ax_3 - ax_1)^2
$$
  
\n
$$
(\overline{AC})^2 = (x_3 - x_1)^2 + a^2(x_3 - x_1)^2
$$
  
\n
$$
(\overline{AC})^2 = (x_3 - x_1)^2.(1 + a^2)
$$

$$
\overline{AC} = \sqrt{(x_3 - x_1)^2 \cdot (1 + a^2)} = (x_3 - x_1)\sqrt{(1 + a^2)}
$$

Novamente utilizando a fórmula da distância entre dois pontos no plano cartesiano, temos que:

$$
(AB)^2 = (x_2 - x_1)^2 + (y_2 - y_1)^2
$$
  
\n
$$
(\overline{AB})^2 = (x_2 - x_1)^2 + [ax_2 + b - (ax_1 + b)]^2
$$
  
\n
$$
(\overline{AB})^2 = (x_2 - x_1)^2 + (ax_2 + b - ax_1 - b)^2
$$
  
\n
$$
(\overline{AB})^2 = (x_2 - x_1)^2 + (ax_2 - ax_1)^2
$$
  
\n
$$
(\overline{AB})^2 = (x_2 - x_1)^2 + a^2(x_2 - x_1)^2
$$
  
\n
$$
(\overline{AB})^2 = (x_2 - x_1)^2 \cdot (1 + a^2)
$$
  
\n
$$
\overline{AB} = \sqrt{(x_2 - x_1)^2 \cdot (1 + a^2)} = (x_2 - x_1) \cdot \sqrt{(1 + a^2)}
$$

E finalmente, aplicando a fórmula da distância entre dois pontos no plano cartesiano, obtemos;

$$
(BC)^2 = (x_3 - x_2)^2 + (y_3 - y_2)^2
$$
  
\n
$$
(\overline{BC})^2 = (x_3 - x_2)^2 + [ax_3 + b - (ax_2 + b)]^2
$$
  
\n
$$
(\overline{BC})^2 = (x_3 - x_2)^2 + (ax_3 + b - ax_2 - b)^2
$$
  
\n
$$
(\overline{BC})^2 = (x_3 - x_2)^2 + (ax_3 - ax_2)^2
$$
  
\n
$$
(\overline{BC})^2 = (x_3 - x_2)^2 + a^2(x_3 - x_2)^2
$$
  
\n
$$
(\overline{BC})^2 = (x_3 - x_2)^2 \cdot (1 + a^2)
$$
  
\n
$$
\overline{BC} = \sqrt{(x_3 - x_2)^2 \cdot (1 + a^2)} = (x_3 - x_2 \cdot \sqrt{(1 + a^2)})
$$

Sabendo que  $AC = (x_3 - x_1) \cdot \sqrt{(1 + a^2)}$ ,  $AB = (x_2 - x_1) \cdot \sqrt{(1 + a^2)}$ e

 $BC = (x_3 - x_2) \cdot \sqrt{(1 + a^2)}$ , podemos concluir que:

$$
\overline{AB} + \overline{BC} = (x_2 - x_1) \cdot \sqrt{(1 + a^2)} + (x_3 - x_2) \cdot \sqrt{(1 + a^2)}
$$
  

$$
\overline{AB} + \overline{BC} = [(x_2 - x_1) + (x_3 - x_2)] \cdot \sqrt{(1 + a^2)}
$$
  

$$
\overline{AB} + \overline{BC} = (x_3 - x_1) \cdot \sqrt{(1 + a^2)} = \overline{AC}
$$

Assim concluímos que dados três pontos quaisquer pertencentes ao gráfico de uma função afim, esses pontos estão alinhados na mesma reta e, portanto podemos afirmar que o gráfico de toda função afim é uma reta.

#### **Construção do gráfico de uma função afim**

Dado uma função afim  $f: \mathbb{R} \to \mathbb{R}$  com  $a, b \in \mathbb{R}$  tais que  $f(x) = ax + b$ , para todo  $x \in \mathbb{R}$  e com  $a \neq 0$ , temos que o coeficiente  $a$  é chamado de coeficiente angular, pois determina a inclinação do gráfico de  $f(x)$  em relação ao eixo  $x$ , e o coeficiente *b* é chamado de coeficiente linear.

Para construir o gráfico de  $f(x)$ , basta determinarmos os pontos em que a reta intercepta os eixos das abscissas e das ordenadas.

Já sabemos que o gráfico de  $f(x)$ , intercepta o eixo  $x$  (eixo das abscissas),

no ponto 
$$
\left(\frac{-b}{a}, 0\right)
$$
, pois  $x = \frac{-b}{a}$  é a raiz ou zero da função.

Para determinarmos o ponto em que o gráfico de *f* (*x*) intercepta o eixo *y* (eixo das ordenadas), basta fazermos  $x = 0$ . Como  $f(x) = ax + b$ , fazendo  $x = 0$ , temos que  $y = f(x) = a \cdot 0 + b = b$ , então o ponto de interseção entre o gráfico de *f* (*x*) e o eixo *y* será o ponto no ponto 0,*b*. Resumindo:

- O ponto de interseção entre o gráfico da função  $f(x)$  e o eixo  $x$  (eixo das abscissas), é o ponto  $\vert -$ .0  $\vert$ J  $\left( \frac{-b}{a}, 0 \right)$  $\setminus$  $\left( \underline{-b}_{\, ,0}\right.$ *a b* **.**
- O ponto de interseção entre o gráfico da função  $f(x)$  e o *eixo*  $y$  (eixo das ordenadas), é o ponto  $(0,b)$ .

Graficamente, temos:

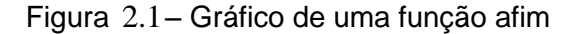

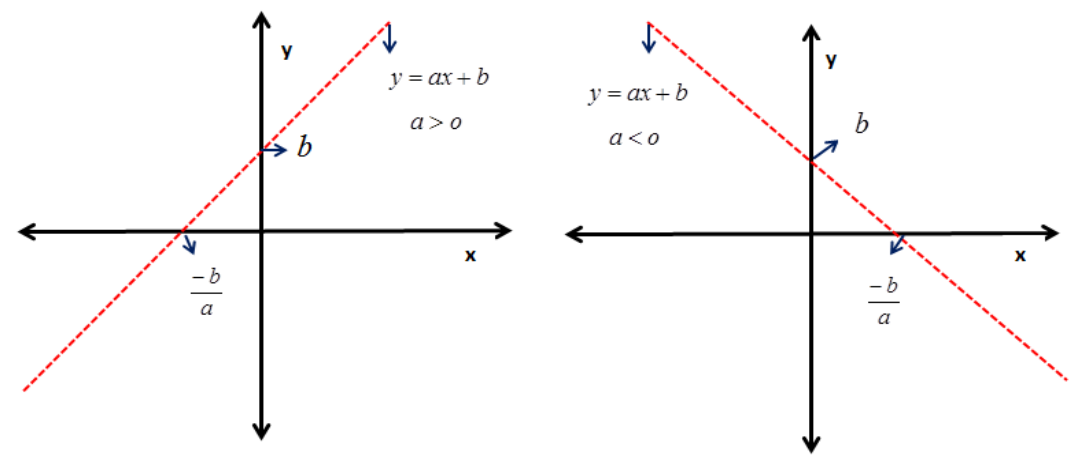

Fonte: Elaborada pela autora.
**Exemplo 2.6:** Dado o gráfico abaixo, de uma função afim, determine a lei de formação dessa função:

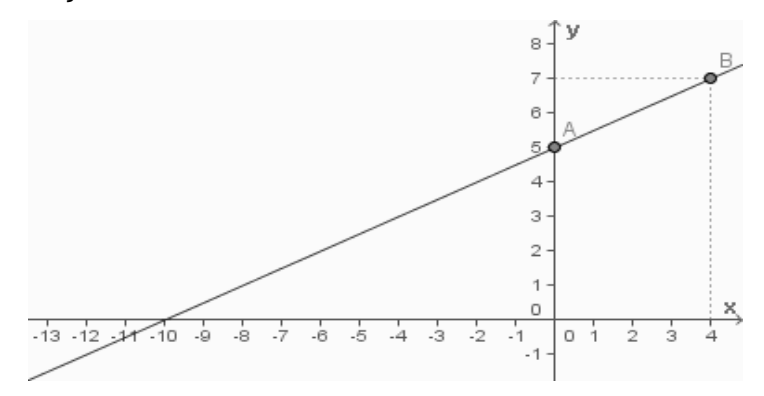

**Solução:** Para determinar a lei de formação de uma função afim, precisamos apenas de dois pontos pertencentes ao gráfico desta função.

Analisando o gráfico acima, podemos identificar três pontos pertencentes à reta:  $A = (0,5)$ ,  $B = (4,7)$  e um terceiro ponto que chamaremos de  $C = (-10,0)$ . Como precisamos apenas de dois pontos para determinar a lei da função, neste caso tomaremos os pontos  $A \in B$ .

Substituiremos as coordenadas dos pontos *A* e *B* na lei da função afim  $f(x) = ax + b$ , veja:

• 
$$
A = (0,5)
$$
  
\n
$$
f(x) = ax + b
$$
\n
$$
5 = a \cdot 0 + b
$$
\n
$$
b = 5
$$

• 
$$
B = (4,7)
$$
  
\n
$$
f(x) = ax + b
$$
  
\n
$$
7 = a \cdot 4 + b
$$
  
\n
$$
7 = 4a + 5
$$
  
\n
$$
7 - 5 = 4a
$$
  
\n
$$
2 = 4a
$$
  
\n
$$
a = \frac{2}{4} = \frac{1}{2}
$$

2

Assim, temos que 2  $a=\frac{1}{a}$  e  $b=5$ , logo a lei de formação da função afim é 5  $f(x) = \frac{1}{2}x + 5$ .

### **2.7 Geometria, proporção e função afim**

## **Geometria**

Em geometria é possível realizar a comparação entre áreas e perímetros de diversas figuras geométricas, possibilitando a observação da dependência ou independência entre as variações dessas duas grandezas. Essa prática favorece a exploração do conceito de função, conforme exemplos abaixo.

**Exemplo 2.7:** Se um triângulo equilátero tem lado com medida *x* , expresse sua área em função de *x* .

**Solução:** Ao considerar um triângulo equilátero *ABC* , temos que a altura relativa a qualquer um de seus lados, intercepta esse lado no seu ponto médio. Observe a figura:

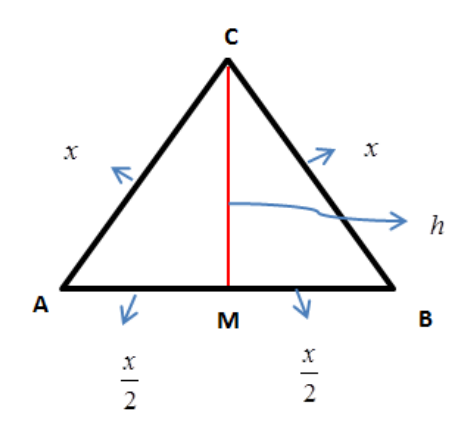

Para determinarmos a altura *h* do triângulo *ABC* , basta aplicarmos o Teorema de Pitágoras no triângulo *CMB* , veja:

$$
(BC)^{2} = (CM)^{2} + (MB)^{2}
$$

$$
(x)^{2} = (h)^{2} + \left(\frac{x}{2}\right)^{2}
$$

$$
(h)^{2} = (x)^{2} - \left(\frac{x}{2}\right)^{2}
$$

$$
h^{2} = x^{2} - \frac{x^{2}}{4}
$$

$$
h^{2} = \frac{4x^{2} - x^{2}}{4} = \frac{3x^{2}}{4}
$$

$$
h = \sqrt{\frac{3x^{2}}{4}} = \frac{x\sqrt{3}}{2}
$$

Então, para calcularmos a área do triângulo *ABC* , basta utilizarmos a seguinte fórmula:

$$
\hat{Area}_{\Delta} = \frac{(base) \cdot (altura)}{2}
$$

$$
\hat{Area}_{\Delta} = \frac{(x) \cdot \left(\frac{x\sqrt{3}}{2}\right)}{2}
$$

$$
\hat{Area}_{\Delta} = \frac{\left(\frac{x^2\sqrt{3}}{2}\right)}{2}
$$

$$
\text{Area}_{\Delta} = \frac{x^2\sqrt{3}}{4}
$$

Assim, a expressão que determina a área de um triângulo equilátero em função da medida *x* dos seus lados é 4  $A(x) = \frac{x^2\sqrt{3}}{2}.$ 

**Exemplo 2.8:** Determine se a área do quadrado é função do seu perímetro. Se for, qual é essa função?

Solução: Dado um quadrado de lado x, temos que as fórmulas que determinam a sua área e o seu perímetro são:

$$
A = x^2 \oplus P = 4x
$$

A partir da fórmula do perímetro, podemos ter que:

$$
P = 4x \Leftrightarrow x = \frac{P}{4}
$$

Substituindo a relação acima na fórmula da área do quadrado, teremos:

$$
A = x^2 \Leftrightarrow A = \left(\frac{P}{4}\right)^2 \Leftrightarrow A = \frac{P^2}{16}
$$

Assim, podemos afirmar que a área de um quadrado pode ser dada em função do seu perímetro, de forma que 16  $A=\frac{P^2}{\sqrt{2}}$ .

# **Proporção**

**Teorema Fundamental da proporcionalidade:** Seja f: $\mathbb{R} \rightarrow \mathbb{R}$  uma função *crescente. As seguintes afirmações são equivalentes:*

- (1)  $f(nx) = n \cdot f(x)$  para todo  $n \in \mathbb{Z}$  e todo  $x \in \mathbb{R}$ .
- (2) Pondo  $a = f(1)$ , *tem-se que*  $f(x) = ax$  *para todo*  $x \in \mathcal{R}$ .
- (3)  $f(x+y) = f(x) + f(y)$  para quaisquer  $x, y \in \Re$ .

**Demonstração:** Provaremos as implicações  $(1) \Rightarrow (2)$ ,  $(2) \Rightarrow (3)$  e  $(3) \Rightarrow (1)$ .

 $(1) \implies (2)$ : Inicialmente vamos provar que, para todo número racional *n*  $r = \frac{m}{a}$ hipótese (1) acarreta que  $f(rx) = r \cdot f(x)$ , seja qual for  $x \in \mathcal{R}$ . Assim, temos que:

$$
nf(rx) = f(nrx) = f\left(n\frac{m}{n}x\right) = f(mx) = mf(x), \text{ logo}
$$

$$
f(rx) = \frac{m}{n} \cdot f(x) = r \cdot f(x)
$$

Seja  $a = f(1)$ . Como  $f(0) = f(0 \cdot 0) = 0 \cdot f(0) = 0$ , a monotonicidade de f nos dá  $a = f(1) > f(0) = 0$ , assim concluímos que a é positivo. Além disso, temos que  $f(r) = f(r \cdot 1) = r \cdot f(1) = r \cdot a = ar$  para todo  $r \in Q$ .

Mostremos agora que se tem  $f(x) = ax$  para todo  $x \in \mathbb{R}$ .

Suponha, por absurdo, que exista algum número real *x* (necessariamente irracional) tal que  $f(x) \neq ax$ . Admitamos que  $f(x) < ax$  (caso  $f(x) > ax$  é tratado de modo análogo). Temos então que:

$$
\frac{f(x)}{a} < x
$$

Tomemos um número racional *r* tal que

$$
\frac{f(x)}{a} < r < x
$$

Então  $f(x) < ar < ax$ , ou seja,  $f(x) < f(r) < ax$ . Mas isto é um absurdo, pois f é crescente logo, como  $r < x$ , deveríamos ter  $f(r) < f(x)$ . Esta contradição completa a prova de que  $(l) \Rightarrow (2)$ .

• (2)  $\Rightarrow$  (3): Fazendo  $a = f(1)$ , temos que  $f(x) = ax$  para todo  $x \in \Re$ . Seja  $x, y \in \Re$ , se  $f(x) = ax$ para todo  $x \in \Re$ então  $f(x + y) = a \cdot (x + y) = ax + ay = f(x) + f(y).$ 

• (3)  $\Rightarrow$  (1): Fazendo: Se  $f(x+y) = f(x) + f(y)$  para quaisquer  $x, y \in \mathbb{R}$ , então  $(x + x + x + ... + x) = f(x) + f(x) + f(x) + ... + f(x) = n \cdot f(x)$ n vezes  $f(x+x+x+...+x) = f(x)+f(x)+f(x)+...+f(x) = n \cdot f(x)$  para  $n \in N$  e  $x \in \Re$ .

Dessa forma, temos que  $f(nx) = n \cdot f(x)$ .

A ideia de proporção está presente no cotidiano dos alunos, mesmo antes de qualquer definição formal, desta maneira, é importante que esse conceito seja trabalhado de maneira contextualizada e que tenha sentido real para os alunos. A noção de proporcionalidade, seja diretamente ou inversamente proporcional, é aplicada em diversas áreas da matemática, inclusive subsidia o estudo de função afim. Vejamos alguns exemplos que como utilizar o princípio de proporcionalidade para trabalhar com função afim.

**Exemplo 2.8:** Em uma escola, para evitar desperdícios e atender a toda comunidade escolar, o diretor elaborou a seguinte tabela que orienta as cozinheiras no momento do preparo da merenda, de acordo com a quantidade de alunos presentes na escola.

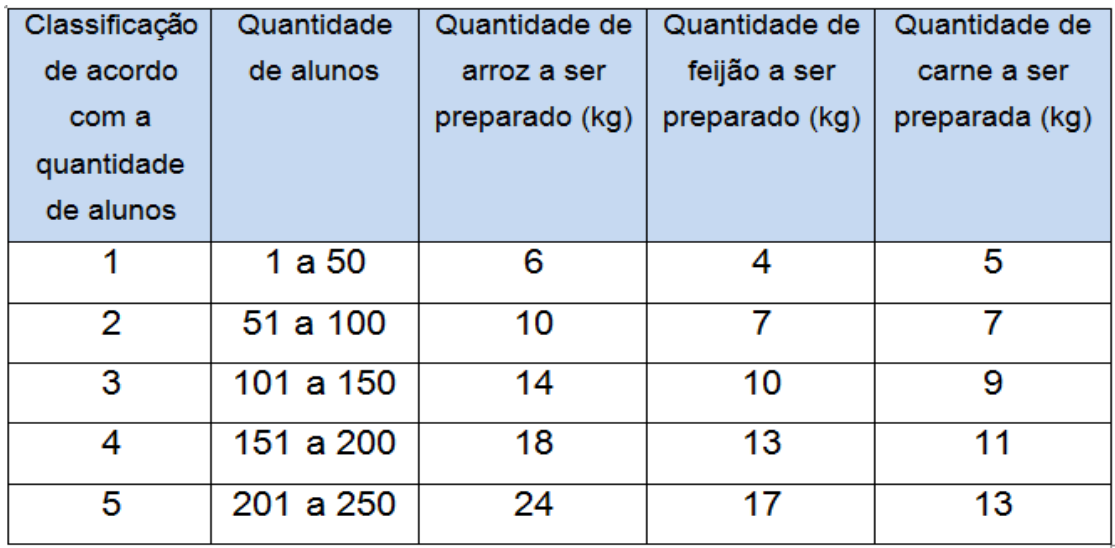

Analise a tabela acima e em seguida determine o que se pede:

- a) Determine a lei da função que representa a quantidade de cada alimento (em quilogramas) a ser preparado em um dia, com a quantidade de alunos presentes na escola na classificação *x* correspondente.
- b) Se essa escola tivesse exatamente 542 alunos presentes em determinado dia, qual seria a quantidade de cada ingrediente que as cozinheiras deveriam preparar?

c) Determine a lei da função que representa a quantidade total de alimentos (em quilogramas) a serem preparados em um dia, com a quantidade de alunos presentes na escola enquadrados na classificação *x* .

## **Solução:**

- a) Vamos observar o que acontece com a quantidade a ser preparada de cada alimento (em quilogramas), num intervalo que varia de 50 em 50 alunos.
- Arroz:

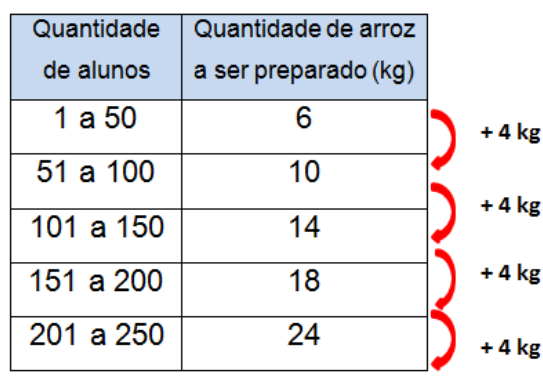

Assim, conforme a tabela acima, podemos observar que à medida que a quantidade de alunos aumenta (de 50 em 50), a quantidade de arroz aumenta de quatro em quatro quilogramas. Então, podemos escrever da seguinte forma:

 $\checkmark$  Se  $x_1 \in [1,50]$ , temos que  $x_1 = 1$ , pois pertence à classificação 1, então substituindo, temos:

$$
f(x_1) = f(1) = a \cdot 1 + b \Leftrightarrow 6 = a + b \Rightarrow b = 6 - a
$$

 $\checkmark$  Se  $x_1 \in [51,100]$ , temos que  $x_2 = 2$ , pois pertence à classificação 2, então substituindo, temos:

$$
f(x_2) = f(2) = a \cdot 2 + b \Leftrightarrow 10 = 2a + b \Rightarrow b = 10 - 2a
$$

Igualando as duas sentenças acima que expressam o valor de *b* , temos:

$$
6-a=10-2a \Leftrightarrow 2a-a=10-6 \Rightarrow a=4
$$

Daí, o valor do coeficiente *b* será:

$$
b = 6 - a \Longrightarrow b = 6 - 4 \Longrightarrow b = 2
$$

Assim, a função será  $f(x) = 4x + 2$ , onde  $x \in N$ , e  $f(x)$  representa a quantidade de quilogramas de arroz que deverão ser preparados para certa quantidade de alunos que se enquadram na classificação *x* .

Feijão:

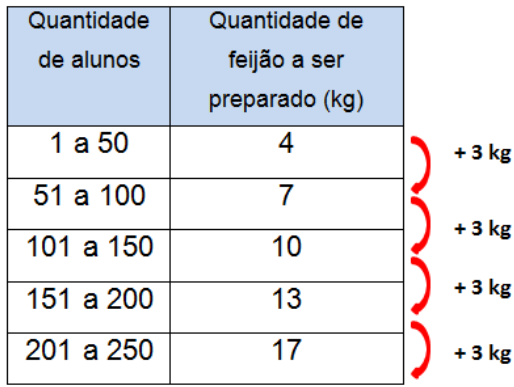

Conforme a tabela acima, podemos observar que à medida que a quantidade de alunos aumenta (de 50 em 50), a quantidade de feijão aumenta de três em três quilogramas. Então, podemos escrever da seguinte forma:

 $\checkmark$  Se  $x_3 \in [101, 150]$ , temos que  $x_3 = 3$ , pois pertence à classificação 3, então substituindo, temos:

$$
h(x_3) = h(3) = a \cdot 3 + b \Leftrightarrow 10 = 3a + b \Rightarrow b = 10 - 3a
$$

 $\checkmark$  Se  $x_4 \in [151, 200]$ , temos que  $x_4 = 4$ , pois pertence à classificação 4, então substituindo, temos:

$$
h(x_4) = h(4) = a \cdot 4 + b \Leftrightarrow 13 = 4a + b \Rightarrow b = 13 - 4a
$$

Igualando as duas sentenças acima que expressam o valor de *b* , temos:

 $10-3a=13-4a \Leftrightarrow 4a-3a=13-10 \Rightarrow a=3$ 

Daí, o valor do coeficiente *b* será:

$$
b=10-3a \Rightarrow b=10-3.3 \Rightarrow b=10-9 \Rightarrow b=1
$$

Assim, a função será  $h(x) = 3x + 1$ , onde  $x \in N$  e  $h(x)$  representa a quantidade de quilogramas de feijão que deverão ser preparados para certa quantidade de alunos que se enquadram na classificação *x* .

Carne:

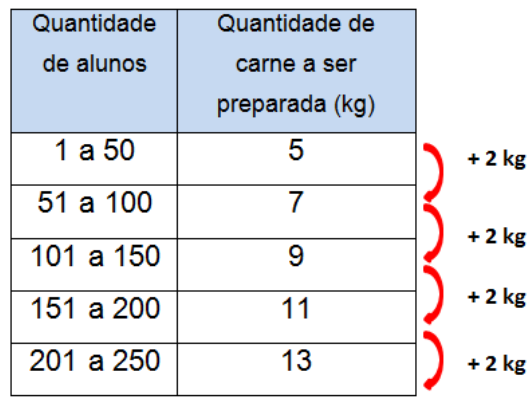

De acordo com a tabela acima, podemos observar que à medida que a quantidade de alunos aumenta (de 50 em 50), a quantidade de carne aumenta de dois em dois quilogramas. Então, podemos escrever da seguinte forma:

 $\checkmark$  Se  $x_4 \in [151, 200]$ , temos que  $x_4 = 4$ , pois pertence à classificação 4, então substituindo, temos:

$$
p(x_4) = p(4) = a \cdot 4 + b \Leftrightarrow 11 = 4a + b \Rightarrow b = 11 - 4a
$$

 $\checkmark$  Se  $x_5 \in [201, 250]$ , temos que  $x_5 = 5$ , pois pertence à classificação 5, então substituindo, temos:

 $p(x_5) = h(5) = a \cdot 5 + b \Leftrightarrow 13 = 5a + b \Rightarrow b = 13 - 5a$ 

Igualando as duas sentenças acima que expressam o valor de *b* , temos:

 $11-4a=13-5a \Leftrightarrow 5a-4a=13-11 \Rightarrow a=2$ 

Daí, o valor do coeficiente *b* será:

$$
b=11-4a \Rightarrow b=11-4 \cdot 2 \Rightarrow b=11-8 \Rightarrow b=3
$$

Assim, a função será  $p(x) = 2x+3$ , onde  $x \in N$ , e  $p(x)$  representa a quantidade de quilogramas de feijão que deverão ser preparados para certa quantidade de alunos que se enquadram na classificação *x* .

b) Para calcular a quantidade de alimentos que deveriam ser preparados, caso a escola tivesse 542 alunos, inicialmente devemos determinar a que classificação essa escola pertenceria. Para isso, vamos dar continuidade à tabela.

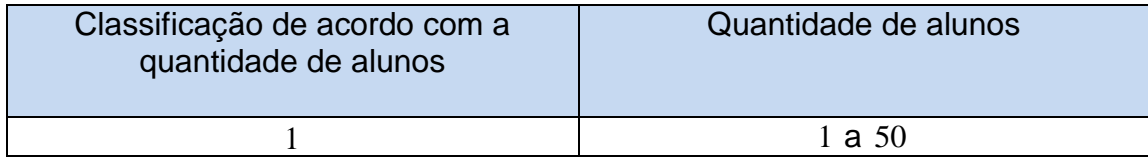

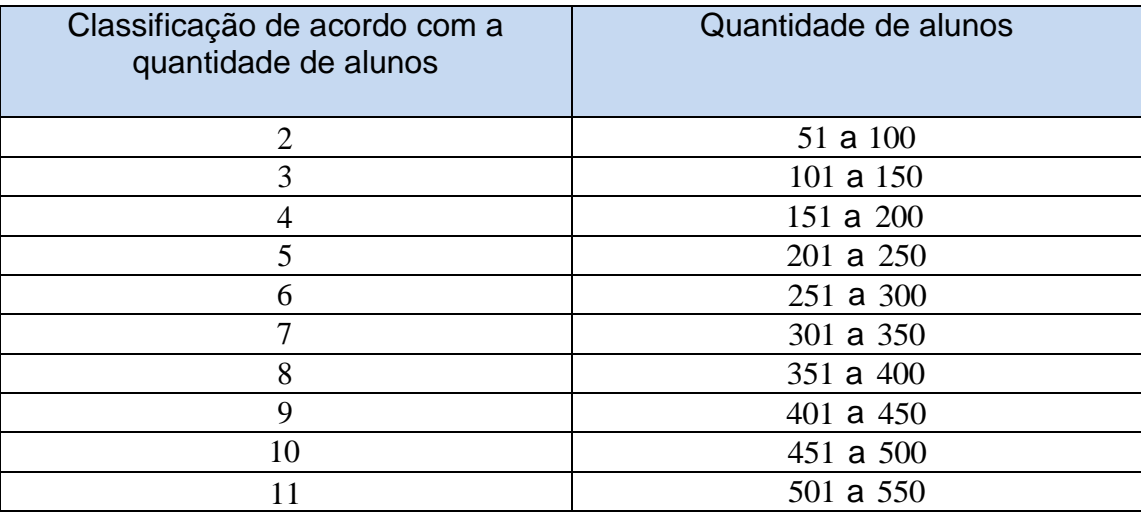

Analisando a tabela acima, a quantidade de 542 alunos enquadra-se na 11<sup>ª</sup> classificação. Assim, basta calcularmos a quantidade de cada alimento que deverá ser preparado de acordo com as funções determinadas no item a, utilizando o valor de  $x = 11$ .

- Arroz:  $f(x) = 4x + 2$  $f(11) = 4.11 + 2 = 44 + 2 = 46$
- $\bullet$  Feijão:  $h(x) = 3x + 1$  $h(11) = 3.11 + 1 = 33 + 1 = 34$
- Carne:  $p(x) = 2x + 3$  $p(11) = 2.11 + 3 = 22 + 3 = 25$

Assim, para um total de 542 alunos deverão ser preparados 46 quilogramas de arroz, 34 quilogramas de feijão e 25 quilogramas de carne.

c) Inicialmente, vamos construir uma tabela com a quantidade total de alimentos que deverão ser preparados de acordo com a quantidade de alunos presentes.

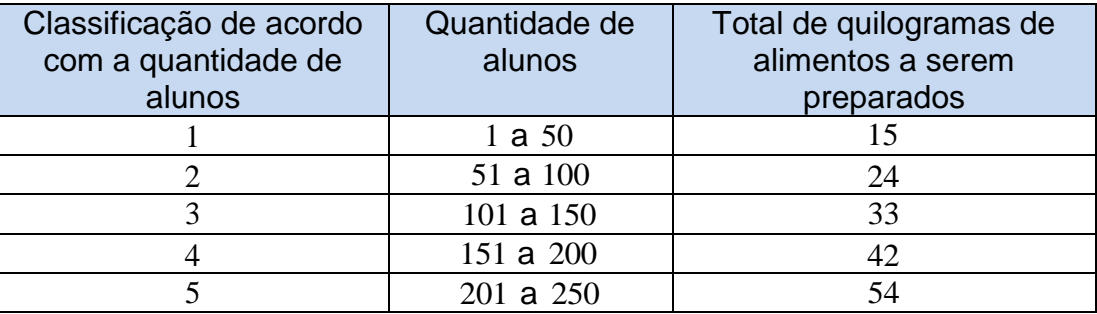

Analisando a tabela, podemos perceber que o total de quilogramas de alimentos a serem preparados, vai aumentando de nove em nove, à medida que a classificação vai aumentando de uma em uma. Sendo assim, para obter a função que representa a quantidade total de quilogramas de alimentos a serem preparados em um dia cuja frequência de alunos se enquadra na classificação *x* , basta adicionarmos as três funções obtidas no item a.

- Arroz:  $f(x) = 4x + 2$
- $\bullet$  Feijão:  $h(x) = 3x + 1$
- Carne:  $p(x) = 2x + 3$

Total de alimentos:

$$
T(x) = 4x + 2 + 3x + 1 + 2x + 3 \Rightarrow T(x) = 9x + 6
$$

Exemplo 2.9: Um reservatório tem capacidade total para armazenar 120.000 litros de água. Em determinado dia em que estava com sua capacidade máxima de armazenamento, foi encontrado um animal morto dentro do reservatório e por isso surgiu a necessidade de esvaziar totalmente o reservatório para uma limpeza. Serão instaladas torneiras com vazões iguais a 100 litros/minuto para esvaziar o reservatório. Dessa forma:

- a) Construa uma tabela, variando a quantidade de torneiras e calculando o tempo necessário para esvaziar totalmente o reservatório, de acordo com a quantidade de torneira e determine uma função que relaciona o tempo necessário para esvaziar totalmente o reservatório e a quantidade de torneiras instaladas.
- b) Calcule quantas torneiras serão necessárias ser instaladas, para que o tanque esteja totalmente vazio, após uma hora do início do escoamento.

### **Solução:**

a) Inicialmente precisamos calcular quanto tempo levaria para esvaziar totalmente o reservatório, caso tenhamos instalado *x* torneiras.

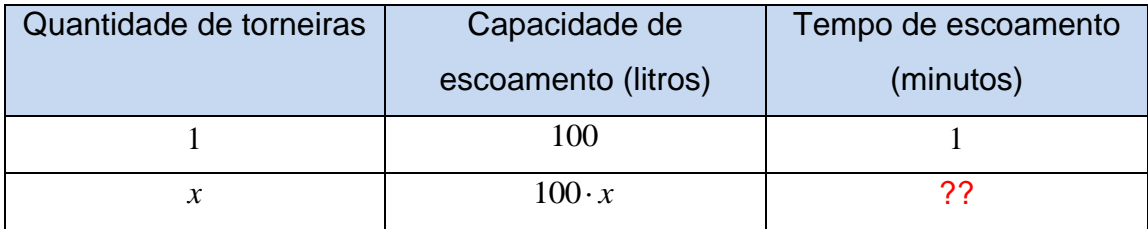

Então, como o reservatório possui 120.000 litros, o tempo *y* necessário para esvaziar esse reservatório totalmente, utilizando *x* torneiras, será:

$$
y = \frac{120000}{100x}
$$

$$
y = \frac{1200}{x}
$$

Assim, *y* representa o tempo total necessário para esvaziar um tanque com *x* torneiras instaladas.

Vamos construir uma tabela que relacione a quantidade de torneiras instaladas no reservatório ao tempo necessário para escoar toda a água do reservatório.

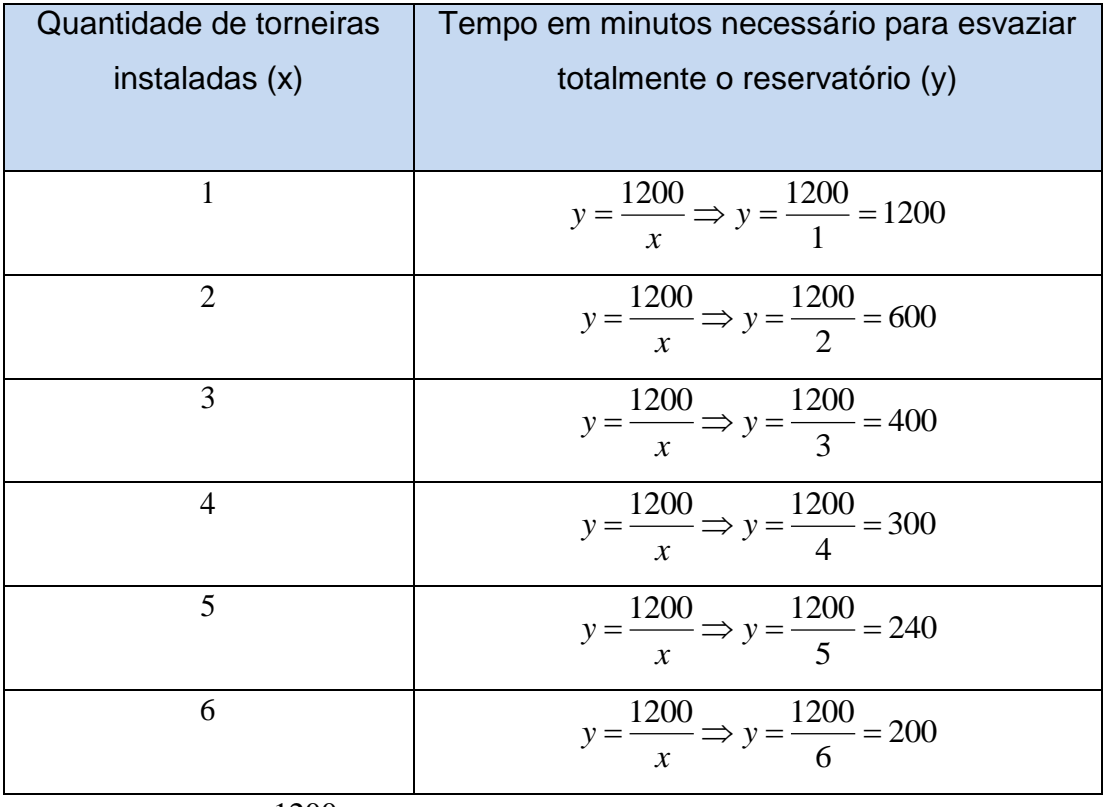

b) Seja a função *x*  $y = \frac{1200}{s}$ , onde y representa o tempo necessário (em minutos)

para escoar toda a água do reservatório com *x* torneiras instaladas. Para que

o tempo total de escoamento da água seja de 1 hora, que equivale a 60 minutos, devemos ter:

$$
y = \frac{1200}{x}
$$
  

$$
60 = \frac{1200}{x}
$$
  

$$
60x = 1200
$$
  

$$
x = \frac{1200}{60}
$$
  

$$
x = 20
$$

Assim, concluímos que será necessária a instalação de 20 torneiras para que o reservatório seja totalmente esvaziado durante 1 hora.

# **CAPÍTULO 3**

## **3. PROPOSTAS DE ATIVIDADES**

#### **3.1 Introdução**

Neste capítulo, serão apresentadas algumas propostas de atividades a serem aplicadas em sala de aula, a fim de que aconteça uma aprendizagem efetiva sobre o tema função afim. A resolução de problemas é uma maneira interessante de abordar profundamente um determinado assunto, nesse caso, o estudo da função afim. Nesse sentido, salienta Dante (Hatfield apud Dante. 2000):

> Aprender a resolver problemas matemáticos deve ser o maior objetivo da instrução matemática. Certamente outros objetivos da matemática devem ser procurados, mesmo para atingir o objetivo da competência em resolução de problemas. Desenvolver conceitos matemáticos, princípios e algoritmos através de um conhecimento significativo e habilidoso é importante. Mas o significado principal de aprender tais conteúdos matemáticos é ser capaz de usá-los nas construções das soluções das situações-problema.

Sabemos que a aprendizagem ocorre de maneira mais tranquila quando há um embasamento prático e empírico por trás dos conceitos, definições e teorias. Esse embasamento poderá ser desenvolvido por meio da resolução de problemas, de forma que o aluno criará suas estratégias e métodos para tentar resolver determinada situação. Para reforçar esse pensamento, salientam Pozo e Echeverría (1988, p. 9) que:

> A solução de problemas baseia-se na apresentação de situações abertas e sugestivas que exijam dos alunos uma atitude ativa ou um esforço para buscar suas próprias respostas, seu próprio conhecimento. O ensino baseado na solução de problemas pressupõe promover nos alunos o domínio de procedimentos, assim como a utilização dos conhecimentos disponíveis, para dar resposta a situações variáveis e diferentes.

Ao realizar as atividades desse capítulo, esperamos que os alunos compreendam com mais tranquilidade o conceito de função afim e que possam trabalhar com as propriedades de função afim, de forma lúdica e prazerosa, pois segundo os Parâmetros Curriculares Nacionais do Ensino Médio (Parte III - Ciências da Natureza, Matemática e suas Tecnologias), as finalidades do ensino de Matemática no nível médio indicam como objetivos levar o aluno a:

- Compreender os conceitos, procedimentos e estratégias matemáticas que permitam a ele desenvolver estudos posteriores e adquirir uma formação científica geral;
- Aplicar seus conhecimentos matemáticos a situações diversas, utilizando-os na interpretação da ciência, na atividade tecnológica e nas atividades cotidianas;
- Analisar e valorizar informações provenientes de diferentes fontes, utilizando ferramentas matemáticas para formar uma opinião própria que lhe permita expressar-se criticamente sobre problemas da Matemática, das outras áreas do conhecimento e da atualidade;
- Desenvolver as capacidades de raciocínio e resolução de problemas, de comunicação, bem como o espírito crítico e criativo;
- Utilizar com confiança procedimentos de resolução de problemas para desenvolver a compreensão dos conceitos matemáticos;
- Expressar-se oral, escrita e graficamente em situações matemáticas e valorizar a precisão da linguagem e as demonstrações em Matemática;
- Estabelecer conexões entre diferentes temas matemáticos e entre esses temas e o conhecimento de outras áreas do currículo;
- Reconhecer representações equivalentes de um mesmo conceito, relacionando procedimentos associados às diferentes representações;
- Promover a realização pessoal mediante o sentimento de segurança em relação às suas capacidades matemáticas, o desenvolvimento de atitudes de autonomia e cooperação. (BRASIL, 1999, p. 42).

# **3.2 Máquina transformadora de números**

Essa atividade pode ser desenvolvida durante o processo de estudo do conceito de uma função afim ou após essa fase inicial. O principal objetivo da realização dessa atividade é desenvolver e aprimorar a autonomia e a criatividade dos alunos, mostrando as diversas possibilidades de criação e desenvolvimento de regras e funções que permitem a "transformação de números".

Inicialmente o professor poderá citar exemplos de máquinas presentes em nosso cotidiano, cuja principal função seria "transformar as coisas", por exemplo, um forno pode ser visto como uma máquina de transformar massas em pães, bolos, biscoitos e outros. Uma máquina de fazer linguiça também transforma pedaços de carne em linguiça. Podemos citar também o nosso sistema digestório, que a partir dos alimentos que ingerimos, separa as substâncias necessárias ao nosso organismo e elimina as que não serão utilizadas.

Após essa abordagem inicial, o professor poderá separar os grupos de alunos e propor que os mesmos criem uma máquina transformadora de números, utilizando a linguagem matemática. Além de criar a regra, os alunos deverão ilustrá-la por meio da interface de uma máquina. Para isso, poderão ser utilizados materiais recicláveis, como caixa de papelão, jornal, e outros materiais necessários. E ao final, os alunos precisam produzir um cartaz explicativo, dizendo a função da máquina, ou seja, o que a máquina "faz" com os números que "entram" nela.

A partir do desenvolvimento desta atividade pode-se trabalhar o conceito de função, domínio, imagem, lei matemática de uma função e resolução de problemas. Vejamos alguns exemplos abaixo.

**Exemplo 3.1:** Observe a máquina transformadora de números cuja lei de transformação é  $w(t) = 2t + 5$ .

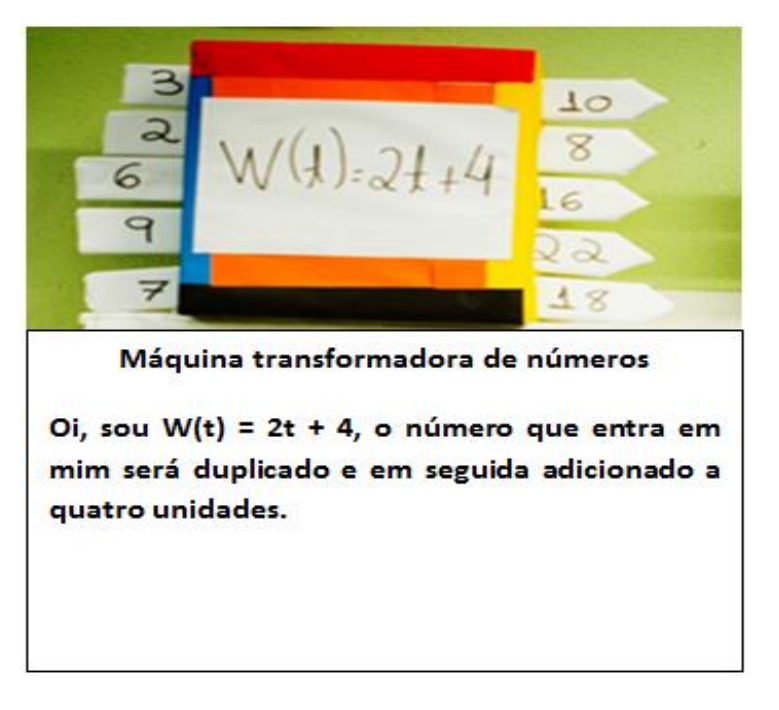

Figura 3.1– Máquina Transformadora de Números I

Fonte: Elaborada pela autora

**Exemplo 3.2:** Observe a máquina transformadora de números cuja lei de transformação é  $f(x) = 2x + 10$ .

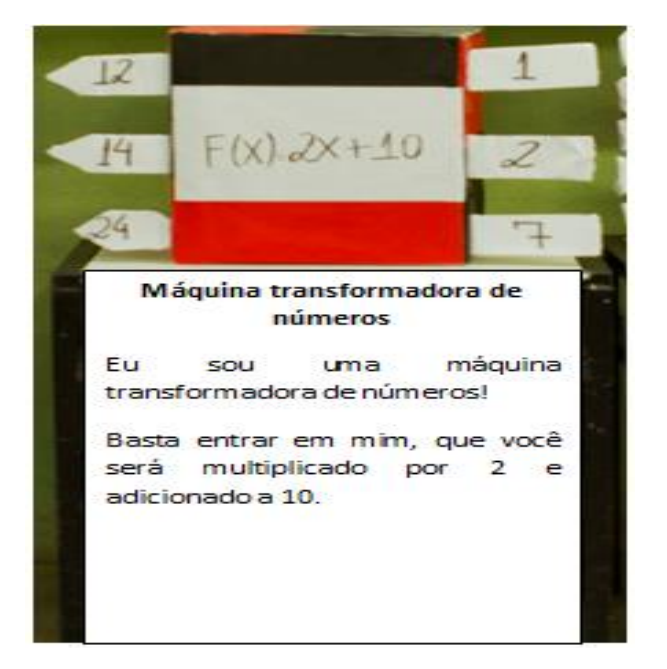

Figura 3.2– Máquina Transformadora de Números II

Fonte: Elaborada pela autora

# **3.3 O Jogo "Purrinha"**

# **Significado e origem do Jogo**

No dicionário Aurélio, versão eletrônica, temos que "purrinha" é:

1. Jogo em que os parceiros encerram na mão certo número (entre 0 e 3) de *moedas ou palitos de fósforo, para depois, um a um, tentarem adivinhar o total; basquete-de-bolso, jogo de palitinhos.*

A "purrinha" teve origem na "Morra", jogada pelos antigos romanos. Esse jogo era um jogo de palitinhos, sem palito, onde os jogadores, simultaneamente, apresentavam um ou mais dedos da mão direita, ao mesmo tempo em que, diziam um número. Quem acertasse quantos dedos foram apresentados ao todo, ganhava o jogo.

O Jogo "Purrinha" o "Jogo de Palitinhos" é famoso em todo país, jogado em diversos lugares e por diversas pessoas. Certamente deve ser conhecido por outros nomes e suas regras devem variar de região para região.

#### **Desenvolvimento e regras do jogo**

Cada partida deverá ter no mínimo dois jogadores. Cada jogador recebe inicialmente três palitinhos. Os jogadores devem colocar as mãos para trás, escolhendo uma quantidade de palitos (zero, um, dois ou três), de modo que os oponentes não consigam ver a quantidade de palitos escolhida. Após colocar a quantidade de palitos que desejar em sua mão, o jogador deverá posicionar a mão direita para frente, de modo que esteja fechada e que não permita que outro jogador visualize quantos palitos lá estão.

A seguir, organizadamente, cada um dos jogadores dá o seu palpite, dizendo qual o total dos palitos que estão em jogo, ou seja, quantos palitos, ao todo, existem nas mãos dos jogadores. Os palpites não podem ser repetidos. Ganha a rodada aquele que acertar o número exato de palitos em jogo.

O jogador vencedor então, "tira" um palito e passa a jogar com um palito a menos, isto é, se tinha três palitos ao todo, agora jogará com dois. O jogador que deu o palpite em primeiro lugar, na próxima rodada será o último a dar o seu palpite e assim por diante.

Ganha o jogo quem primeiro ficar sem palitos.

#### **Atividade envolvendo o jogo "Purrinha"**

Inicialmente, o professor deverá apresentar o jogo e suas regras à turma, deixando-os jogar em grupos, de forma livre e descontraída.

Após os alunos terem assimilado a ideia principal do jogo, o professor poderá propor um estudo por meio de tabelas sobre o total de somas possíveis, ou seja, o total de resultados possíveis para cada partida do jogo "Purrinha", de acordo com a quantidade de jogadores. Vale salientar que serão analisadas em todos os grupos, a primeira partida, onde todos os jogadores possuem inicialmente 3 palitos.

Esse estudo poderá ser realizado em grupos, de forma que cada grupo tenha exatamente a quantidade de jogadores de uma determinada rodada que será analisada. Por exemplo, uma sala de aula com 27 alunos poderá ser distribuída da seguinte maneira:

• 1º grupo: 2 integrantes e analisarão uma rodada de "Purrinha" com 2 jogadores.

- 2º grupo: 3 integrantes e analisarão uma rodada de "Purrinha" com 3 jogadores.
- 3º grupo: 4 integrantes e analisarão uma rodada de "Purrinha" com 4 jogadores.
- 4º grupo: 5 integrantes e analisarão uma rodada de "Purrinha" com 5 jogadores.
- 5º grupo: 6 integrantes e analisarão uma rodada de "Purrinha" com 6 jogadores.
- 6º grupo: 7 integrantes e analisarão uma rodada de "Purrinha" com 7 jogadores.

Após os alunos terem analisado os possíveis resultados para a primeira partida de cada grupo, o professor deverá socializar o estudo feito por cada grupo, para que todos tomem ciência e entendam as análises como um todo. Dessa forma, esperase que após esse estudo e análise dessas várias partidas do jogo "Purrinha", variando a quantidade de integrantes em cada grupo, seja possível estabelecer uma generalização por meio de uma função afim, onde o total de somas possíveis para a primeira partida, varia de acordo com a quantidade de jogadores de cada grupo. Uma maneira possível de constatar essa generalização dar-se-á por meio das seguintes análises:

• Rodada com 2 jogadores:

Nessa partida com dois jogadores, a soma do total de palitos varia de 0 a 6, ou seja,  $0 \leq S(n) \leq 3n$ , onde  $S(n)$  equivale à soma total de palitos da rodada e *n* representa a quantidade de jogadores da partida.

Seja *k* a quantidade de palitos que estejam na mão de um determinado jogador do grupo, que fará a análise de resultados. Assim:

- $\checkmark$  Se  $k=3$ , então a soma total poderá ser de 3 a 6, ou seja, terão apenas 4 possibilidades de resposta: soma 3 , soma 4 , soma 5 ou soma 6.
- $\checkmark$  Se  $k = 2$ , então a soma total poderá ser de 2 a 5, ou seja, terão apenas 4 possibilidades de resposta: soma 2 , soma 3 , soma 4 ou soma 5.
- $\checkmark$  Se  $k=1$ , então a soma total poderá ser de 1 a 4, ou seja, terão apenas 4 possibilidades de resposta: soma 1 , soma 2 , soma 3 ou soma 4 .
- $\checkmark$  Se  $k = 0$ , a soma total poderá ser de 0 a 3, ou seja, terão 4 possibilidades de resposta: soma 0 , soma 1 , soma 2 ou soma 3 .

Assim, independente da quantidade de palitos que os jogadores guardarem na mão, para uma partida com 2 jogadores, teremos sempre 4 possibilidades de somas para cada palpite.

• Rodada com 3 jogadores:

Nessa partida com três jogadores, a soma do total de palitos varia de 0 a 9, ou seja,  $0 \leq S(n) \leq 3n$ , onde  $S(n)$  equivale à soma total de palitos da rodada e *n* representa a quantidade de jogadores da partida.

Seja *k* a quantidade de palitos que estejam na mão de um determinado jogador do grupo, que fará a análise de resultados. Assim:

- $\checkmark$  Se  $k=3$ , então a soma total poderá ser de 3 a 9, ou seja, terão apenas 7 possibilidades de resposta: soma 3 , soma 4 , soma 5 , soma 6, soma 7, soma 8 ou soma 9.
- $\checkmark$  Se  $k=2$ , então a soma total poderá ser de 2 a 8, ou seja, terão apenas 7 possibilidades de resposta: soma 2 , soma 3 , soma 4 , soma 5 , soma 6 , soma 7 ou soma 8 .
- $\checkmark$  Se  $k=1$ , então a soma total poderá ser de 1 a 7, ou seja, terão apenas 7 possibilidades de resposta: soma 1 , soma 2 , soma 3 , soma 4 , soma 5 , soma 6 ou soma 7 .
- $\checkmark$  Se  $k = 0$ , a soma total poderá ser de 0 a 6, ou seja, terão 7 possibilidades de resposta: soma 0 , soma 1 , soma 2 , soma 3 , soma 4 , soma 5 ou soma 6 .

Assim, independente da quantidade de palitos que os jogadores guardarem na mão, para uma partida com 3 jogadores, teremos sempre 7 possibilidades de somas para cada palpite.

• Rodada com 4 jogadores:

Nessa partida com quatro jogadores, a soma do total de palitos varia de 0 a 12, ou seja,  $0 \leq S(n) \leq 3n$ , onde  $S(n)$  equivale à soma total de palitos da rodada e *n* representa a quantidade de jogadores da partida.

Seja *k* a quantidade de palitos que estejam na mão de um determinado jogador do grupo, que fará a análise de resultados. Assim:

- $\checkmark$  Se  $k=3$ , então a soma total poderá ser de 3 a 12, ou seja, terão apenas 10 possibilidades de resposta: soma 3 , soma 4 , soma 5 , soma 6, soma 7, soma 8, soma 9, soma 10, soma 11 ou soma 12.
- $\checkmark$  Se  $k = 2$ , então a soma total poderá ser de 2 a 11, ou seja, terão apenas 10 possibilidades de resposta: soma 2 , soma 3 , soma 4 , soma 5, soma 6, soma 7, soma 8, soma 9, soma 10 ou soma 11.
- $\checkmark$  Se  $k=1$ , a soma total poderá ser de 1 a 10, ou seja, terão 10 possibilidades de resposta: soma 1 , soma 2 , soma 3 , soma 4 , soma 5, soma 6, soma 7, soma 8, soma 9 ou soma 10.
- $\checkmark$  Se  $k = 0$ , a soma total poderá ser de 0 a 9, ou seja, terão 10 possibilidades de resposta: soma 0 , soma 1 , soma 2 , soma 3 , soma 4 , soma 5 , soma 6 , soma 7 , soma 8 ou soma 9 .

Assim, independente da quantidade de palitos que os jogadores guardarem na mão, para uma partida com 4 jogadores, teremos sempre 10 possibilidades de somas para cada palpite.

• Rodada com 5 jogadores:

Nessa partida com cinco jogadores, a soma do total de palitos varia de 0 a 15, ou seja,  $0 \leq S(n) \leq 3n$ , onde  $S(n)$  equivale à soma total de palitos da rodada e *n* representa a quantidade de jogadores da partida.

Seja *k* a quantidade de palitos que estejam na mão de um determinado jogador do grupo, que fará a análise de resultados. Então:

- $\checkmark$  Se  $k=3$ , então a soma total poderá ser de 3 a 15, ou seja, terão apenas 13 possibilidades de resposta: soma 3 , soma 4 , soma 5 , soma 6, soma 7, soma 8, soma 9, soma 10, soma 11, soma 12, soma 13, soma 14 ou soma 15.
- $\checkmark$  Se  $k = 2$ , então a soma total poderá ser de 2 a 14, ou seja, terão apenas 13 possibilidades de resposta: soma 2 , soma 3 , soma 4 , soma 5, soma 6, soma 7, soma 8, soma 9, soma 10, soma 11, soma 12 , soma 13 ou soma 14.
- $\checkmark$  Se  $k=1$ , a soma total poderá ser de 1 a 13, ou seja, terão 13 possibilidades de resposta: soma 1 , soma 2 , soma 3 , soma 4 , soma

5, soma 6, soma 7, soma 8, soma 9, soma 10, soma 11, soma 12 ou soma 13.

 $\checkmark$  Se  $k = 0$ , a soma total poderá ser de 0 a 12, ou seja, terão 13 possibilidades de resposta: soma 0 , soma 1 , soma 2 , soma 3, soma 4 , soma 5 , soma 6 , soma 7 , soma 8 , soma 9 , soma 10 , soma 11 ou soma 12.

Assim, independente da quantidade de palitos que os jogadores guardarem na mão, para uma partida com 5 jogadores, teremos sempre 13 possibilidades de somas para cada palpite.

Analogamente, poderemos analisar o total de somas possíveis para cada partida com *n* jogadores,  $n \in N$  e  $n \ge 2$ , independente da quantidade de palitos escolhida por cada jogador, conforme as análises realizadas acima. Observe a tabela abaixo.

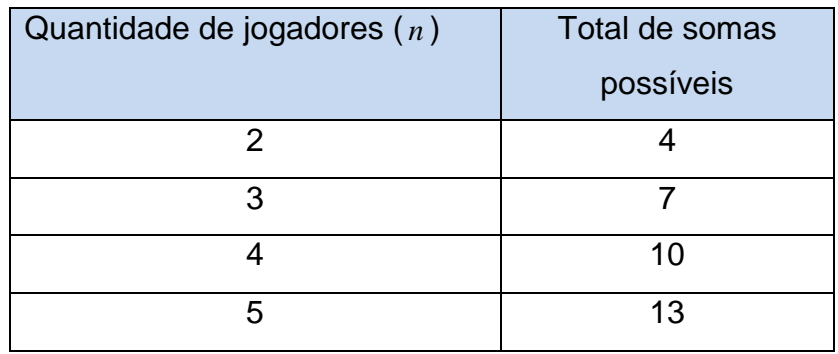

Analisando a tabela acima e considerando a função  $S(n) = an + b$  onde  $S(n)$ representa o total de somas ou resultados possíveis para a primeira partida de uma rodada com *n* jogadores, teremos:

$$
S(2) = 4 \Rightarrow 4 = 2a + b \Rightarrow b = 4 - 2a
$$
  

$$
S(3) = 7 \Rightarrow 7 = 3a + b \Rightarrow b = 7 - 3a
$$

Igualando as duas equações acima, temos que:

$$
4-2a = 7-3a
$$
  

$$
3a-2a = 7-4
$$
  

$$
a = 3
$$

Substituindo o valor de  $a = 3$ , temos que:

 $b = -2$  $b = 4 - 6$  $b = 4 - 2 \cdot (3)$  $b = 4 - 2a$ 

Assim, temos que  $T_s(n) = 3n - 2$ , onde  $T_s(n)$  representa o total de somas ou resultados possíveis da primeira partida de uma rodada com *n* jogadores.

A partir do desenvolvimento dessa atividade, o professor poderá adaptar outras situações e questionamentos que desenvolvam competências e habilidades matemáticas, tanto no conteúdo específico de função afim, como também no conteúdo de progressão aritmética e raciocínio lógico.

#### **3.4 Adivinhações matemáticas**

Essa atividade proporciona um deslumbramento por parte dos alunos com relação à Matemática, pois eles ficam extremamente curiosos e empenhados em descobrir o truque utilizado no desenvolvimento da atividade. Sugerimos que, inicialmente, o professor aplique a atividade com a turma, de forma enigmática, sem dar pistas de como desvendar o truque.

Inicialmente, o professor irá desenvolver a atividade com toda a turma ao mesmo tempo, de forma tranquila, para que todos consigam acompanhar. A atividade se desenvolve por meio de comandos que o professor fará para os alunos. Para executar os comandos, os alunos precisam apenas de lápis, borracha e papel. Segue abaixo um exemplo.

 1º comando: *Pense em um número maior que zero e escreva esse número no papel.*

Representação matemática: *x*

- 2º comando: *Multiplique esse número por*  6 *.* Representação matemática: 6*x*
- 3º comando: *Adicione*  18 *unidades.* Representação matemática: 6x + 18
- 4º comando: *Divida o resultado anterior por*  2 *.* Representação matemática:  $\frac{3x+16}{2} = 3x+9$ 2  $\frac{6x+18}{2} = 3x +$
- 5º comando: *Subtraia*  6 *unidades do resultado anterior* Representação matemática:  $3x + 3$
- 6º comando: *Divida o resultado anterior por*  3 *.*

Representação matemática:  $\frac{3x+5}{2} = x+1$ 3  $\frac{3x+3}{2} = x +$ 

 7º comando: *Adicione*  1 *unidade ao resultado anterior.* Representação matemática:  $x + 2$ 

Em seguida, o professor pergunta a todos os alunos, um de cada vez, qual foi o seu resultado final e a partir desse resultado o professor poderá "adivinhar" qual foi o número pensado pelo aluno inicialmente, visto que após todos os comandos obtém-se  $R(x) = x + 2$ , onde  $R(x)$  representa o resultado final informado pelo aluno e *x* representa o número pensado inicialmente pelo aluno. Assim, o número pensado pelo aluno poderá ser obtido por meio da seguinte expressão  $x = R(x) - 2$ .

Após adivinhar o número que cada aluno pensou inicialmente, através do resultado final obtido, o professor poderá explicar passo a passo o desenvolvimento da atividade e sugerir que, em grupos menores, os alunos possam criar uma adivinhação matemática, com comandos diferentes dos comandos utilizados pelo professor. Posteriormente, o professor pode sugerir que cada grupo faça as adivinhações com a turma, a fim de que os alunos compreendam melhor o desenvolvimento da atividade e possam constatar se utilizaram os comandos de forma adequada.

### **3.5 Construção e análise do gráfico de uma função afim no GeoGebra**

O GeoGebra é um software de geometria dinâmica muito utilizado para estudo de superfícies geométricas e suas propriedades, bem como construção e análise de gráficos de funções. O site oficial do GeoGebra é [www.geogebra.org](http://www.geogebra.org/cms/pt_BR/) onde é possível fazer download gratuitamente do aplicativo e, além disso, encontrar suporte e materiais diversos relacionado ao mesmo.

Para desenvolver essa atividade com os alunos, inicialmente o professor deverá apresentar o software, fazendo algumas demonstrações e exibindo seus principais comandos e somente após esse contato inicial com o software que o professor poderá introduzir a atividade de construção e análise do gráfico de uma função afim. Vamos observar passo a passo o desenvolvimento dessa atividade.

1º passo: *Selecionar o ícone de controle deslizante.*

Figura 3.3– Seleção do ícone Controle Deslizante

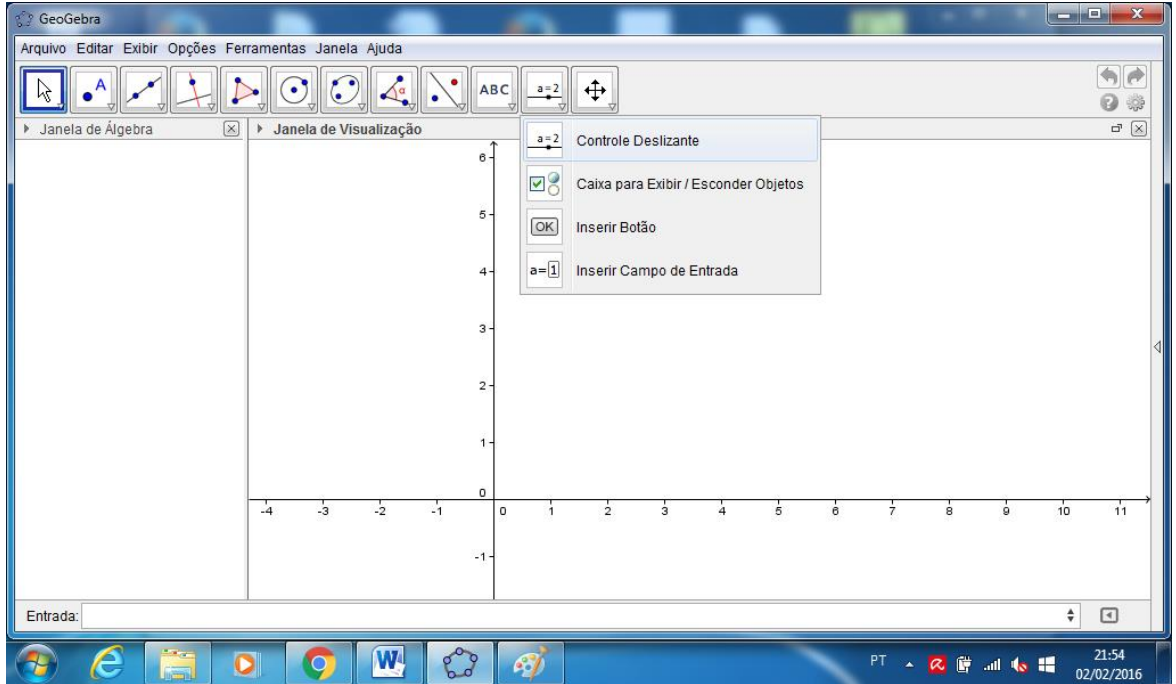

Fonte: Elaborada pela autora no software GeoGebra

2º passo: *Inserir os parâmetros a e b no ícone de controle deslizante, definindo o*  intervalo numérico da forma que desejar, nesse caso definiremos de -10 a 10.

Figura 3.4– Inserção do parâmetro *a*

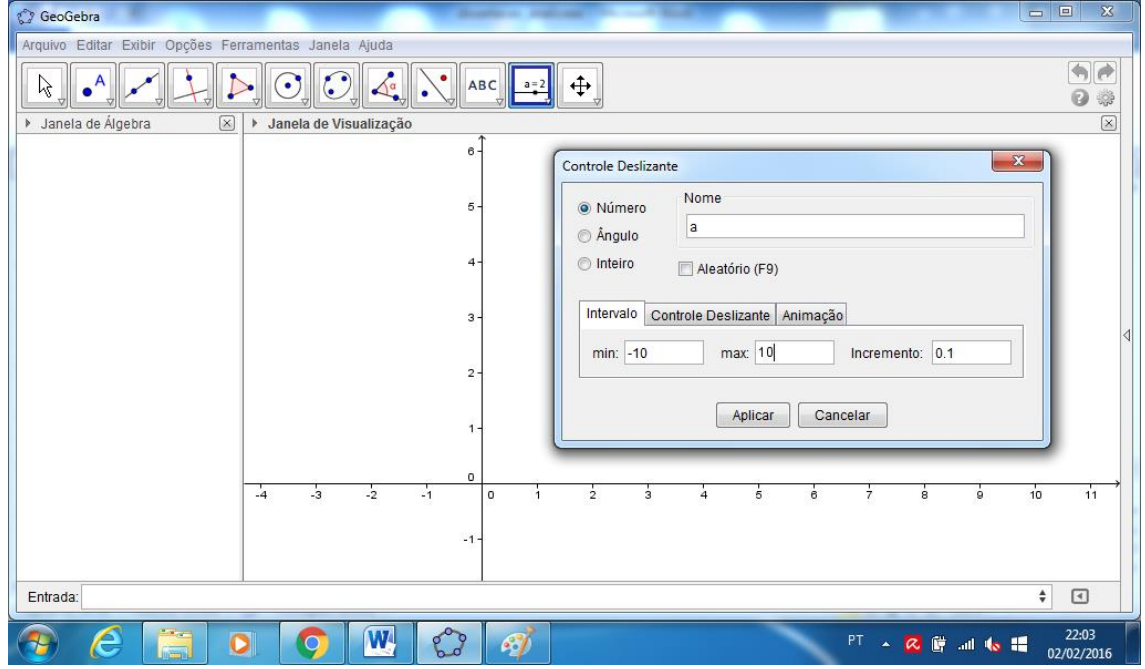

Fonte: Elaborada pela autora no software GeoGebra

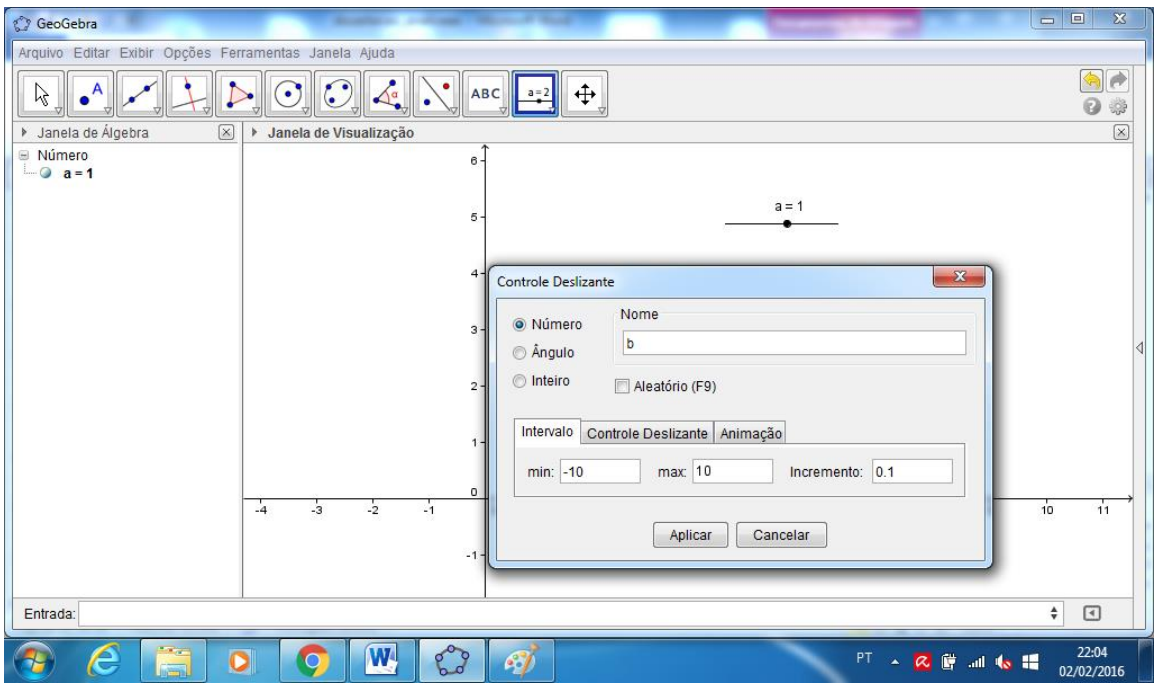

Figura 3.5– Inserção do parâmetro *b*

Fonte: Elaborada pela autora no software GeoGebra

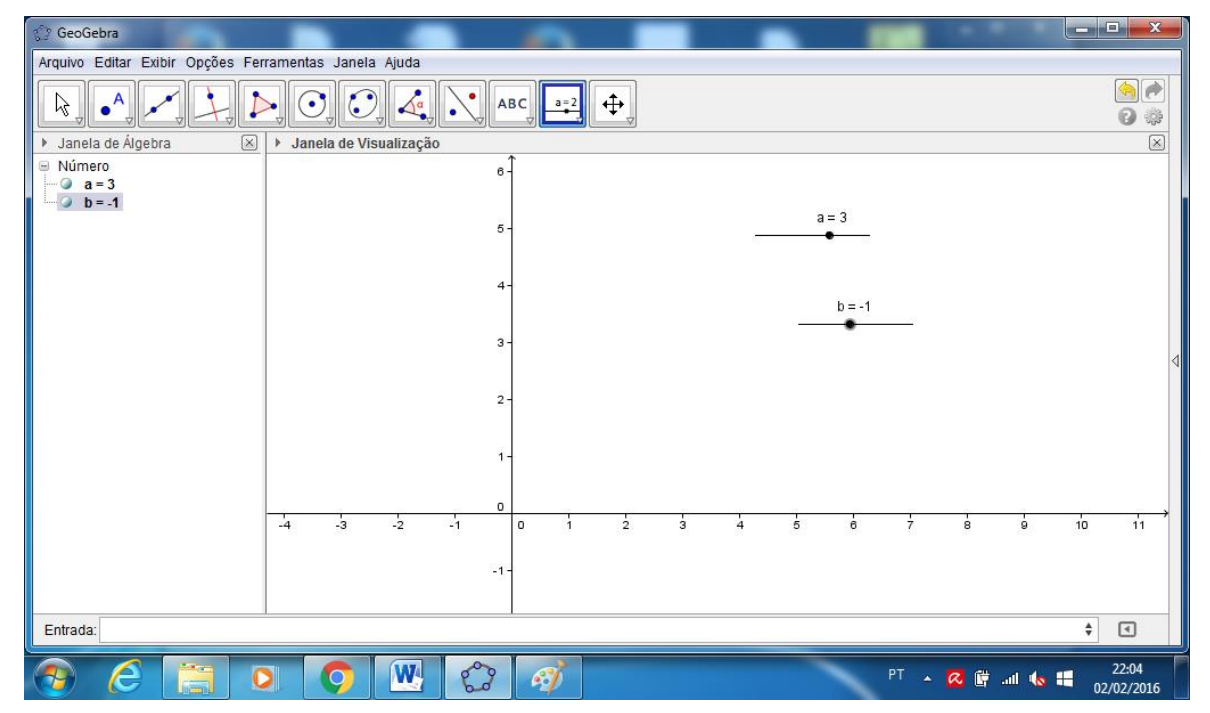

Figura 3.6– Visualização dos parâmetros *a e b*

Fonte: Elaborada pela autora no software GeoGebra

3º passo: *Inserir a função y ax b na caixa de entrada e em seguida apertar o botão Enter para que seja construído o gráfico da função.*

**C** GeoGebra Arquivo Editar Exibir Opções Ferramentas Janela Ajuda  $A$  $\bullet$  $\begin{array}{|c|c|c|c|c|}\hline \quad \text{A}\quad \text{A}\quad \text{B}\quad \text{C}\quad \text{A}\quad \text{C}\quad \text{A}\quad \text{C}\quad \text{A}\quad \text{B}\quad \text{C}\quad \text{A}\quad \text{B}\quad \text{C}\quad \text{A}\quad \text{B}\quad \text{C}\quad \text{A}\quad \text{B}\quad \text{C}\quad \text{A}\quad \text{B}\quad \text{C}\quad \text{A}\quad \text{B}\quad \text{C}\quad \text{A}\quad \text{B}\quad \text{C}\quad \text{A}\quad \text{B}\quad \text{C}\quad \text{A}\quad \$  $\ddot{+}$  $a = 2$  $\beta$ 00  $\boxed{\times}$ > Janela de Visualização  $\boxed{\times}$ Janela de Álgebra **Número**  $\epsilon$  $\bullet$  a=3  $\overline{b}$  = -1  $a = 3$  $\overline{5}$  $b = -1$  $\overline{3}$  $\overline{2}$ Ā  $\frac{1}{3}$  $\frac{1}{2}$ ÷  $\mathbf{1}$ ٠,  $\alpha$   $\Rightarrow$  $\textcolor{blue}{\textcolor{blue}{\boxtimes}}$ Entrada: y=ax+b  $22:17$ W. Roo PT < 区 图 all to III Æ  $\overline{\mathbf{o}}$  $\mathcal{L}$ -L  $02/02/2016$ 

Figura 3.7 – Inserção da função afim na caixa de entrada

Fonte: Elaborada pela autora no software GeoGebra

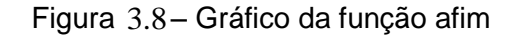

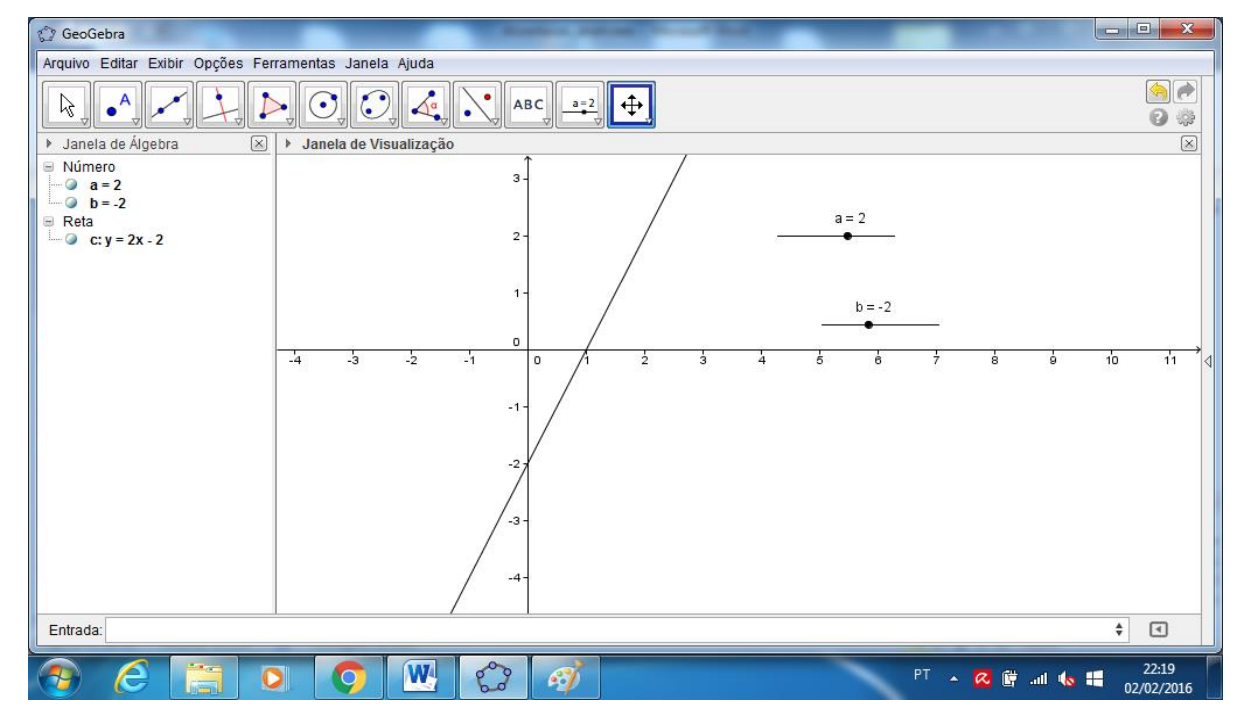

Fonte: Elaborada pela autora no software GeoGebra

Ao variar os valores dos parâmetros *a* e *b* que compõem a função afim  $f(x) = ax + b$ , os alunos poderão observar o conceito de função crescente e decrescente e ainda conseguirão observar as relações entre os parâmetros a e b e os pontos de interseção entre os eixos  $x \in y$  e a reta  $y = ax + b$ . É possível observar também através da *janela de álgebra* que a lei da função vai se modificando a medida que os parâmetros *a* e *b* vão sendo modificados.

A partir da realização dessa atividade o professor poderá trabalhar com os alunos de forma mais visual, a caracterização, os elementos que determinam uma função afim e suas propriedades. É possível também realizar a resolução de problemas matemáticos por meio desse software, conforme mostraremos a seguir.

**Exemplo 3.3:** Lucas e Ana estão treinando para um teste de aptidão física. Em determinado dia, os dois saíram de casa juntos. Lucas iniciou a corrida a dois quilômetros depois de sua casa e Ana iniciou a corrida a 4 quilômetros da mesma casa. Lucas e Ana percorrem a mesma estrada, no mesmo sentido e correm com velocidade constante de 6 km/h e 5 km/h, respectivamente. Determine o que se pede:

- a) Escreva as funções que determinam as distâncias em quilômetros, que Lucas e Ana estão de sua casa, após *x* horas de corrida.
- b) Faça a representação gráfica no software GeoGebra, das funções que determinam a distância em quilômetros ( *y* ), que Lucas e Ana estão de sua casa, após *x* horas de corrida.
- c) Analise os gráficos das funções e determine após quanto tempo de corrida Lucas e Ana irão se encontrar.

**Solução: a) Lucas:** Como Lucas iniciou a corrida após 2 quilômetros de sua casa e sua velocidade constante é de 6 km/h, a função que determina a distância em metros  $(y)$  de Lucas até sua casa, após x horas de corrida é:  $y = 2+6x$ .

**Ana:** Como Ana iniciou a corrida após 4 quilômetros de sua casa e sua velocidade constante é de 5 km/h, a função que determina a distância em metros  $(y)$  de Ana até sua casa, após x horas de corrida é:  $y = 4+5x$ .

a) Para isso, basta inserir uma função de cada vez na caixa de entrada e em seguida exibir os gráficos no mesmo plano cartesiano.

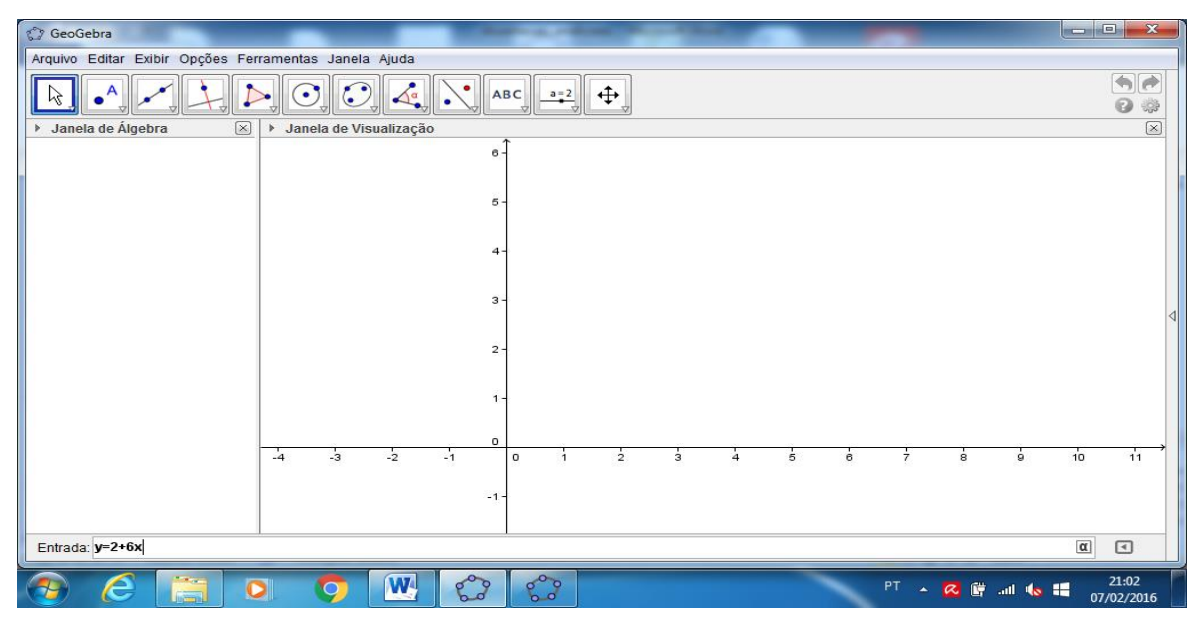

Figura 3.9 – Inserção da função  $y = 2 + 6x$ 

Fonte: Elaborada pela autora no software GeoGebra

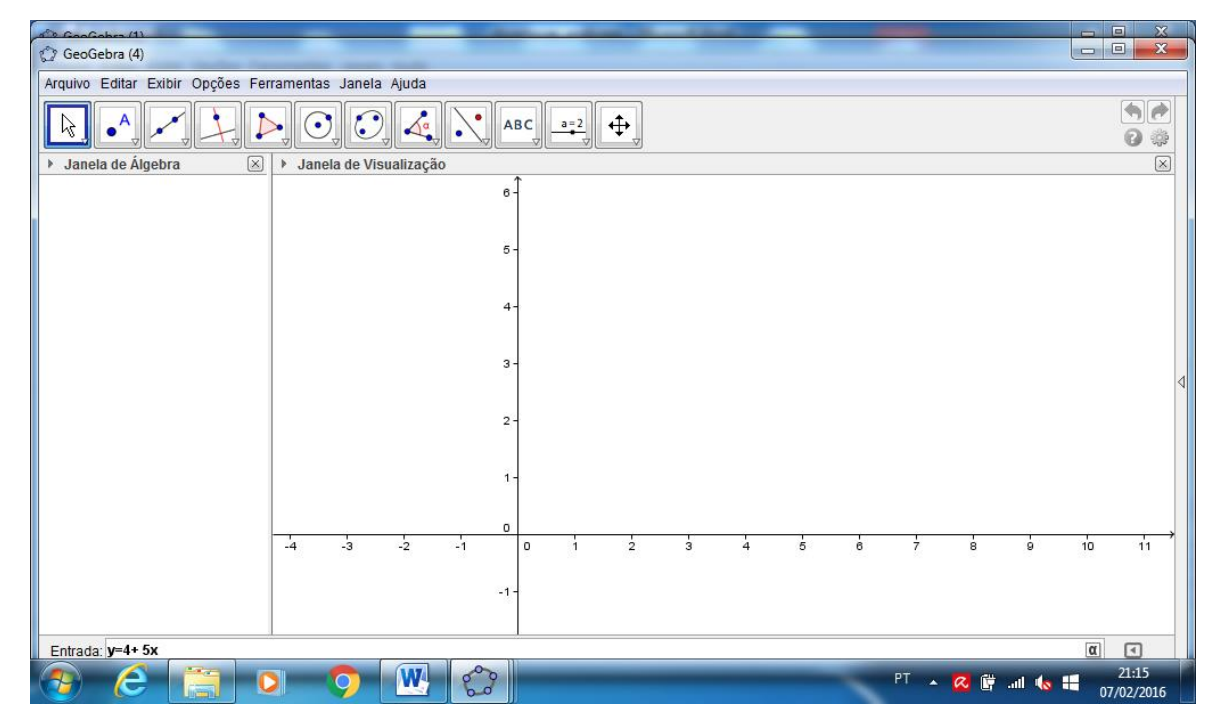

Figura 3.10 - Inserção da função  $y = 4+5x$ 

Fonte: Elaborada pela autora no software GeoGebra

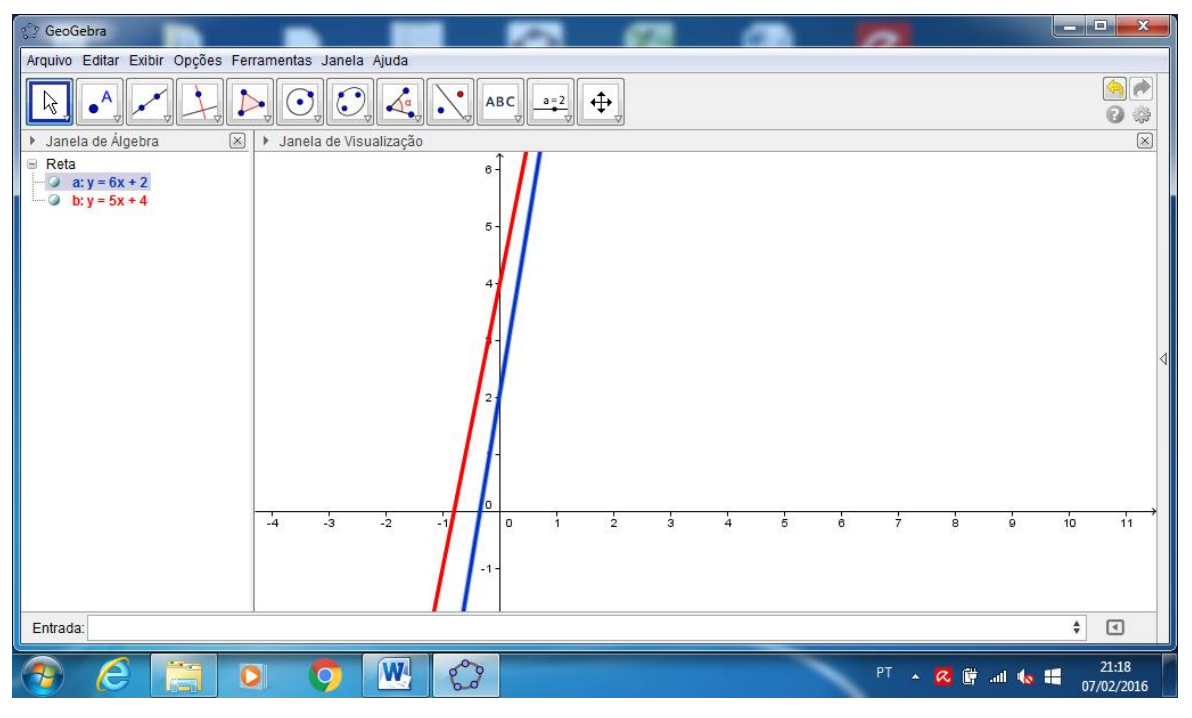

Figura 3.11– Gráfico das funções  $y = 2 + 6x$  e  $y = 4 + 5x$ 

Fonte: Elaborada pela autora no software GeoGebra

b) Analisando o gráfico das funções  $y=2+6x$  e  $y=4+5x$  no mesmo plano cartesiano, para determinar após quantas horas de corrida, Ana e Lucas se encontraram, basta determinar o ponto de interseção entre as duas retas.

```
Figura 3.12 – Ponto de interseção do gráfico das funções y = 2 + 6x e y = 4 + 5x
```
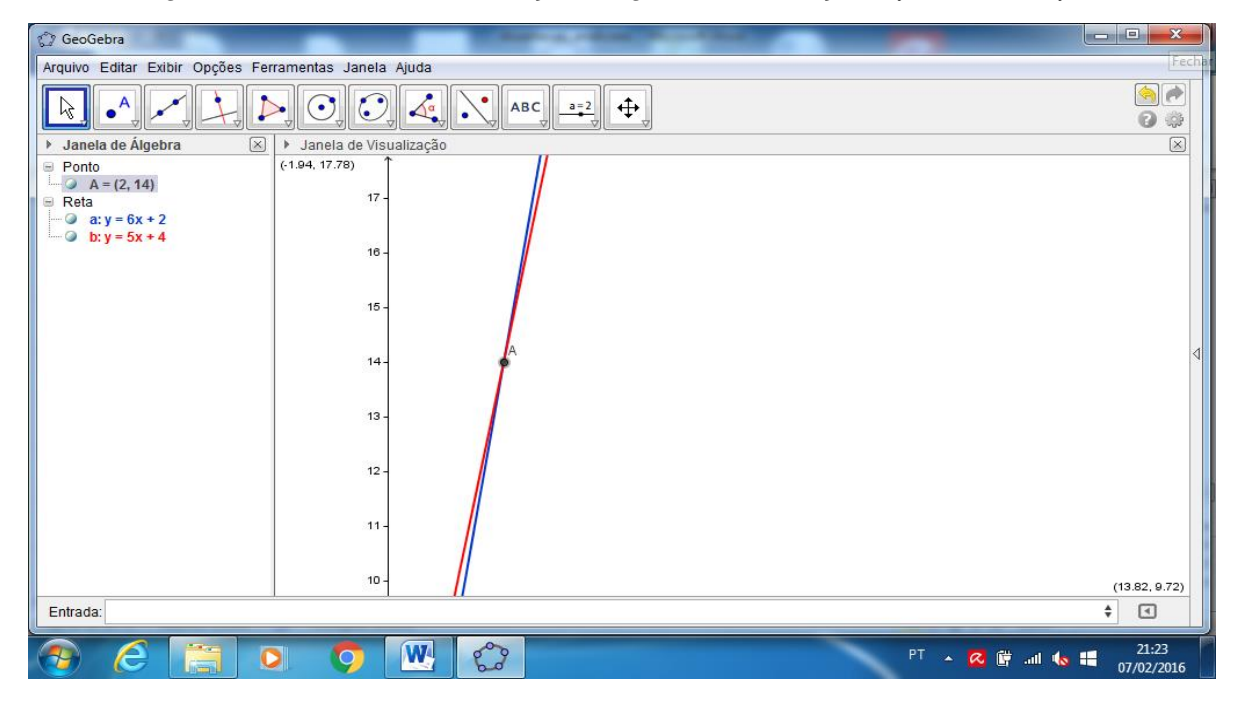

Fonte: Elaborada pela autora no software GeoGebra

Como podemos visualizar o ponto de interseção entre as retas  $y = 2 + 6x$  e  $y=4+5x$  é o Ponto  $A=(2,14)$ , ou seja, após 2 horas de corrida, os dois atletas, Lucas e Ana se encontraram a 14 km de sua casa.

Exemplo 3.4: Na carteira de Jeferson havia apenas 17 cédulas, entre cédulas de R\$ 5,00 e R\$ 20,00 . Jeferson lançou o desafio para que sua filha descobrisse quantas cédulas de cada havia em sua carteira, sabendo que ao todo ele tinha apenas R\$ 145,00 .

- a) Escreva as funções que expressam a quantidade de cédulas de R\$ 5,00 ( *y* ) e de cédulas de R\$ 20,00 ( *x* ) que estavam na carteira, de acordo com o total de cédulas e o valor apurado.
- b) Faça a representação gráfica no software GeoGebra das funções determinadas no item anterior e determine a quantidade de cédulas de R\$ 5,00 e de R\$ 20,00 que estavam na carteira.

### **Solução:**

- a) Seja *y* a quantidade de cédulas de R\$ 5,00 e *x* a quantidade de cédulas de R\$ 20,00 , temos que:
- Ao todo são 17 cédulas:  $x + y = 17 \Rightarrow y = 17 x$ .
- Ao todo Jeferson tem R\$ 145,00:

$$
20x + 5y = 145 \Rightarrow y = \frac{145 - 20x}{5} \Rightarrow y = 29 - 4x
$$

b) Para determinar a quantidade de cédulas de R\$ 5,00 e de R\$ 20,00, basta desenhar os dois gráficos no mesmo plano cartesiano e analisar o ponto de interseção entre os dois gráficos.

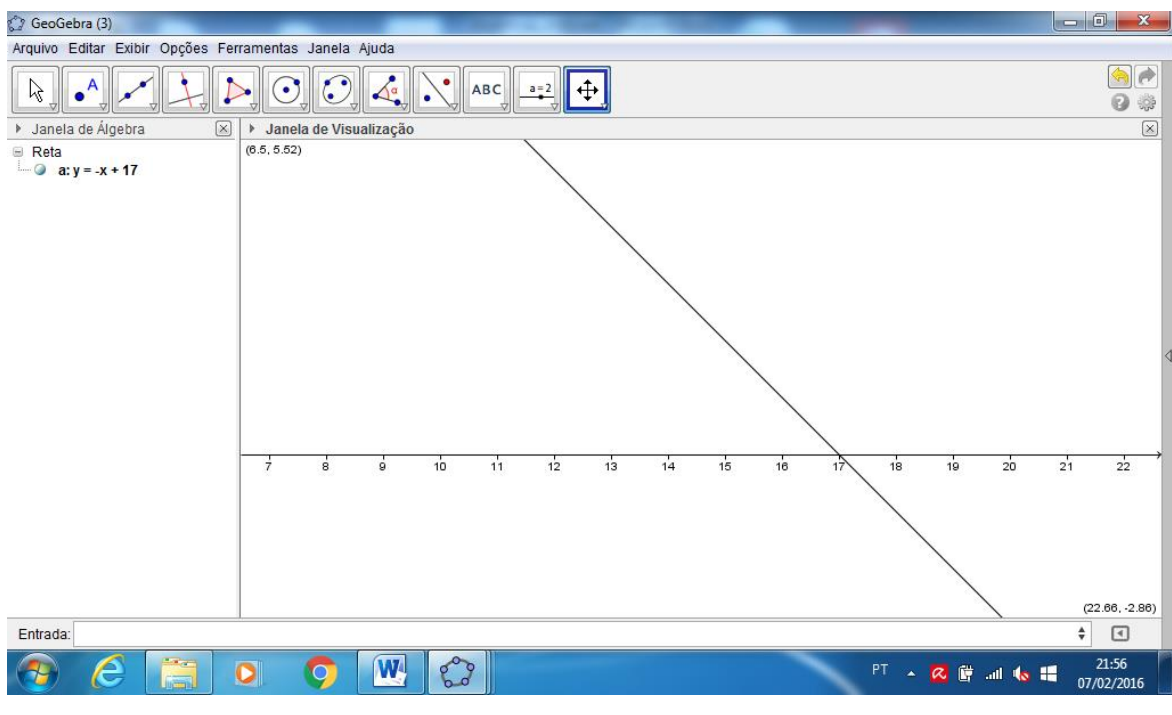

Figura 3.13 – Inserção da função  $y = 17 - x$  na caixa de entrada

Fonte: Elaborada pela autora no software GeoGebra

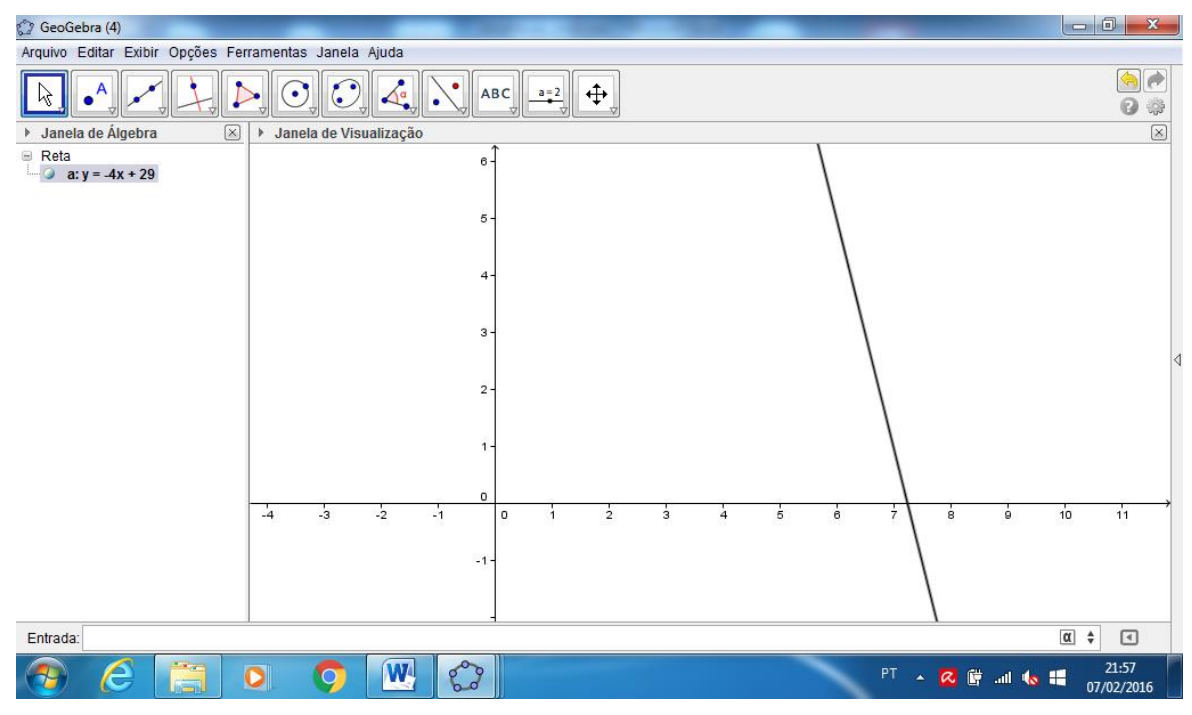

Figura 3.14 – Inserção da função  $y = 29 - 4x$  na caixa de entrada

Fonte: Elaborada pela autora no software GeoGebra

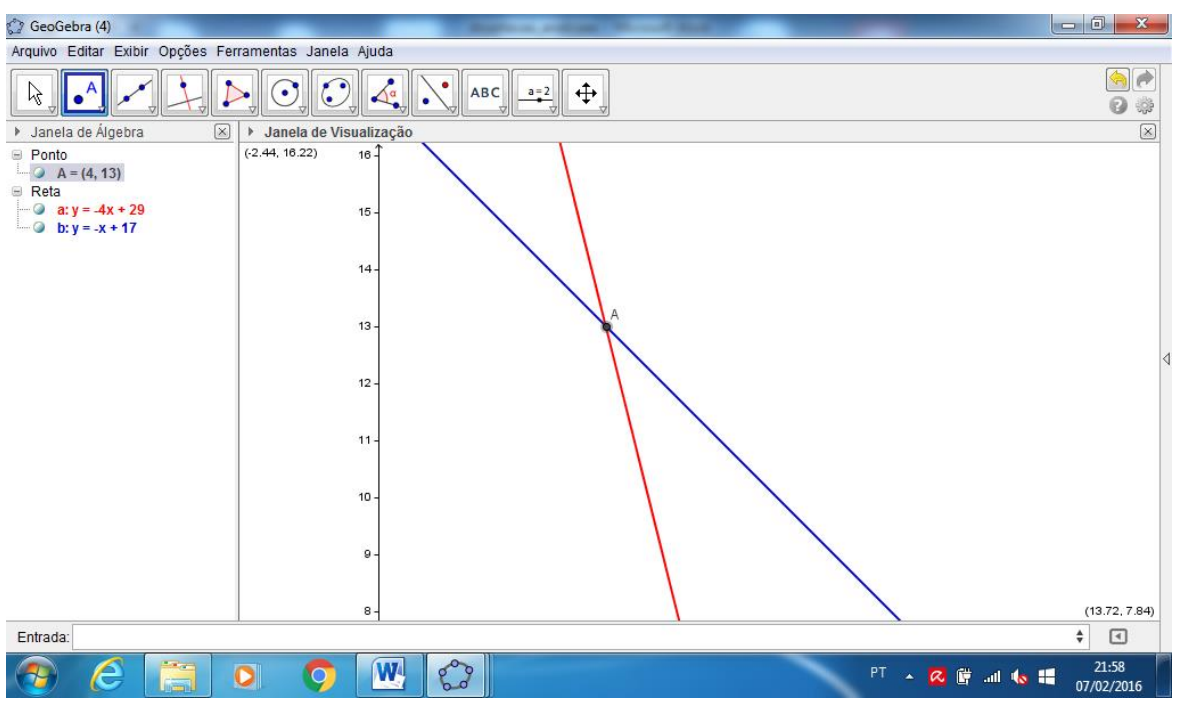

Figura 3.15 – Ponto de intercessão do gráfico das funções  $y = 17 - x$  e  $y = 29 - 4x$ 

Fonte: Elaborada pela autora no software GeoGebra

Como podemos ver na figura acima, o ponto de interseção entre as duas funções é o ponto  $A = (4,13)$ , ou seja, na carteira de Jeferson haviam 4 notas de R\$ 20,00 e 13 notas de R\$ 5,00 .

#### **3.6 Gráfico de uma função afim no programa Excel**

O Excel é uma ferramenta de fácil acesso e utilização. É um programa específico para o trabalho com cálculos, planilhas, tabelas e gráficos. Vejamos alguns exemplos de como utilizar o programa Excel como ferramenta para o estudo de função afim.

**Exemplo 3.5:** Seja  $f: \mathbb{R} \to \mathbb{R}$ , com  $f(x) = 5x + 2$ , faça o gráfico de  $f(x)$  no Excel, com  $-4 \le x \le 4$ .

Solução: 1º passo: *Inserir os valores do domínio da função na coluna A.* 

| $\mathbf{Z}$ i<br>Ы | $\mathbf{F}$ $\mathbf{F}$ $\mathbf{F}$ $\mathbf{F}$ |                              |                                                    |                                       |                                                 | Pasta1 - Microsoft Excel                                         |                                     |              |                                                                                     |                                                                        |                           | $-16$<br>$\mathbf{x}$                               |
|---------------------|-----------------------------------------------------|------------------------------|----------------------------------------------------|---------------------------------------|-------------------------------------------------|------------------------------------------------------------------|-------------------------------------|--------------|-------------------------------------------------------------------------------------|------------------------------------------------------------------------|---------------------------|-----------------------------------------------------|
| Arquivo             | Página Inicial                                      | Inserir                      | Layout da Página                                   | Fórmulas                              | Dados                                           | Revisão                                                          | Exibição                            |              |                                                                                     |                                                                        |                           | $\mathfrak{D} = \mathfrak{D} \circ \mathfrak{D}$    |
|                     | ¥<br>q.<br>Colar<br>Área de Transferên 5            | Calibri<br>N I S             | $\mathbf{A}^{\star}$<br>$+11$<br>田 -<br>◇<br>Fonte | $\equiv \equiv$<br>三三 三<br>$A -$<br>应 | $\sum_{i=1}^{n}$<br>⋿<br>作者<br>潭<br>Alinhamento | Geral<br>暈<br>$\frac{1}{2}$<br>$^{+6}_{0,4}$ 00<br>Número<br>iS. | $\frac{1}{2}$ + % 000<br>$\sqrt{2}$ |              | Formatação Condicional *<br>Formatar como Tabela v<br>Estilos de Célula -<br>Estilo | $\frac{m}{n}$ Inserir $\sqrt{n}$<br>Excluir *<br>Formatar *<br>Células | Σ,<br>要<br>$Q-$<br>Edicão | Classificar Localizar e<br>e Filtrar * Selecionar * |
|                     | A <sub>1</sub>                                      | $ -$                         | $f_x$<br>$-4$                                      |                                       |                                                 |                                                                  |                                     |              |                                                                                     |                                                                        |                           |                                                     |
| A                   | $\overline{A}$                                      | B                            | C                                                  | D                                     | E                                               | F                                                                |                                     | G            | H                                                                                   |                                                                        | J                         | K                                                   |
| 1                   | $-4$                                                |                              |                                                    |                                       |                                                 |                                                                  |                                     |              |                                                                                     |                                                                        |                           |                                                     |
| $\overline{2}$      | $-3$                                                |                              |                                                    |                                       |                                                 |                                                                  |                                     |              |                                                                                     |                                                                        |                           |                                                     |
| 3                   | $-2$                                                |                              |                                                    |                                       |                                                 |                                                                  |                                     |              |                                                                                     |                                                                        |                           |                                                     |
| $\overline{4}$      | $-1$                                                |                              |                                                    |                                       |                                                 |                                                                  |                                     |              |                                                                                     |                                                                        |                           | $\equiv$                                            |
| 5                   | $\mathbf{0}$                                        |                              |                                                    |                                       |                                                 |                                                                  |                                     |              |                                                                                     |                                                                        |                           |                                                     |
| 6                   | 1                                                   |                              |                                                    |                                       |                                                 |                                                                  |                                     |              |                                                                                     |                                                                        |                           |                                                     |
| $\overline{7}$      | $\overline{2}$                                      |                              |                                                    |                                       |                                                 |                                                                  |                                     |              |                                                                                     |                                                                        |                           |                                                     |
| 8                   | 3                                                   |                              |                                                    |                                       |                                                 |                                                                  |                                     |              |                                                                                     |                                                                        |                           |                                                     |
| $\overline{9}$      | 4                                                   |                              |                                                    |                                       |                                                 |                                                                  |                                     |              |                                                                                     |                                                                        |                           |                                                     |
| 10                  |                                                     |                              |                                                    |                                       |                                                 |                                                                  |                                     |              |                                                                                     |                                                                        |                           |                                                     |
| 11                  |                                                     |                              |                                                    |                                       |                                                 |                                                                  |                                     |              |                                                                                     |                                                                        |                           |                                                     |
| 12                  |                                                     |                              |                                                    |                                       |                                                 |                                                                  |                                     |              |                                                                                     |                                                                        |                           |                                                     |
| $H + F$<br>Pronto   | $\mathbb{H}$                                        | <b>Plan1</b> $Plan2$ $Plan3$ | セノ                                                 |                                       |                                                 |                                                                  | Média: 0                            | $\mathbb{R}$ | Contagem: 9 Soma: 0                                                                 | Ш<br>Ⅲ Ⅲ 140% (-)                                                      |                           | $\triangleright$<br>Œ                               |
|                     |                                                     |                              |                                                    | W                                     | 89<br>O                                         |                                                                  |                                     |              |                                                                                     | PT.<br>▲ Q G al (*) 器                                                  |                           | 22:20<br>07/02/2016                                 |

Figura 3.16– Inserção dos valores do domínio de *f*

Fonte: Elaborada pela autora no programa Excel

2º passo: *Inserir a lei da função na célula B*1 *e em seguida "arrastar" essa função na coluna B até a célula B*9 *.*

| $\mathbf{z}$ i<br>F | リービー ー                            |                                 |                                                                                         |                               |                                                   |                               | Pasta1 - Microsoft Excel                                      |                |                                                                                         |                                                                        |                           | $ -0 $                                                        |          |
|---------------------|-----------------------------------|---------------------------------|-----------------------------------------------------------------------------------------|-------------------------------|---------------------------------------------------|-------------------------------|---------------------------------------------------------------|----------------|-----------------------------------------------------------------------------------------|------------------------------------------------------------------------|---------------------------|---------------------------------------------------------------|----------|
| Arquivo             | Página Inicial                    | Inserir                         | Layout da Página                                                                        | Fórmulas                      | Dados                                             | Revisão                       | Exibição                                                      |                |                                                                                         |                                                                        |                           | $\mathbf{A} \mathbf{B} = \mathbf{S} \mathbf{A}$               |          |
| Colar               | ¥<br>la -<br>Área de Transferên 5 | Calibri<br>$N$ $I$ $S$ $*$      | $\mathbf{A}$ 11 $\mathbf{A}$ $\mathbf{A}$<br>$\Box$ - $\triangle$ - $\Delta$ -<br>Fonte | $\equiv \equiv$<br>$\sqrt{2}$ | $x^2$<br>$\equiv$<br><b>まき者 信徒</b><br>Alinhamento | 帚<br>$-3$<br>$\Gamma_{\rm M}$ | Geral<br>$\frac{1}{2}$ - % 000<br>$^{+,0}_{0,4}$ 00<br>Número | $\overline{u}$ | Fel Formatação Condicional *<br>Formatar como Tabela v<br>Estilos de Célula -<br>Estilo | $\frac{m}{n}$ Inserir $\sqrt{n}$<br>Excluir *<br>Formatar *<br>Células | Σ-<br>$\frac{1}{2}$<br>Q+ | Classificar Localizar e<br>e Filtrar * Selecionar *<br>Edição |          |
|                     | <b>B1</b>                         | $\mathbf{v}$ (=                 | $f_x$<br>$=$ PRODUTO(A1;5)+2                                                            |                               |                                                   |                               |                                                               |                |                                                                                         |                                                                        |                           |                                                               |          |
|                     | $\overline{A}$                    | B                               | $\mathsf{C}$                                                                            | D                             | E                                                 |                               | F                                                             |                | G<br>H                                                                                  |                                                                        | $\mathsf{J}$              | K                                                             |          |
| 1                   | $-4$                              | $-18$                           |                                                                                         |                               |                                                   |                               |                                                               |                |                                                                                         |                                                                        |                           |                                                               |          |
| $\overline{2}$      | $-3$                              |                                 |                                                                                         |                               |                                                   |                               |                                                               |                |                                                                                         |                                                                        |                           |                                                               |          |
| 3                   | $-2$                              |                                 |                                                                                         |                               |                                                   |                               |                                                               |                |                                                                                         |                                                                        |                           |                                                               |          |
| $\overline{4}$      | $-1$                              |                                 |                                                                                         |                               |                                                   |                               |                                                               |                |                                                                                         |                                                                        |                           |                                                               | $\equiv$ |
| 5                   | $\bf{0}$                          |                                 |                                                                                         |                               |                                                   |                               |                                                               |                |                                                                                         |                                                                        |                           |                                                               |          |
| 6                   | 1                                 |                                 |                                                                                         |                               |                                                   |                               |                                                               |                |                                                                                         |                                                                        |                           |                                                               |          |
| $\overline{7}$      | $\overline{2}$                    |                                 |                                                                                         |                               |                                                   |                               |                                                               |                |                                                                                         |                                                                        |                           |                                                               |          |
| 8                   | 3                                 |                                 |                                                                                         |                               |                                                   |                               |                                                               |                |                                                                                         |                                                                        |                           |                                                               |          |
| 9                   | 4                                 |                                 |                                                                                         |                               |                                                   |                               |                                                               |                |                                                                                         |                                                                        |                           |                                                               |          |
| 10                  |                                   |                                 |                                                                                         |                               |                                                   |                               |                                                               |                |                                                                                         |                                                                        |                           |                                                               |          |
| 11                  |                                   |                                 |                                                                                         |                               |                                                   |                               |                                                               |                |                                                                                         |                                                                        |                           |                                                               |          |
| 12                  |                                   |                                 |                                                                                         |                               |                                                   |                               |                                                               |                |                                                                                         |                                                                        |                           |                                                               |          |
| $M + H$             |                                   | Plan1 Plan2 Plan3               | 12<br>Arraste para fora para expandir ou para dentro para limpar                        |                               |                                                   |                               |                                                               |                | $\mathbb{R}$                                                                            | Ш<br>Ⅲ Ⅲ 140% →                                                        |                           | $\blacktriangleright$                                         | Œ        |
|                     |                                   | <b>Section</b><br><b>Licens</b> |                                                                                         | 8.9<br>W                      | X                                                 |                               |                                                               |                |                                                                                         | PT<br>▲ Q G al (0) 1                                                   |                           | 22:26<br>07/02/2016                                           |          |

Figura 3.17 – Inserção da lei da função *f* na célula *B*1

Fonte: Elaborada pela autora no programa Excel

| $\mathbf{z}$<br>Ы         | 切っぽっぽ                                      |                   |                                                                                  |                                                      |                                                                  | Pasta1 - Microsoft Excel                                                          |                     |                                                              |                                                 |                                                      | $-6$<br>$\mathbf{x}$                                          |
|---------------------------|--------------------------------------------|-------------------|----------------------------------------------------------------------------------|------------------------------------------------------|------------------------------------------------------------------|-----------------------------------------------------------------------------------|---------------------|--------------------------------------------------------------|-------------------------------------------------|------------------------------------------------------|---------------------------------------------------------------|
| Arquivo                   | Página Inicial                             | Inserir           | Layout da Página                                                                 | Fórmulas                                             | Dados                                                            | Revisão<br>Exibição                                                               |                     |                                                              |                                                 | $\infty$                                             | $\Box$ Fechar<br>$\bullet$                                    |
|                           | ¥<br>la -<br>Colar<br>Área de Transferên 5 | Calibri<br>N I S  | $+11 + A^A$<br>HH.<br>$\rightsquigarrow$<br>$\mathcal{P}_{\mathcal{P}}$<br>Fonte | ≡<br>$\equiv$<br>晝<br>$\mathbf{A}$<br>臺<br><b>Fa</b> | 冒<br>$x^{3} -$<br>$\equiv$<br>$-3x$<br>47.67<br>差<br>Alinhamento | Geral<br>$\frac{100}{25}$ - % 000<br>$^{+0.2}_{-0.2}$<br>Número<br>一個<br><b>G</b> | Estilos de Célula - | Formatação Condicional ~<br>Formatar como Tabela ~<br>Estilo | anserir *<br>Excluir *<br>Formatar *<br>Células | $\Sigma$ +<br>A.<br>$\overline{G}$<br>$\mathbb{Z}^+$ | Classificar Localizar e<br>e Filtrar v Selecionar v<br>Edicão |
|                           | <b>B1</b>                                  | $\mathbf{v}$ (=   | $f_x$                                                                            | $=$ PRODUTO(A1;5)+2                                  |                                                                  |                                                                                   |                     |                                                              |                                                 |                                                      |                                                               |
| a f                       | $\mathsf{A}$                               | B                 | $\mathsf{C}$                                                                     | D                                                    | E                                                                | F                                                                                 | G                   | H                                                            |                                                 |                                                      | K                                                             |
| $\mathbf{1}$              | $-4$                                       | $-18$             |                                                                                  |                                                      |                                                                  |                                                                                   |                     |                                                              |                                                 |                                                      |                                                               |
| $\overline{2}$            | $-3$                                       | $-13$             |                                                                                  |                                                      |                                                                  |                                                                                   |                     |                                                              |                                                 |                                                      |                                                               |
| 3                         | $-2$                                       | $-8$              |                                                                                  |                                                      |                                                                  |                                                                                   |                     |                                                              |                                                 |                                                      |                                                               |
| $\overline{4}$            | $-1$                                       | $-3$              |                                                                                  |                                                      |                                                                  |                                                                                   |                     |                                                              |                                                 |                                                      |                                                               |
| 5                         | $\mathbf{O}$                               | $\overline{2}$    |                                                                                  |                                                      |                                                                  |                                                                                   |                     |                                                              |                                                 |                                                      |                                                               |
| 6                         | $\mathbf{1}$                               | $\overline{7}$    |                                                                                  |                                                      |                                                                  |                                                                                   |                     |                                                              |                                                 |                                                      |                                                               |
| $\overline{7}$            | $\overline{2}$                             | 12                |                                                                                  |                                                      |                                                                  |                                                                                   |                     |                                                              |                                                 |                                                      |                                                               |
| 8                         | 3                                          | 17                |                                                                                  |                                                      |                                                                  |                                                                                   |                     |                                                              |                                                 |                                                      |                                                               |
| 9                         | 4                                          | 22                |                                                                                  |                                                      |                                                                  |                                                                                   |                     |                                                              |                                                 |                                                      |                                                               |
| 10                        |                                            |                   | $\blacksquare$                                                                   |                                                      |                                                                  |                                                                                   |                     |                                                              |                                                 |                                                      |                                                               |
| 11                        |                                            |                   |                                                                                  |                                                      |                                                                  |                                                                                   |                     |                                                              |                                                 |                                                      |                                                               |
| 12                        |                                            |                   |                                                                                  |                                                      |                                                                  |                                                                                   |                     |                                                              |                                                 |                                                      |                                                               |
| $H \cdot$ + $F$<br>Pronto | $\blacktriangleright$                      | Plan1 Plan2 Plan3 | 行け                                                                               |                                                      |                                                                  |                                                                                   | $\sqrt{4}$          |                                                              | III<br>                  140% (-)               |                                                      | $\triangleright$ $\overline{\square}$<br>O<br>Œ               |
|                           | e                                          | O                 |                                                                                  | 000<br>W                                             | X<br>ಾ                                                           |                                                                                   |                     | PT.                                                          | ▲ Q 藤 all (※) 體                                 |                                                      | 22:27<br>07/02/2016                                           |

Figura 3.18– Domínio e Imagem da função *f*

Fonte: Elaborada pela autora no programa Excel

3º passo: *Selecionar os valores do domínio e imagem da função, na coluna A e B e "inserir gráfico" de "Dispersão com linhas e retas".*

Figura 3.19– Inserir gráfico de dispersão com linhas e retas

| $\mathbf{z}$ ll<br>H                               | りゃいま                   |                              |                             |                                                               |          |                                                                 | $-10$<br>Pasta1 - Microsoft Excel                                                                                                    | $\mathbf{Z}$                                 |
|----------------------------------------------------|------------------------|------------------------------|-----------------------------|---------------------------------------------------------------|----------|-----------------------------------------------------------------|----------------------------------------------------------------------------------------------------|----------------------------------------------|
| Arquivo                                            | Página Inicial         |                              | Inserir                     | Layout da Página                                              | Fórmulas | Dados                                                           | 0<br>Revisão<br>Exibição<br>۵                                                                                                    | □ ■ 8                                        |
| $\mathbb{L}^{\mathcal{I}}$<br>Tabela<br>Dinâmica - | ш<br>Tabela<br>Tabelas | <b>CO</b><br>Imagem Clip-Art | $-12$<br>ND.<br>Ilustrações | Formas *<br><b>A<sub>TE</sub></b> SmartArt<br>a-Instantâneo - | Colunas  | Av Linhas v Area v<br>Pizza v :: Dispersão v<br>Inserir Gráfico | $\overline{\mathbf{V}}$ Linha<br>$A_{\parallel}$<br><b>II.</b> Coluna<br>Ù,<br>Hinerlink<br>C <sub>2</sub><br>Seamentarão<br>Caharalho<br>$\mathcal{D}$<br>X | Ω<br>Símbolos                                |
|                                                    | A <sub>1</sub>         | $-$                          |                             | $f_x$<br>$-4$                                                 | a.       | Modelos                                                         | $\blacktriangle$                                                                                                    |                                              |
|                                                    | $\mathsf{A}$           |                              | B                           | $\mathsf{C}$                                                  |          | Coluna                                                          | Área                                                                                                    | K<br>$\blacktriangle$                        |
| 1                                                  |                        | $-4$                         | $-18$                       |                                                               | ⋈        | Linha<br>Pizza                                                  |                                                                                                    |                                              |
| $\overline{2}$                                     |                        | $-3$                         | $-13$                       |                                                               | E,       | Barra                                                           | XY (Dispersão)                                                                                                    |                                              |
| 3                                                  |                        | $-2$                         | $-8$                        |                                                               |          | Area<br>Ŵ                                                       | l o                                                                                                    |                                              |
| 4                                                  |                        | $-1$                         | $-3$                        |                                                               |          | X Y (Dispersão)                                                 | $\bullet$<br>$\bullet$<br>$\circ$<br>o<br>08                                                                                                    | $\equiv$                                     |
| 5                                                  |                        | $\mathbf{0}$                 | $\overline{2}$              |                                                               | hí       | Ações                                                           | Ações                                                                                                    |                                              |
| 6                                                  |                        | $\mathbf{1}$                 | $\overline{7}$              |                                                               | 虙        | Superficie                                                      | Dispersão com Linhas Retas e Marcadores<br>60999                                                                                                    |                                              |
| $\overline{7}$                                     |                        | $\overline{2}$               | 12                          |                                                               | ۵<br>98  | Rosca<br>Bolhas                                                 |                                                                                                    |                                              |
| 8                                                  |                        | $\overline{3}$               | 17                          |                                                               | 囪        | Radar                                                           | Superficie                                                                                                    |                                              |
| 9                                                  |                        | $\overline{4}$               | 22                          |                                                               |          |                                                                 |                                                                                                    |                                              |
| 10                                                 |                        |                              |                             |                                                               |          | Gerenciar Modelos                                               | Definir como Gráfico Padrão<br>OK<br>Cancelar                                                                                                    |                                              |
| 11                                                 |                        |                              |                             |                                                               |          |                                                                 |                                                                                                    |                                              |
| 12<br>$H$ $4$ $F$                                  |                        |                              |                             |                                                               |          |                                                                 |                                                                                                    |                                              |
| Pronto                                             | $\blacktriangleright$  | Plan1 Plan2 Plan3            |                             | 包                                                             |          |                                                                 | $\Box$<br>ШÍ<br>łП.<br>Ⅲ 四 140% →<br>Média: 1<br>Contagem: 18 Soma: 18                                                                                       | $\triangleright$ $\Box$<br>$\left( +\right)$ |
|                                                    | e                      |                              | C                           |                                                               | W        | 8.9<br>石                                                        | PT<br>■ 湖 (0) 11<br>$\alpha$<br>$\blacktriangle$                                                                                                    | 22:36<br>07/02/2016                          |

Fonte: Elaborada pela autora no programa Excel

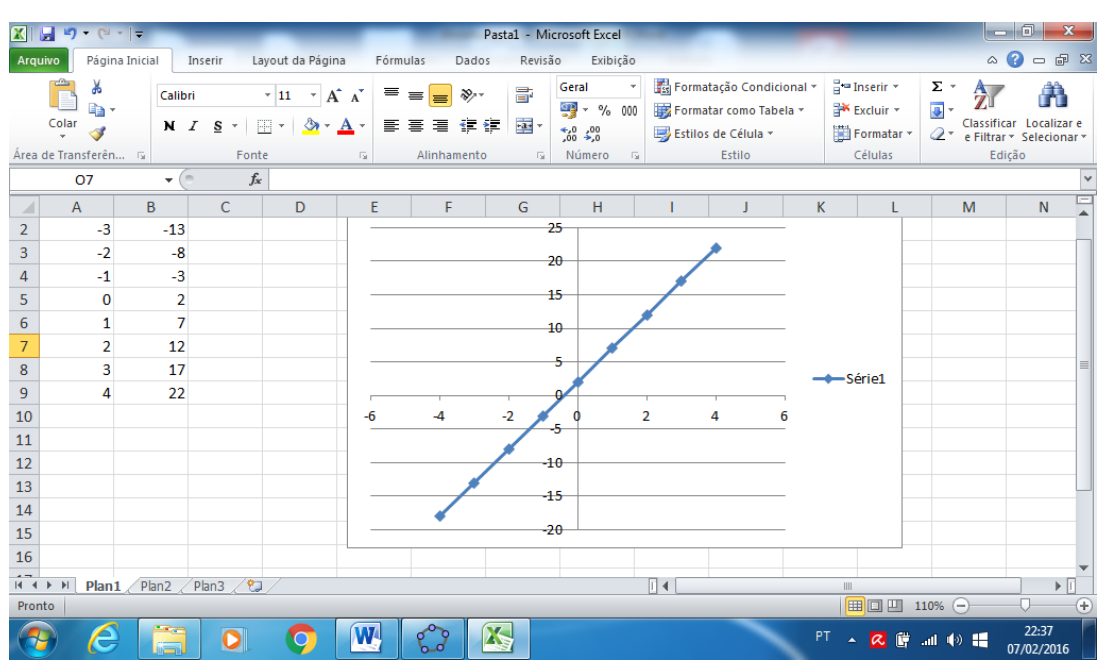

Figura 3.20 – Gráfico de  $f(x) = 5x + 2$ , com  $-4 \le x \le 4$ 

Fonte: Elaborada pela autora no programa Excel

Assim, temos o gráfico da função desejada, de acordo com o domínio especificado anteriormente.

## **CONSIDERAÇÕES FINAIS**

O principal objetivo desse trabalho foi aprofundar conceitos e definições relacionados ao estudo de função afim que, por muitas vezes, não são trabalhados de forma completa ou até mesmo nem são mencionados, partindo-se para a generalização e aplicação de conceitos por meio de resolução de problemas.

Em seguida, foram apresentadas sugestões de atividades a serem desenvolvidas com os alunos, a fim de que possibilitem um aprendizado efetivo do conteúdo de função afim.

Acredita-se que, com o desenvolvimento desse trabalho em sala de aula, o aluno terá condições de identificar e caracterizar uma função afim, aplicando suas propriedades à resolução de situações-problema. Além disso, mostramos que o professor pode trazer diversas abordagens para trabalhar o mesmo assunto, enriquecendo suas aulas e motivando os alunos, principalmente quando são trabalhadas questões relacionadas ao cotidiano do aluno.
## **REFERÊNCIAS**

BRASIL. Ministério da Educação, Secretaria de Educação Básica. **Orientações Curriculares para o Ensino Médio: Ciências da Natureza, Matemática e suas Tecnologias**. v 2. Brasília: MEC/SEB, 2006.

BRASIL. Ministério da Educação, Secretaria de Educação Media e Tecnológica. **Parâmetros Curriculares Nacionais: Ensino Médio**. v 3. Brasília: MEC/Semtec, 2000.

DANTE, LUIZ ROBERTO. **Didática da Resolução de Problemas de Matemática**. Editora Ática. São Paulo, 2000.

DANTE, Luiz Roberto. **Matemática:** vol. único, livro do professor. 1. ed. São Paulo: Ática, 2005.

DANTE, L. R. **Matemática:** contexto e aplicações: vol. 1, 1ª ed. São Paulo: Ática, 2010.

ECHEVERRÍA, María Del Puy Pérez; POZO, Juan Ignacio. (Org.). **A solução de problemas:** aprender a resolver, resolver para aprender. Porto Alegre: Artmed, 1998.

ESPÍRITO SANTO. Secretaria da Educação. **Currículo Básico Escola Estadual:** Ensino médio: Ciências da Natureza**.** Vitoria: SEDU, 2009.

IEZZI, Gelson; MURAKAMI, Carlos. **Fundamentos de matemática elementar:** Conjuntos e funções. 7. ed. São Paulo: Atual, 1996. v. 1.

LIMA, E. L.; Carvalho, P.C.P.; Wagner, E.; Morgado, A.C. **A Matemática do Ensino Médio**, vol. 1, 9ª ed. Rio de Janeiro: SBM, 2006.

LIMA, E. L. **Medida e forma em geometria**. Rio de Janeiro: SBM, 1991.

PAIVA, Manoel. **Matemática: Paiva.** v 1. 2. ed. São Paulo: Moderna, 2013.

#### **APÊNDICE A – DEMONSTRAÇÃO DA FÓRMULA DA ÁREA DO QUADRADO**

**Teorema:** A área de um quadrado de lado *a* é igual a *a*² .

**Demonstração:** Inicialmente tomemos um quadrado cujo valor do lado é um número inteiro *n* . De acordo com a figura abaixo são necessários *n*² quadrados de lado 1 para cobrir inteiramente o quadrado de lado n, logo, como todos os quadrados se intersectam apenas por pontos de fronteira, o fato de a área ser aditiva garante que o quadrado de lado *n* possui área *n*² .

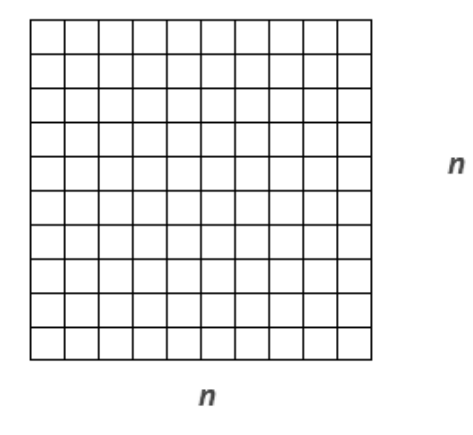

Para o caso de um quadrado onde o valor do lado *a* não seja igual a um número inteiro, mas que seja um número racional, basta escolher uma nova unidade de comprimento *l*, tal que  $1 = n \cdot l$  e  $a = m \cdot l$ , portanto *n*  $a = \frac{m}{n}$ , conforme a figura abaixo:

$$
\begin{array}{c}\n1 = n \cdot l \\
\hline\n\end{array}
$$

Como  $1 = n.l$ , temos que o quadrado de lado 1, possui uma área igual a  $n<sup>2</sup>$ vezes a área do quadrado de lado *l* . Denotando por *A,* a área do quadrado de lado *l* , teremos:

$$
1 = n^2 A \Rightarrow A = \frac{1}{n^2}
$$

Da mesma forma, como  $a = m.l$ , temos que o quadrado de lado  $a$ , por sua vez, possui uma área igual a m<sup>2</sup> vezes a área do quadrado de lado *l*, logo a sua área será:

$$
S = m^2 \cdot A = m^2 \cdot \frac{1}{n^2} = \frac{m^2}{n^2} = a^2
$$

Para o caso em que o número a é um número irracional, provaremos que qualquer número  $b < a^2$  corresponde à área de um quadrado menor que a do quadrado de lado  $a$ , e qualquer número  $b > a^2$  corresponde à área de um quadrado maior que a do quadrado de lado *a .*

Primeiramente, é fácil verificar que qualquer quadrado de lado racional  $r < a$ está inteiramente contido em um quadrado de lado *a .* Da mesma forma, qualquer quadrado de lado racional  $s > a$  contém um quadrado de lado *a,* como nos ilustra a figura abaixo. Assim, denotando por *A ,* a área de um quadrado de lado *a* , teremos  $r^2 < A < s^2$ 

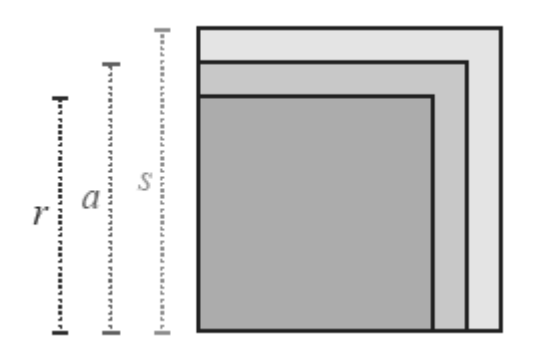

Agora, considere o número real positivo  $b < a^2$ , podemos verificar facilmente que  $\sqrt{b} < a$  . Como os números racionais são densos nos números reais, existe um número racional *r*, tal que  $\sqrt{b} < r < a$  e, portanto,  $b < r^2 < a^2$ . Seja então o quadrado  $ABCD$  com a medida  $AB = a$ .

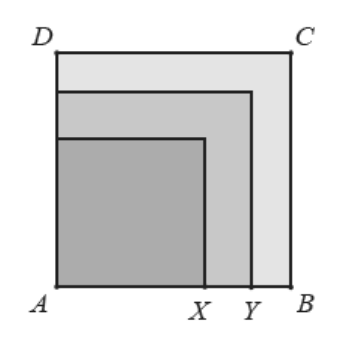

No segmento  $\overline{AB}$  , seja um ponto  $\overline{X}$  , tal que  $\overline{AX} = \sqrt{\overline{b}}$  , e um ponto Y entre *X* e *B*, tal que  $\overline{AY} = r$  e, portanto, de área  $r^2$ , este, por sua vez, está inteiramente

contido no quadrado de lado  $\overline{AB} = a$  e área A. Assim, em particular,  $r^2 = A$ . Portanto, qualquer número menor que a<sup>2</sup> não poderá ser igual à área do quadrado de lado *a .*

Efetuando-se um raciocínio análogo para o caso de qualquer número  $b > a^2$ , chegamos à conclusão que esse número não poderá também ser igual à área do quadrado *ABCD* . Portanto, essa área é igual a *a*² .

## **APÊNDICE B – DEMONSTRAÇÃO DA FÓRMULA DA ÁREA DO RETÂNGULO**

**Teorema:** A área de um retângulo de lados  $a \cdot b$  é igual a  $a \cdot b$ .

**Demonstração:** Seja o quadrado de lado igual a (*a b*) , conforme nos ilustra a figura:

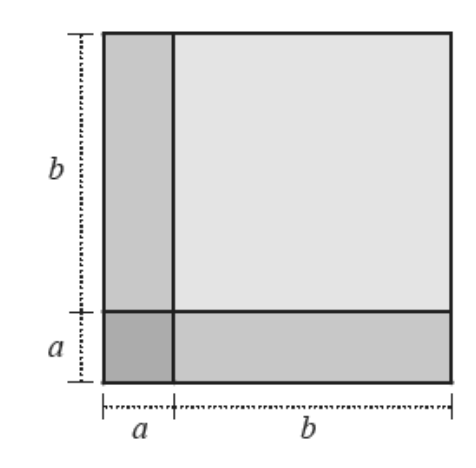

A área total do quadrado é igual à soma das áreas do quadrado de lado *a* , do quadrado de lado *b* , e duas vezes a área do retângulo de lados *a* e *b* . Consideremos *A*(*a*.*b*) como a área do retângulo de lados *a* e *b* . Assim, temos:

$$
(a+b)^2 = a^2 + b^2 + 2.A(a,b)
$$
 (I)

Por outro lado:

$$
(a+b)^2 = a^2 + b^2 + 2.a.b
$$
 (II)

Comparando as expressões (I) e (II), temos que:

$$
2.A(a,b) = 2.a.b
$$

$$
A(a,b) = a.b
$$

## **APÊNDICE C – DEMONSTRAÇÃO DA FÓRMULA DA ÁREA DO PARALELOGRAMO**

**Teorema:** A área de um paralelogramo é igual ao produto da base pela altura.

**Demonstração:** Seja *AB* = *b* a medida da base e *h* a medida da altura do paralelogramo *ABCD*. Sejam os segmentos  $DH \perp AB$  e  $BK \perp DC$ , conforme nos ilustra a figura:

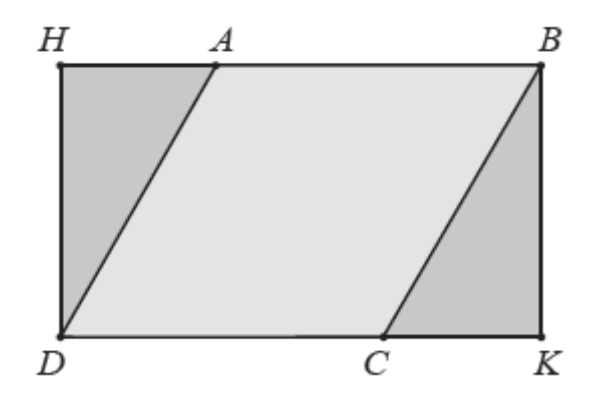

Temos a congruência de triângulos *DAH* e *BCK* pelo caso *LAA<sup>O</sup>* , pois:

- Pela definição de paralelogramo, os lados opostos são congruentes,  $\log \circ \overline{BC} = \overline{AD}$ .
- Pela definição de paralelogramo os ângulos opostos são congruentes, assim, os ângulos  $\stackrel{\frown}{BC}D$  e  $\stackrel{\frown}{BAD}$  tem a mesma medida, nos levando a concluir que os ângulos *BC K* ^ e *D AH* ^ também são congruentes.
- Os ângulos  $\stackrel{\frown}{DHA}$  e  $\stackrel{\frown}{BKC}$  são congruentes e iguais a 90°, pois por construção os segmentos *DH* ⊥ *AB* e *BK* ⊥ *DC* .

Assim, pelo fato dos triângulos *DAH* e *BCK* serem congruentes, podemos afirmar que eles possuem a mesma área.

Considere agora o segmento  $\overline{EI} \perp \overline{AB}$  , com  $E \in \overline{AB}$  e  $I \in \overline{DC}$  , e sejam os  $\overline{EF} \subseteq \overline{AB}$  e  $\overline{IG} \subseteq \overline{DC}$ , com  $\overline{EF} = \overline{HA}$  e  $\overline{IG} = \overline{CK}$ , conforme mostrado na figura abaixo:

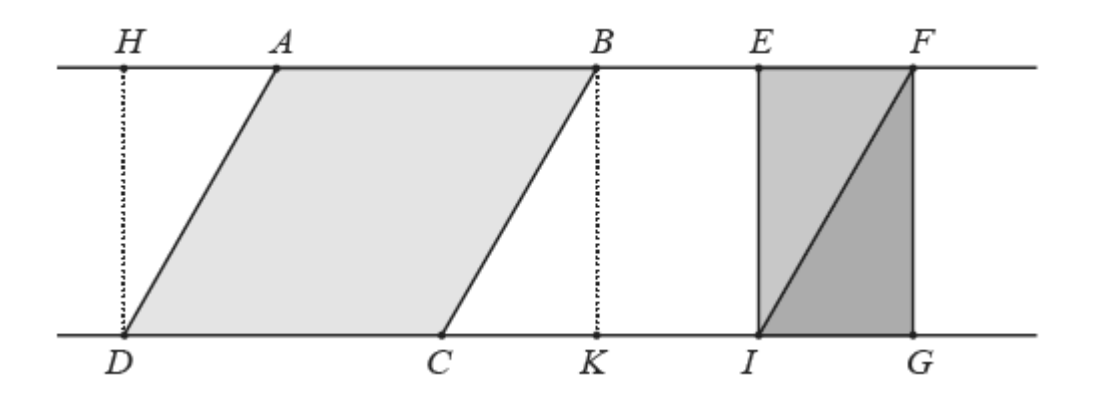

Portanto, temos a seguinte cadeia de congruências de triângulos que você poderá facilmente verificar que os triângulos abaixo são congruentes.

# $DAH \equiv IFE \equiv FIG \equiv BCK$  (I)

Logo, todos esses triângulos possuem a mesma área. Temos também que os triângulos *IFE* e *FIG* formam o retângulo *EFGI ,* isto porque *EF* // *IG* e os ângulos *I È F* e *F G I* são ângulos retos. A área do retângulo *EFGI* é igual a  $\overline{EF}\cdot\overline{GI}=\overline{EF}\cdot h$  . Consideremos  $A(HBKD)$  sendo a área do retângulo<sub>,</sub> *A*(*DAH*) a área do triângulo *DAH* , *A*(*ABCD*) a área do paralelogramo *ABCD* e *A*(*BCK*) a área do triângulo *BCK* .Observando a figura acima, temos que:

$$
A(HBKD) = A(DAH) + A(ABCD) + A(BCK)
$$
 (II)

Por outro lado, considerando-se as congruências em (I), temos que a expressão (II) ainda pode ser escrita como:

$$
A(HBKD) = A(IEF) + A(ABCD) + A(FIG) = A(ABCD) + A(EFGI)
$$

Utilizando a expressão da área do retângulo *EFGI* e sabendo que a área do retângulo *HBKD* é igual a:

$$
\overline{HB} \cdot \overline{BK} = (\overline{HA} + \overline{AB}) \cdot h = (\overline{HA} + b) \cdot h,
$$

e sabendo que  $\overline{H\!A} \!=\! \overline{EF}$  , temos finalmente que:

$$
A(HBKD) = (\overline{EF} + b) \cdot h = \overline{EF} \cdot h + b \cdot h = A(ABCD) + \overline{EF} \cdot h
$$

o que nos leva à conclusão que:

$$
A(ABCD) = b \cdot h
$$

#### **APÊNDICE D – DEMONSTRAÇÃO DA FÓRMULA DA ÁREA DO TRIÂNGULO**

**Teorema:** A área de um triângulo é igual à metade do produto da base pela altura. **Demonstração:** Seja o triângulo *ABC* de base  $b = \overline{AB}$  e altura *h*. Seja agora  $\overline{DC}$  //  $\overline{AB}$  , tal que  $\overline{DC}$   $\equiv$   $\overline{AB}$  , conforme indicado na figura:

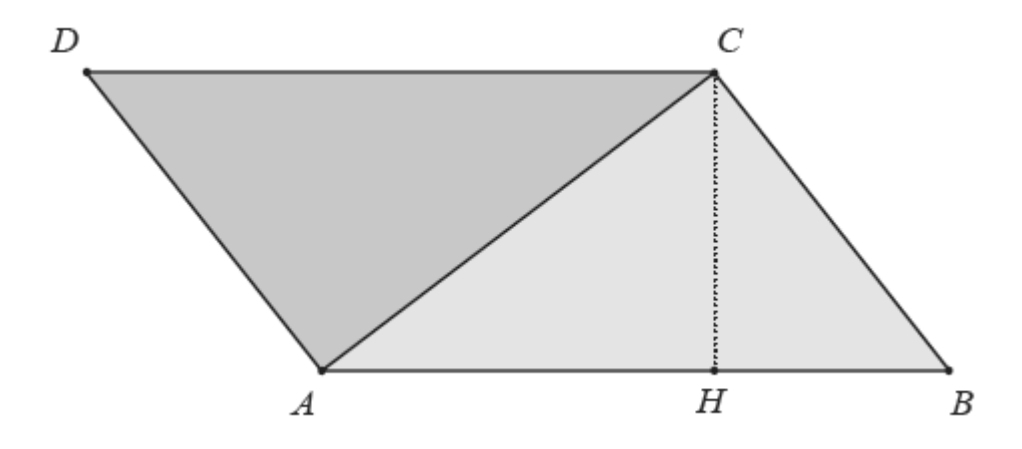

Temos que  $\overline{DC}$   $\equiv$   $\overline{AB}$  , por construção,  $\overline{CA}$   $\equiv$   $\overline{AC}$  , por definição os ângulos  $\stackrel{\wedge}{DCA}$ e *B AC* ^ são congruentes, pois são alternos internos entre duas retas paralelas. Logo, pelo caso *LAL*, temos os triângulos *DCA* e *BAC* são congruentes, e, portanto, o quadrilátero *ABCD* é um paralelogramo de base igual a b e altura igual a *h* . Consideremos *A*(*ABC*) sendo a área do triângulo *ABC* , *A*(*DCA*) sendo a área do triângulo *DCA* e *A*(*ABCD*) sendo a área do paralelogramo *ABCD* . Dessa forma, teremos:

$$
2 \cdot A(ABC) = A(ABC) + A(DCA) = A(ABCD) = b.h
$$

O que nos leva a concluir que:

$$
2A(ABC) = b.h
$$

$$
A(ABC) = \frac{b.h}{2}
$$

#### **APÊNDICE E – DEMONSTRAÇÃO DO TEOREMA DE PITÁGORAS**

**Definição:** Em um triângulo retângulo, denominamos de hipotenusa o lado do triângulo que é oposto ao ângulo reto deste, e denominamos catetos os dois lados do triângulo retângulo cujo vértice de intersecção é exatamente o vértice do ângulo reto do triângulo.

**Teorema:** Em um triângulo retângulo, a área do quadrado sobre a hipotenusa é igual à soma das áreas dos quadrados sobre os catetos.

**Demonstração:** Seja *AH* a altura relativa ao vértice *A* , e *m* e *n* , respectivamente, as projeções ortogonais dos catetos *AC* e *AB* sobre a hipotenusa *BC* .

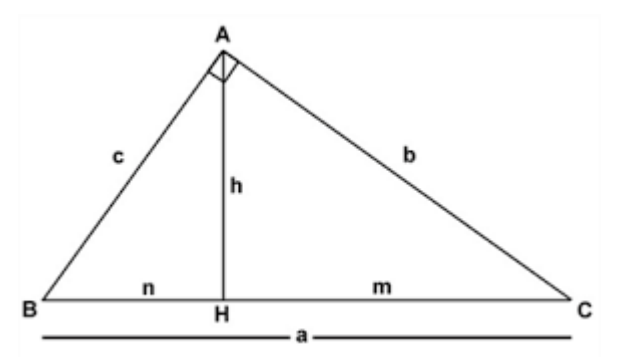

Temos que os triângulos AHB e AHC são semelhantes ao triângulo ABC, pois  $\stackrel{\circ}{B}AC = \stackrel{\circ}{C}$ , que é o complemento de  $\stackrel{\circ}{B}$  e  $\stackrel{\circ}{C}AA = \stackrel{\circ}{B}$ , complemento de  $\stackrel{\circ}{B}$ . Logo, devido à proporcionalidade entre os lados homólogos, temos que:

$$
\frac{a}{c} = \frac{c}{m} \quad \text{e} \quad \frac{a}{b} = \frac{b}{n}
$$

Essas igualdades nos fornecem as conhecidas relações métricas de Euclides:  $c^2 = am \, \mathbf{e} \, b^2 = an$ . Somando essas duas relações membro a membro, encontramos:

$$
c^2 + b^2 = am + an = a(m+n) = a(a) = a^2
$$